# WEB-BASED GREENIT DATA ENTRY APP User Guide V4

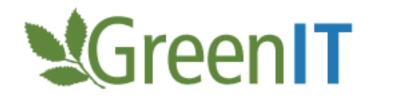

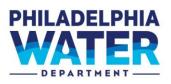

| GreenIT: Data Entry App | lication                    | <b>V</b> GreenIT                         | PHILADELPHIA | User Manual<br>PWD Design Report Definitions |
|-------------------------|-----------------------------|------------------------------------------|--------------|----------------------------------------------|
|                         | LO<br>User Name<br>Password | gin to Green                             | IT           |                                              |
|                         | Forgot your<br>Don't have a | Login<br>password?<br>n account? Sign Up |              |                                              |

# **DOCUMENT CONTROL**

## **Document Information**

|                 | Information                                 |
|-----------------|---------------------------------------------|
| Document Owner  | PWD                                         |
| Issue Date      | 10/18/17                                    |
| Last Saved Date | 6/25/25                                     |
| File Name       | Web-Based GreenIT Data Entry App User Guide |

### **Document History**

| Version      | Issue Date | Changes                                                                                                    |
|--------------|------------|----------------------------------------------------------------------------------------------------|
| Version 1.0  |            | Initial Document Creation                                                                                                    |
| Version 1.1  | 5/22/13    | Various Updates to document                                                                                                    |
| Version 1.2  | 4/24/14    | Updates to installation instructions                                                                                                    |
| Version 2    | 5/14/15    | <ul> <li>Updated to accommodate the new functionality developed in version 2:</li> <li>Added support for the "As Maintained phase"</li> <li>Added validation rules</li> <li>Added support for new SMP types</li> <li>Enhanced the export process</li> <li>Added tab for viewing calculated fields</li> </ul>                                                                                                    |
| Version 2.1  | 9/22/15    | <ul> <li>Updated to accompany new business rules and some minor changes to the .pdf reports.</li> <li>Added sand as a storage type</li> <li>Included more validation rules to address all data scenarios</li> <li>Removed Tree Pit Volume from reporting</li> <li>Modified credited greened acre and credited storm size managed fields to only calculate if sewer type = Combined.</li> </ul>                                             |
| Version 3.0  | 10/18/17   | <ul> <li>Moved App to a web-based platform</li> <li>Added new system level fields to support <i>Green City, Clean</i><br/><i>Waters</i> compliance model</li> <li>Incorporated new validation rules to ensure data correctness<br/>and completeness for new fields</li> <li>Updated greened acre and storm size managed calculations for<br/>new fields</li> <li>Updated to remove Infiltration Column from the possible SMP's.</li> </ul> |
| Version 3.01 | 7/6/18     | <ul> <li>Added validation logic for infiltration footprint and model input<br/>category</li> <li>Added password warning message</li> </ul>                                                                                                    |
| Version 3.02 | 4/22/19    | Added functionality to support Import of PWD files                                                                                                    |

| Version 3.02 | 6/5/20  | <ul> <li>Added validation rule for model input category</li> <li>Updated business rule documentation</li> <li>Changed multiple tool tip definitions</li> <li>Added Model Input Category= Inlet Disconnection</li> <li>Add new SMP type = Inlet Disconnection</li> <li>Added Pretreatment Type =Water Quality Device</li> </ul>                                                                                                    |
|--------------|---------|----------------------------------------------------------------------------------------------------|
| Version 4    | 8/17/22 | <ul> <li>Added Pretreatment Type = water Quality Device</li> <li>Added backend database changes to support synchronization with central GreenIT system</li> <li>Reorganized the project screen with a tabbed approach</li> <li>Added ability to input different data for Design, As-Built and As-Maintained phases</li> <li>Added the ability to submit data for review and approval and submission to central GreenIT system</li> <li>Added the ability to approve and reject data</li> <li>Added CIPIT status to display fields</li> <li>Automatic population from GreenIT data of Work Number and Name fields based on Project ID</li> <li>Removed unnecessary project level fields:         <ul> <li>Work number name</li> <li>Design Consultant</li> <li>Surveyor</li> <li>Infiltration Contractor</li> <li>Project Location</li> </ul> </li> </ul> |
| Version 4.01 | 1/5/23  | <ul> <li>Added the "Request Share" button</li> <li>Removed the owner concept for projects</li> </ul>                                                                                                    |
| Version 4.02 | 6/25/25 | • Updated synchronization process to handle situations where systems and/or SMPs are completely deleted from the central GreenIT database                                                                                                    |

# TABLE OF CONTENTS

| DOCUMENT CONTROL                          | 2  |
|-------------------------------------------|----|
| TABLE OF CONTENTS                         | 4  |
| OVERVIEW                                  | 5  |
| Assumptions/Preconditions                 | 5  |
| CREATING AN ACCOUNT                       | 6  |
| APP DASHBOARD                             | 9  |
| Search Projects with Filter               |    |
| VIEW ALL PROJECTS AND CLEAR SEARCH FILTER |    |
| ADD NEW PROJECT                           |    |
| Select Project for View/Edit/Sharing      |    |
| Share Project                             | 14 |
| SYSTEM DATA                               |    |
| Add New System                            | 20 |
| COPY EXISTING SYSTEM                      | 23 |
| UPDATE SYSTEM NUMBERING                   |    |
| ЕДІТ SYSTEM                               | 25 |
| Delete System                             |    |
| CREATE DATA FOR PHASE                     |    |
| Return to Project Dashboard               |    |
| SMPS                                      |    |
| Add SMP                                   |    |
| COPY EXISTING SMP                         |    |
| EDIT SMP                                  |    |
| DELETE AN SMP                             |    |
| RETURN TO PROJECT EDIT PAGE               |    |
| SUBMISSION AND APPROVAL                   |    |
| SUBMIT FOR REVIEW                         |    |
| APPROVAL DATA                             | 41 |
| REJECT BACK TO USER                       |    |
| Reject and Delete Data                    | 45 |
| CREATE REPORTS                            | 46 |
| DASHBOARD STATUS DEFINITIONS              |    |
| APPLICATION BUSINESS RULES                |    |

# **OVERVIEW**

This document serves as the user guide for the Web-based *GreenIT Data Entry App* and provides a description of the App functionality. The App provides a mechanism for off-site consultants and PWD staff to input information related to the design and construction of specific projects, systems, and SMP's. In addition, the App allows for the generation of reports for the Design, As-Built, and As-Maintained phases. For more information about PWD's green metrics reporting requirements and associated definitions of all fields, see the GSI Planning & Design Resources website, *GreenIT Design Report Definitions*, available online at: <a href="https://water.phila.gov/pool/files/greenit-design-report-definitions.pdf">https://water.phila.gov/pool/files/greenit-design-report-definitions.pdf</a>.

The GreenIT Data Entry App was previously available as a stand-alone, off-site App originally released in 2013 and was moved to a web-based platform in 2017. In 2022, the application was again updated to support automated synchronization with the central GreenIT system and thereby eliminating the need for file export and import.

#### **Assumptions/Preconditions**

- Supports Browsers include Edge, Chrome, and Firefox. User should be running a current version of the browsers.
- Reports will be generated in .pdf formats.

The App can be accessed via the following link (URL): <u>www.greenitapp.philadelphiawater.org.</u>

Questions regarding the GreenIT Data Entry Application can be directed to: PWD.GreenITApp@phila.gov.

| SreenIT                                                                                                | WATER<br>WATER | PWD Design Report Definitions |
|----------------------------------------------------------------------------------------------------|----------------|-------------------------------|
| Login to GreenIT   User Name   Password   Login   Forgot your password? Don't have an account? Sign Up |                |                               |
|                                                                                                    |                |                               |

# **CREATING AN ACCOUNT**

To access the GreenIT web App, an account must be created. It is recommended that each individual user create an account; however, companies can also opt to create a single account for their company.

1. To Create an Account, click "Sign Up" on the App landing page.

|                    | Login to G    | breenin |  |
|--------------------|---------------|---------|--|
| Jser Name          |               |         |  |
|                    |               |         |  |
| Password           |               |         |  |
|                    |               |         |  |
|                    |               |         |  |
|                    | Login         |         |  |
| Forgot your passw  | ord?          |         |  |
|                    |               |         |  |
| Don't have an acco | ount? Sign Up |         |  |
|                    | 1             |         |  |

2. Complete the 'Create Account' form and click 'Sign Up'. Passwords must have at least one uppercase ('A'-'Z'), one lowercase ('a'-'z'), and one non-alphanumeric character. **Passwords must be at least 10** characters in length.

|                  | 0.00 | te Aco  |  |  |
|------------------|------|---------|--|--|
| Email            |      |         |  |  |
|                  |      |         |  |  |
| Company          |      |         |  |  |
|                  |      |         |  |  |
| User Name        |      |         |  |  |
|                  |      |         |  |  |
| Phone Number     |      |         |  |  |
|                  |      |         |  |  |
| Password         |      |         |  |  |
|                  |      |         |  |  |
| Confirm Password |      |         |  |  |
|                  |      |         |  |  |
|                  |      |         |  |  |
|                  |      | Sign Up |  |  |
|                  |      | Cancel  |  |  |

3. If the account request is submitted successfully, the following message will appear at the top of the web page.

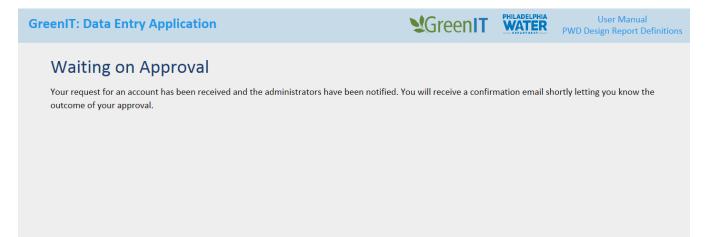

4. A PWD Administrator will process the request within a couple of days. Once the account request is approved by an administrator, the system will send an email. Confirm the account by clicking the link provided in the email.

| Google                                                                                | <b>α</b>                                                                                                    |
|---------------------------------------------------------------------------------------|----------------------------------------------------------------------------------------------------|
| Gmail +                                                                               | Click here to enable desktop notifications for Gmail. Learn more Hide         Image: Click here to enable desktop notifications for Gmail. Learn more Hide         Image: Click here to enable desktop notifications for Gmail. Learn more to enable desktop notifications for Gmail. Learn more to enable desktop notifications for Gmail. Learn more to enable desktop notifications for Gmail desktop notifications for Gmail desktop notifications for Gmail desktop notifications for Gmail desktop notifications for Gmail desktop |
| COMPOSE<br>Inbox (5)<br>Starred<br>Sent Mail<br>Drafts (1)<br>More ~<br>G Greenit ~ + | Confirm your account       Intext x         Image: pwd.greenit@gmail.com via amazonses.com       4:31 PM (2 minutes ago) ☆         Image: to me mean       Welcome to Philadelphia Water's GreenIT application. Please Confirm your account by clicking this link                                                                                                    |
| No recent chats<br>Start a new one                                                    | Click here to Reply or Forward  Click here to Reply or Forward  Glick here to Reply or Forward  Ierms - Privacy Last account activity: 1 day ago Details                                                                                                    |

5. The following message will then be displayed. User should now be able to login to the App.

| $\left. \left. \left. \left.  ight.  ight.  i$ | om/Account/Login                                                                                                    |    |                  |                       |                                   | 9☆:     |
|----------------------------------------------------------------------------------------------------|----------------------------------------------------------------------------------------------------|----|------------------|-----------------------|-----------------------------------|---------|
| GreenIT: Data Entry Application                                                                                                    |                                                                                                    | 2  | GreenIT          | PHILADELPHIA<br>WATER | User Manua<br>PWD Design Report I |         |
|                                                                                                    | test@test.com has been successfull<br>validated. Please login below<br>Login to GreenIT<br>User Name<br>Colin.Cosine@curve.com<br>Password<br> | Ιγ | Hello Colin.Cosi | ne@curve.com!         | Change Password                   | Log off |
|                                                                                                    |                                                                                                    |    |                  |                       |                                   |         |
|                                                                                                    |                                                                                                    |    |                  |                       |                                   |         |

# APP DASHBOARD

The App dashboard provides the ability to search for projects, to view all projects, to add new projects, to edit projects, to submit changes for review, to review changes, and to create report(s). All arrow icons review are navigation links and can be clicked at any time during App use.

| T: Data        | Entry    | / Application (8/10/22) - TEST                                    |                 |                 |                |                     |                        |                                                     |                                                                  |                  |                        | <b>S</b> GreenIT | WATER | User<br>PWD Design F | r Manua<br>Report D |
|----------------|----------|-------------------------------------------------------------------|-----------------|-----------------|----------------|---------------------|------------------------|-----------------------------------------------------|------------------------------------------------------------------|------------------|------------------------|------------------|-------|----------------------|---------------------|
| rd             |          |                                                                   |                 |                 |                |                     |                        |                                                     |                                                                  |                  | Ş                      |                  |       | Hello aarauj         | jo@jmtt             |
| Proje          | ct name, | work number, author or ID                                         |                 |                 |                |                     |                        |                                                     |                                                                  |                  | Search Projects        | Show All         |       | Add New Projec       | ct                  |
| Work<br>Number | Project  | Project Name                                                      | Latest<br>Phase | #<br>Sy         | S CIPIT Status | GreenIT<br>Contact  | Design<br>Status       | As-Built<br>Status                                  | As-<br>Maintained<br>Status                                      | Last<br>Update 🖨 | Last Editor            | Last Reviewer    | Edit  | Submit/Review        | Report              |
| 50005          | 1        | 7th St, 8th St, and Cumberland St (Hartranft<br>School)           | As<br>Maintain  | ed 3            | Closed         | Jillian<br>Simmons  | Complete -<br>Draft    | Complete -<br>Approved                              | Complete -<br>Draft                                              | 8/10/2022        | Jsimmons               |                  | 1     | Submit Changes       | PDF                 |
| 50020          | 2        | Welsh School                                                      | As<br>Maintain  | ed 2            | Closed         | Jillian<br>Simmons  | Complete -<br>Approved | Complete -<br>Draft -<br>Phase<br>Author<br>Missing | Incomplete<br>Systems -<br>Approved                              | 8/9/2022         | Jsimmons               |                  | 1     |                      | PDF                 |
| 50004          | 3        | Belfield Ave from Chew Ave to Walnut Ln                           | As<br>Maintain  | ed 12           | Closed         | Jillian<br>Simmons  | Complete -<br>Approved |                                                     | Complete -<br>Approved                                           | 8/10/2022        | IMPORT                 |                  | 1     |                      | PDF                 |
| 50009          | 5        | Queen Lane from Henry St to Fox St                                | As<br>Maintain  | <sub>≥d</sub> 7 | Closed         | Laura<br>Rozumalski | Complete -<br>Approved | Incomplete<br>Systems -<br>Approved                 | Incomplete<br>Systems -<br>Draft -<br>Phase<br>Author<br>Missing | 8/8/2022         | Colin.Cosine@curve.com |                  | 1     |                      | PDF                 |
| 50002          | 8        | Montgomery Ave, Shissler Playground                               | As Built        | 3               | Closed         | Jessica<br>Brooks   | Complete -<br>Draft    | Complete -<br>Approved                              |                                                                  | 8/5/2022         | Colin.Cosine@curve.com |                  | 1     | Submit Changes       | PDF                 |
| 50005          | 9        | Palmer St from Frankford Ave to Blair St (Shissler<br>Playground) | As Built        | 2               | Closed         | Jillian<br>Simmons  | Complete -<br>Approved | Incomplete<br>Systems -<br>Approved                 |                                                                  | 8/3/2022         | Colin.Cosine@curve.com |                  | 1     |                      | PDF                 |
| 50034          | 10       | Thompson St and Columbia Ave                                      | As<br>Maintain  | ed 2            | Closed         | Shelly Jones        | Complete -<br>Approved | Incomplete<br>Systems -<br>Approved                 | Incomplete<br>Systems -<br>Draft -<br>Phase<br>Author<br>Missing | 8/10/2022        | IMPORT                 |                  | 1     |                      | PDF                 |
| 50003          | 12       | 4th St and Cambridge St (Bodine High School)                      | As<br>Maintain  | ed 7            | Closed         | Jillian<br>Simmons  | Complete -<br>Approved | Complete -<br>Approved                              | Incomplete<br>Systems -<br>Draft -<br>Phase<br>Author<br>Missing | 8/10/2022        | IMPORT                 |                  | 1     |                      | PDF                 |

### **Search Projects with Filter**

Users can search for projects by:

- 1. Project Name
- 2. Work Number
- 3. Author
- 4. Project ID

Search steps:

- 1. Enter 'Work Number', 'Project Name', 'Project ID', or 'Author' in the search text box.
- 2. Click 'Search Projects' and the App will return the desired results.

| nIT: D | ata Entr       | y Applica  | ation (8/10/22) - TEST                               |                 |   |                 |                    |                        |                    |                         |               | 20             | GreenIT          | WATE | User Mar<br>PWD Design Repo |
|--------|----------------|------------|------------------------------------------------------|-----------------|---|-----------------|--------------------|------------------------|--------------------|-------------------------|---------------|----------------|------------------|------|-----------------------------|
| ard    | •              |            |                                                      |                 |   |                 |                    |                        |                    |                         |               |                |                  |      | Hello aaraujo@ji            |
| 1      | 50035          |            |                                                      |                 |   |                 |                    |                        |                    | Search                  | n Projects Sh | ow All         |                  |      | Add New Project             |
| Wo     | rk Number<br>🔶 | Project ID | Project Name                                         | Latest<br>Phase |   | CIPIT<br>Status | GreenIT<br>Contact | Design Status          | As-Built<br>Status | As-Maintained<br>Status | Last Update   | Last<br>Editor | Last<br>Reviewer | Edit | Submit/Review Reports       |
| 500    | )35            | 45         | Benjamin Franklin Parkway from 21st St to<br>23rd St | Design          | 3 | Closed          | Marc Orgovan       | Complete -<br>Approved | No Data            | No Data                 | 8/2/2022      | IMPORT         |                  | 1    | PDF                         |

### View all projects and Clear Search Filter

Users can view all projects in the database by selecting 'Show All'. This button also can be used to clear an existing search filter.

| T: Data        | Entr    | y Application (8/10/22) - TEST                     |                  |               |                                            |                      |                                                                  |                        |                             |                  |                        | <b>S</b> Green <b>IT</b> | WATER | PWD Design     |      |
|----------------|---------|----------------------------------------------------|------------------|---------------|--------------------------------------------|----------------------|------------------------------------------------------------------|------------------------|-----------------------------|------------------|------------------------|--------------------------|-------|----------------|------|
| rd             |         |                                                    |                  |               |                                            |                      |                                                                  |                        |                             |                  |                        |                          |       | Hello aarau    | jo@j |
| Proje          | ct name | , work number, author or ID                        |                  |               |                                            |                      |                                                                  |                        |                             |                  | Search Projects Sh     | ow All                   |       | Add New Proje  | ct   |
| Work<br>Number |         |                                                    | Latest<br>Phase  | #<br>Sys<br>∳ | CIPIT Status                               | GreenIT<br>Contact   | Design<br>Status                                                 | As-Built<br>Status     | As-<br>Maintained<br>Status | Last<br>Update ≑ | Last Editor            | Last Reviewer            | Edit  | Submit/Review  | Re   |
| 50215          | 1354    | Fairmount Neighborhood Bumpouts                    | Design           | 7             | Projects<br>Control-Bid<br>Awarded         | Jaime<br>Gandara     | Complete -<br>Approved                                           | No Data                | No Data                     | 8/2/2022         | IMPORT                 |                          | 1     |                | р    |
| 50186          | 1301    | Jefferson Street                                   | Design           | 11            | Projects<br>Control-Bid<br>Open            | Julia Morris         | Complete -<br>Approved                                           | No Data                | No Data                     | 8/2/2022         | IMPORT                 |                          | 1     |                | Р    |
| 50221          | 1363    | Lawndale Streets East                              | Design           | 9             | Projects<br>Control-Bid<br>Open            | Julia Morris         | Complete -<br>Approved                                           |                        |                             | 8/2/2022         | IMPORT                 |                          | 1     |                | Р    |
| 50226          | 1382    | Tabor Ave Greening                                 | Design           | 15            | Construction-<br>NTP                       | Megan<br>DAlessandro | Complete -<br>Approved                                           | No Data                | No Data                     | 8/2/2022         | IMPORT                 |                          | 1     |                | P    |
| 50149          | 1379    | 1038 W TIOGA ST                                    | Design           | 1             | Construction-<br>Substantially<br>Complete | Megan<br>DAlessandro | Complete -<br>Approved                                           |                        |                             | 8/2/2022         | IMPORT                 |                          | 1     |                | Р    |
| 50020          | 312     | 10th St and Jefferson St (Dendy Recreation Center) | As Built         | 2             | Closed                                     | Jillian<br>Simmons   | Complete -<br>Approved                                           |                        | No Data                     | 8/2/2022         | IMPORT                 |                          | 1     |                | Р    |
| 50001          | 16      | 10th St from Wilder St to Reed St                  | As Built         | 2             | Closed                                     | Jillian<br>Simmons   | Incomplete<br>Systems -<br>Draft -<br>Phase<br>Author<br>Missing | Complete -<br>Approved |                             | 8/3/2022         | Colin.Cosine@curve.com |                          | 1     |                | PI   |
| 40939          | 1331    | 11th/Marvine/Tioga/Ontario                         | Design           | 4             | Projects<br>Control-In PC                  | Megan<br>DAlessandro | Complete -<br>Draft                                              | No Data                | No Data                     | 8/2/2022         | IMPORT                 |                          | 1     | Submit Changes | P    |
| 50001          | 14      | 12th St and Reed St (Columbus Square)              | As<br>Maintained | 2             | Closed                                     | Jillian<br>Simmons   | Incomplete<br>Systems -<br>Approved                              |                        | Complete -<br>Approved      | 8/3/2022         | IMPORT                 |                          | 1     |                | P    |
| 50001          | 10      | 13th St from Dickinson St to Tasker St             | As               | 2             | Closed                                     | Jillian              | Incomplete                                                       | Incomplete             | Complete -                  | 0/1/1011         | IMDODT                 |                          |       | Submit Chapger |      |

### Add New Project

A user can add a new project to the web App. The steps include:

1. Select 'Add New Project' in the top corner of the Dashboard.

| enIT: Dat     | ta E   | ntry  | Application (8/10/22) - TEST    |   |                 |               |                                    |                    |                        |                    |                             |                  |                     | <b>S</b> Green <b>IT</b> | WATER | User<br>PWD Design I | r Manual<br>Report De |
|---------------|--------|-------|---------------------------------|---|-----------------|---------------|------------------------------------|--------------------|------------------------|--------------------|-----------------------------|------------------|---------------------|--------------------------|-------|----------------------|-----------------------|
| board         |        |       |                                 |   |                 |               |                                    |                    |                        |                    |                             |                  |                     |                          |       | Hello aarau          | jo@jmttg.             |
|               | ject n | ame,  | work number, author or ID       |   |                 |               |                                    |                    |                        |                    |                             |                  | Search Projects Sho | IIA we                   |       | Add New Proje        | ct                    |
| Work<br>Numbe | er ID  | oject | Project Name                    | ¢ | Latest<br>Phase | #<br>Sys<br>∳ | CIPIT Status                       | GreenIT<br>Contact | Design<br>Status       | As-Built<br>Status | As-<br>Maintained<br>Status | Last<br>Update ≑ | Last Editor         | Last Reviewer            | Edit  | Submit/Review        | Reports               |
| 50215         | 13     | 54    | Fairmount Neighborhood Bumpouts |   | Design          | 7             | Projects<br>Control-Bid<br>Awarded | Jaime<br>Gandara   | Complete -<br>Approved | No Data            | No Data                     | 8/2/2022         | IMPORT              |                          | 1     |                      | PDF                   |
| 50186         | 13     | 301   | Jefferson Street                |   | Design          | 11            | Projects<br>Control-Bid<br>Open    | Julia Morris       | Complete -<br>Approved | No Data            |                             | 8/2/2022         | IMPORT              |                          | 1     |                      | PDF                   |

2. Enter either a PWD project identifier or work number and the corresponding project name, identifier and work number will automatically populate after tabbing away from the text input box. If entering a project that is already in use, a message alerting the user to enter a different project will appear. Complete any other applicable attributes and click 'Save New Project'. A warning message will appear if all required information is not provided.

| Data Entry Application (8/10/22) - TEST                                                                                                 |                                      |                                             |    | <b>S</b> Green <b>IT</b> | PHILADELPHIA | User Man<br>PWD Design Report |
|----------------------------------------------------------------------------------------------------|--------------------------------------|---------------------------------------------|----|--------------------------|--------------|-------------------------------|
| Project                                                                                                    |                                      |                                             |    |                          |              | Hello aaraujo@jm              |
| Create New Project                                                                                                    |                                      |                                             |    |                          |              |                               |
| Create New Project                                                                                                    |                                      | Mark Norshan                                |    |                          |              |                               |
| Project ID                                                                                                    |                                      | Work Number                                 |    |                          |              |                               |
| Project Name                                                                                                    |                                      | GreenIT Contact                             |    |                          |              |                               |
|                                                                                                    |                                      |                                             |    |                          |              |                               |
| CIPIT Status                                                                                                    | Invalid Work Number                  |                                             | ×  |                          |              |                               |
|                                                                                                    | 555555 is not a valid PWD work numbe | er. Please enter a different work number.   |    |                          |              |                               |
| # of Non SMP Trees                                                                                                    |                                      |                                             |    |                          |              |                               |
| 0                                                                                                    |                                      |                                             |    |                          |              |                               |
| Notes                                                                                                    | -                                    |                                             |    |                          |              |                               |
|                                                                                                    |                                      |                                             | ОК |                          |              |                               |
|                                                                                                    |                                      |                                             | UK |                          |              |                               |
| : Data Entry Application (8/10/22) - TEST                                                                                               |                                      |                                             |    |                          |              |                               |
|                                                                                                    |                                      |                                             |    | <b>S</b> Green <b>IT</b> | WATER        | User Man<br>PWD Design Repor  |
| Project                                                                                                    |                                      |                                             |    | <b>V</b> Green <b>IT</b> | WATER        |                               |
|                                                                                                    |                                      |                                             |    | GreenIT                  | WATER        |                               |
| Project<br>Create New Project                                                                                                    |                                      | Work Number                                 |    | ¥GreenIT                 | WATER        |                               |
| Create New Project                                                                                                    |                                      | Work Number<br>50005                        |    | GreenIT                  | WATER        |                               |
| Create New Project Project ID 1 Project Name                                                                                            |                                      |                                             |    | GreenIT                  | WATER        |                               |
| Create New Project                                                                                                    |                                      | 50005                                       |    | GreenIT                  | WATER        |                               |
| Create New Project<br>Project ID<br>1<br>Project Name<br>7th St, 8th St, and Cumberland St (Hartranft School)<br>CIPIT Status           |                                      | 50005<br>GreenIT Contact                    |    | GreenIT                  | WATER        | Hello aaraujo@jn              |
| Create New Project Project ID 1 Project Name 7th St. 8th St, and Cumberland St (Hartranft School) CIPIT Status Closed                   |                                      | 50005<br>GreenIT Contact<br>Jillian Simmons |    | GreenIT                  | WATER        | Hello aaraujo@jr              |
| Create New Project Project ID 1 Project Name 7th St, 8th St, and Cumberland St (Hartranft School) CIPIT Status Closed #of Non SMP Trees |                                      | 50005<br>GreenIT Contact<br>Jillian Simmons |    | GreenIT                  |              | Hello aaraujo@jn              |
| Create New Project Project ID 1 Project Name Th St. 8th St. and Cumberland St (Hartranft School) CIPT Status Closed #of Non SMP Trees 0 |                                      | 50005<br>GreenIT Contact<br>Jillian Simmons |    | GreenIT                  |              | Hello aaraujo@jn              |
| Create New Project Project ID 1 Project Name 7th St, 8th St, and Cumberland St (Hartranft School) CIPIT Status Closed #of Non SMP Trees |                                      | 50005<br>GreenIT Contact<br>Jillian Simmons |    | GreenIT                  |              | Hello aaraujo@jn              |
| Create New Project Project ID 1 Project Name Th St. 8th St. and Cumberland St (Hartranft School) CIPT Status Closed #of Non SMP Trees 0 |                                      | 50005<br>GreenIT Contact<br>Jillian Simmons |    | GreenIT                  |              | Hello aaraujo@jrr             |

3. If Project ID and work number are unique, project will save successfully. System and SMP data can now be added, and the new project is now viewable and editable in the App 'Dashboard'.

| reenIT   | : Data         | Entry    | Application (8/10/22) - TEST                            |      |                   |        |                    |                  |                        |                             |                  |                     | <b>S</b> GreenIT | PHILADELPHIA<br>WATER | User Manual<br>PWD Design Report Defin |
|----------|----------------|----------|---------------------------------------------------------|------|-------------------|--------|--------------------|------------------|------------------------|-----------------------------|------------------|---------------------|------------------|-----------------------|----------------------------------------|
| ishboard |                |          |                                                         |      |                   |        |                    |                  |                        |                             |                  |                     |                  |                       | Hello aaraujo@jmttg.co                 |
|          | Proje          | ct name, | work number, author or ID                               |      |                   |        |                    |                  |                        |                             |                  | Search Projects Sho | w All            |                       | Add New Project                        |
|          | Work<br>Number | Project  | Project Name                                            | ¢ La | atest Sy<br>hase  | ys CIF | GreenIT<br>Contact | Design<br>Status | As-Built<br>Status     | As-<br>Maintained<br>Status | Last<br>Update 🔶 | Last Editor         | Last Reviewer    | Edit                  | Submit/Review Reports                  |
|          | 50005          | 1        | 7th St, 8th St, and Cumberland St (Hartranft<br>School) | A    | s<br>Aaintained 3 | Clo    | Jillian<br>Simmons |                  | Complete -<br>Approved |                             | 8/10/2022        | Jsimmons            |                  | 1                     | Submit Changes PDF                     |

# Select Project for View/Edit/Sharing

1. On the Dashboard, click the *l* next to the project to be viewed/edited.

| nIT: Data      | Entry    | / Application (8/10/22) - TEST                                    |                  |               |              |                     |                        |                                                     |                                                                  |                  |                        | <b>M</b> Green <b>IT</b> | WATER | PWD Design F   | r Man<br>Repor |
|----------------|----------|-------------------------------------------------------------------|------------------|---------------|--------------|---------------------|------------------------|-----------------------------------------------------|------------------------------------------------------------------|------------------|------------------------|--------------------------|-------|----------------|----------------|
| ard            |          | ₿.                                                                |                  |               |              |                     |                        |                                                     |                                                                  |                  |                        |                          |       | Hello aarauj   | jo@jm          |
| Proje          | ct name, | work number, author or ID                                         |                  |               |              |                     |                        |                                                     |                                                                  |                  | Search Projects Sh     | ow All                   |       | Add New Projec | ct             |
| Work<br>Number | Project  | Project Name                                                      | Latest<br>Phase  | #<br>Sys<br>∳ | CIPIT Status | GreenIT<br>Contact  | Design<br>Status       | As-Built<br>Status                                  | As-<br>Maintained<br>Status                                      | Last<br>Update � | Last Editor            | Last Reviewer            | Edit  | Submit/Review  | Repo           |
| 50005          | 1        | 7th St, 8th St, and Cumberland St (Hartranft<br>School)           | As<br>Maintained | 3             | Closed       | Jillian<br>Simmons  | Complete -<br>Draft    | Complete -<br>Approved                              | Complete -<br>Draft                                              | 8/10/2022        | Jsimmons               |                          | 1     | Submit Changes | PDF            |
| 50020          | 2        | Welsh School                                                      | As<br>Maintained | 2             | Closed       | Jillian<br>Simmons  | Complete -<br>Approved | Complete -<br>Draft -<br>Phase<br>Author<br>Missing | Incomplete<br>Systems -<br>Approved                              | 8/9/2022         | Jsimmons               |                          | 1     |                | PDF            |
| 50004          | 3        | Belfield Ave from Chew Ave to Walnut Ln                           | As<br>Maintained | 12            | Closed       | Jillian<br>Simmons  | Complete -<br>Approved |                                                     | Complete -<br>Approved                                           | 8/10/2022        | IMPORT                 |                          | 1     |                | PD             |
| 50009          | 5        | Queen Lane from Henry St to Fox St                                | As<br>Maintained | 7             | Closed       | Laura<br>Rozumalski | Complete -<br>Approved | Incomplete<br>Systems -<br>Approved                 | Incomplete<br>Systems -<br>Draft -<br>Phase<br>Author<br>Missing | 8/8/2022         | Colin.Cosine@curve.com |                          | 1     |                | PDI            |
| 50002          | 8        | Montgomery Ave, Shissler Playground                               | As Built         | 3             | Closed       | Jessica<br>Brooks   | Complete -<br>Draft    | Complete -<br>Approved                              |                                                                  | 8/5/2022         | Colin.Cosine@curve.com |                          | 1     | Submit Changes | PDF            |
| 50005          | 9        | Palmer St from Frankford Ave to Blair St (Shissler<br>Playground) | As Built         | 2             | Closed       | Jillian<br>Simmons  | Complete -<br>Approved | Incomplete<br>Systems -<br>Approved                 |                                                                  | 8/3/2022         | Colin.Cosine@curve.com |                          | 1     |                | PDF            |
| 50034          | 10       | Thompson St and Columbia Ave                                      | As<br>Maintained | 2             | Closed       | Shelly Jones        | Complete -<br>Approved | Incomplete<br>Systems -<br>Approved                 | Incomplete<br>Systems -<br>Draft -<br>Phase<br>Author<br>Missing | 8/10/2022        | IMPORT                 |                          | 1     |                | PDF            |

2. The Edit Project page opens, and user can edit information as needed for each phase individually. Clicking on the tabs highlighted below allows a user to identify the phase for which data will be entered.

| eenIT: Data Entry Application (8/10/22) - TEST                                                       |             |                                                                                      |                                                                                    |                       |            | <b>V</b> Green <b>IT</b> | WATER | User Manual<br>PWD Design Report Definition |
|----------------------------------------------------------------------------------------------------|-------------|--------------------------------------------------------------------------------------|------------------------------------------------------------------------------------|-----------------------|------------|--------------------------|-------|---------------------------------------------|
| poard Project 1-7th St, 8th St, and Cumberland St (Hartranft School)                                 | -           |                                                                                      |                                                                                    |                       |            |                          |       | Hello aaraujo@jmttg.com!                    |
| Edit Project: 7th St, 8th St, and Cu                                                                 | umberland S | St (Hartranft Scho                                                                   | O) View Report Rollback Changes                                                    | 1                     |            |                          |       |                                             |
| Fields Share Project                                                                                 |             |                                                                                      |                                                                                    |                       |            |                          |       |                                             |
| Project ID                                                                                           | Work Number |                                                                                      | Latest Phase                                                                       |                       |            |                          |       |                                             |
| 1                                                                                                    | 50005       |                                                                                      | As Maintained                                                                      |                       |            |                          |       |                                             |
| Project Name                                                                                         | Last Update |                                                                                      | Last Approver                                                                      |                       |            |                          |       |                                             |
| 7th St, 8th St, and Cumberland St (Hartranft School)                                                 | 8/10/2022   |                                                                                      |                                                                                    |                       |            |                          |       |                                             |
| CIPIT Status                                                                                         |             |                                                                                      | GreenIT Contact                                                                    |                       |            |                          |       |                                             |
| Closed                                                                                               |             |                                                                                      | Jillian Simmons                                                                    |                       |            |                          |       |                                             |
| Design         As-Built         As-Maintained           Fields         Calculations           Status |             | Notes                                                                                |                                                                                    |                       |            |                          |       |                                             |
| Complete<br>Author                                                                                   |             | Greened acres updated to in<br>5/20/2015 . Greened acres u<br>storage. IQ 5/21/2015. | clude tree pits and sand layer storage.<br>pdated to include tree pits and sand la | IQ<br>yer             |            |                          |       |                                             |
| Jillian Simmons                                                                                      |             |                                                                                      |                                                                                    |                       |            |                          |       | R                                           |
| # of Non-SMP Trees                                                                                   |             |                                                                                      |                                                                                    |                       |            |                          |       |                                             |
| 0                                                                                                    |             |                                                                                      |                                                                                    |                       |            |                          |       |                                             |
|                                                                                                    |             |                                                                                      |                                                                                    |                       |            |                          |       |                                             |
| Project Systems                                                                                      |             |                                                                                      | Update System Names & Numbering                                                    | Copy Existing Systems | Create New |                          |       |                                             |
|                                                                                                    |             |                                                                                      |                                                                                    |                       |            |                          |       |                                             |

3. User selects 'Save Project Changes', and the associated information is updated.

| Jata Entry App                    | lication (8/1     | .0/22) - TEST             |                                                 |                               |                                                      |                                 |         |           | <b>V</b> GreenIT | WATER |
|-----------------------------------|-------------------|---------------------------|-------------------------------------------------|-------------------------------|------------------------------------------------------|---------------------------------|---------|-----------|------------------|-------|
| Project 1-7th St, 8th S           | t, and Cumberland | i St (Hartranft School) 👻 | ,                                               |                               |                                                      |                                 |         |           |                  |       |
| IPIT Status                       |                   |                           |                                                 |                               | GreenIT Contact                                      |                                 |         |           |                  |       |
| Closed                            |                   |                           |                                                 |                               | Jillian Simmons                                      |                                 |         |           |                  |       |
| Design As-Built                   | As-Maintained     | I                         |                                                 |                               |                                                      |                                 |         |           |                  |       |
| Fields Calcul                     | ations            |                           |                                                 |                               |                                                      |                                 |         |           |                  |       |
| Status                            |                   |                           | Notes                                           |                               |                                                      |                                 |         |           |                  |       |
| Complete                          |                   |                           |                                                 |                               | and sand layer storage.<br>ude tree pits and sand la |                                 |         |           |                  |       |
| Author                            |                   |                           | storage. IQ 5/21/2015                           |                               |                                                      | .,                              |         |           |                  |       |
| Jillian Simmons                   |                   |                           |                                                 |                               |                                                      |                                 |         |           |                  |       |
|                                   |                   |                           |                                                 |                               |                                                      |                                 |         |           |                  |       |
| # of Non-SMP Trees                |                   |                           |                                                 |                               |                                                      |                                 |         |           |                  |       |
| # of Non-SMP Trees                |                   |                           |                                                 |                               |                                                      |                                 |         |           |                  |       |
|                                   |                   |                           |                                                 |                               |                                                      |                                 |         |           |                  |       |
|                                   | 15                |                           |                                                 | Update System                 | n Names & Numbering                                  | Copy Existing Sy                | stems C | reate New |                  |       |
| 0                                 | 15<br>Sewer Type  | System Function           | Model Input Category                            | Update Syster<br>Last Updated | n Names & Numbering<br>Completion Status             | Copy Existing Sy<br>Edit Status | stems C | reate New |                  |       |
| 0<br>Project Systen               |                   | System Function           | Model Input Category<br>Subsurface infiltration |                               |                                                      |                                 |         | /⊗        |                  |       |
| 0 Project Systen Id System Number | Sewer Type        |                           |                                                 | Last Updated                  | Completion Status                                    | Edit Status                     | # SMPs  |           |                  |       |

4. User can view project level calculation by clicking the 'Calculations' tab. This can be done for each phase. (NOTE: values will be null until systems and SMP's are added).

| Project ID                                           | Work Number     |                                                                         | Latest Phase    |  |      |  |
|------------------------------------------------------|-----------------|-------------------------------------------------------------------------|-----------------|--|------|--|
| 1                                                    | 50005           |                                                                         | As Maintained   |  |      |  |
| Project Name                                         | Last Update     |                                                                         | Last Approver   |  |      |  |
| 7th St, 8th St, and Cumberland St (Hartranft School) | 8/10/2022       |                                                                         |                 |  |      |  |
| CIPIT Status                                         |                 |                                                                         | GreenIT Contact |  | De l |  |
| Closed                                               |                 |                                                                         | Jillian Simmons |  |      |  |
|                                                      |                 |                                                                         |                 |  |      |  |
| Fields Calculations                                  |                 |                                                                         |                 |  |      |  |
| Fields Calculations                                  |                 |                                                                         |                 |  |      |  |
|                                                      | 44,327          | Total Greened Acres (acre-in)                                           | 0.97            |  |      |  |
| Draft Approved                                       | 44,327<br>3,527 | Total Greened Acres (acre-in)<br>Total Credited Greened Acres (acre-in) | 0.97            |  |      |  |

### **Share Project**

Sharing allows for other users to view, edit, or delete a project. Users can share a project by clicking on the 'Share Project' tab, typing in the specific username or email address with whom to share the project (**NOTE: the username must match exactly**), and then clicking 'Share'.

| C 🖒 🗎 gree           | nitapptestnew.philadelphiawater.org/Projects/145645/ | Design                       |              | QÊ         | ☆                 | *                |       | •    |
|----------------------|------------------------------------------------------|------------------------------|--------------|------------|-------------------|------------------|-------|------|
| nIT: Data Entry      | Application (1/5/23) - TEST                          |                              | Scree        | PWD        | User<br>Design Re | Manua<br>eport D |       | ion  |
| ard Project 12-4th S | t and Cambridge St (Bodine High School) 🔻            |                              |              | Hello Coli | n.Cosine          | @curv            | e.com | 11 - |
| Fields Share Pro     | rname or email address):                             | odine High School) View Repo | nt           |            |                   |                  |       |      |
| Project share        | d with:                                              |                              |              |            |                   |                  |       |      |
| Username             | Email                                                | Company                      | Remove Share |            |                   |                  |       |      |
| Jsimmons             | Jillian.Simmons@phila.gov                            | PW                           | $\otimes$    |            |                   |                  |       |      |
| Jsimmons             | Jillian.Simmons@phila.gov                            | PW                           | $\otimes$    |            |                   |                  |       |      |
|                      |                                                      |                              |              |            |                   |                  |       |      |
|                      |                                                      |                              |              |            |                   |                  |       |      |

#### User will then be added to the shared list.

| nIT: Data Entry Application                 | (1/5/23) - TEST              |                       | <b>V</b> Greer | IT WATER | User Manual<br>PWD Design Report D |
|---------------------------------------------|------------------------------|-----------------------|----------------|----------|------------------------------------|
| ard Project 12-4th St and Cambridge S       | t (Bodine High School) 👻     |                       |                |          | Hello Colin.Cosine@curve           |
| Edit Project: 4th St a                      | nd Cambridge St (Bodine Higl | h School) View Report |                |          |                                    |
|                                             | na camonage st (boame mgi    |                       |                |          |                                    |
| Fields Share Project                        |                              |                       |                |          |                                    |
| Share project with (username or email addre | ess):                        |                       |                |          |                                    |
| username or email address                   |                              | Share                 |                |          |                                    |
| Project charad with                         |                              |                       |                |          |                                    |
| Project shared with:                        | Email                        | Company               | Remove Share   |          |                                    |
|                                             |                              |                       |                |          |                                    |
| Jsimmons                                    | Jillian.Simmons@phila.gov    | PW                    | $(\times)$     |          |                                    |
| Jsimmons                                    | Jillian.Simmons@phila.gov    | PW                    | $\otimes$      |          |                                    |
|                                             |                              |                       |                |          |                                    |
| Colin.Cosine@curve.com                      | Colin.Cosine@curve.com       | curve                 |                |          |                                    |

Projects can be "unshared" by clicking the 🛞 next to the desired username in the "Remove Share" column.

\*\*\*As part of the final design submission, Design Consultants should "Share" all Projects in the work number with the PWD Green Contact. This allows the PWD Green Contact to edit the files if needed for as-built and asmaintained phases.\*\*\*

### Requesting a Share

On the app dashboard, users can request access to a project by selecting the "Request Share" button.

| nIT: Data        | Entry /         | Application (12/                       | 23/22) - 1       | EST           |                 |                    |                        |                            |                                     |             | <b>V</b> Gr    | eenIT            | WATE       | PWD Desig      | er Manu<br>n Report |
|------------------|-----------------|----------------------------------------|------------------|---------------|-----------------|--------------------|------------------------|----------------------------|-------------------------------------|-------------|----------------|------------------|------------|----------------|---------------------|
| ard              |                 |                                        |                  |               |                 |                    |                        |                            |                                     |             |                |                  |            |                | Hello bp            |
| Project I        | iame, work      | c number, author or ID                 |                  |               |                 |                    |                        |                            |                                     | Search P    | rojects        | Show All         | Request Sł | hare Add New I | Project             |
| Work<br>Number 🔶 | Project<br>ID 🔶 | Project Name                           | Latest Phase     | #<br>Sys<br>♠ | CIPIT<br>Status | GreenIT<br>Contact | Design Status          | As-Built<br>Status         | As-Maintained<br>Status             | Last Update | Last<br>Editor | Last<br>Reviewer | Edit       | Submit/Review  | Report              |
| 50020            | 2               | Welsh School                           | As<br>Maintained | 2             | Closed          | Jillian<br>Simmons | Complete -<br>Approved | Complete -<br><i>Draft</i> | Incomplete<br>Systems -<br>Approved | 12/21/2022  | bpliszka5      |                  | 1          | Submit Changes | PDF                 |
| 50002            | 8               | Montgomery Ave,<br>Shissler Playground | As Built         | 3             | Closed          | Jessica<br>Brooks  | Complete -<br>Draft    | Complete -<br>Approved     | No Data                             | 8/14/2022   | IMPORT         |                  | 1          | Submit Changes | PDF                 |

User enters the desired Work Number or Project Id in the pop up.

| Green  | nIT: Data        | Entry           | Applicatio                 | on (12/23/22) - TEST  |                      | <b>V</b> Green <b>IT</b> |            | User Manual<br>PWD Design Report Definitions |
|--------|------------------|-----------------|----------------------------|-----------------------|----------------------|--------------------------|------------|----------------------------------------------|
| Dashbo | ard              |                 |                            |                       |                      |                          |            | Hello bpliszka5! 👻                           |
|        | Project          |                 | k number, autl             | Request Project Share | _                    | ж                        | equest Sha | re Add New Project                           |
|        | Work<br>Number 🖨 | Project<br>ID 🔶 | Project Nam                | Work Number:<br>50029 | Project ID           |                          | iit        | Submit/Review Reports                        |
|        | 50020            | 2               | Welsh Schoo                | Search by Work Number | Search by Project Id |                          | 1          | Submit Changes PDF                           |
|        | 50002            | 8               | Montgomer<br>Shissler Play |                       |                      |                          | 1          | Submit Changes PDF                           |
|        |                  |                 |                            |                       |                      |                          |            |                                              |
|        |                  |                 |                            |                       |                      |                          |            |                                              |
|        |                  |                 |                            |                       |                      |                          |            |                                              |

User then clicks the appropriate search button and, if more than 1 option exists, chooses the appropriate project from the list.

| GreenIT: Data Entry Applicatio               | n (12/23/22) - TEST                                                                                                    | WATER User Manual User Manual PWD Design Report Definitions |
|----------------------------------------------|----------------------------------------------------------------------------------------------------|-------------------------------------------------------------|
| Dashboard                                    |                                                                                                    | Hello bpliszka5! 👻                                          |
| Project name, work number, auti              | Request Project Share                                                                                                    | equest Share Add New Project                                |
| Work<br>Number ♦ Project<br>ID ♦ Project Nam | Work Number: Project ID 50029                                                                                                    | Jit Submit/Review Reports                                   |
| 50020 2 Welsh Schoo                          | Search by Work Number Search by Project Id                                                                                                  | Submit Changes PDF                                          |
| 50002 8 Montgomer<br>Shissler Play           | Select a Project<br>Select a Project<br>147-Woolston Ave, Walnut Ln, Rodney St (Simons Recreation Center)<br>179-Morris Leeds Middle School | Submit Changes PDF                                          |

| _        |         |                | on (12/23/22) - TEST              |                |                       |         | Screen |      |           | PWD Design Rep  | ort I |
|----------|---------|----------------|-----------------------------------|----------------|-----------------------|---------|--------|------|-----------|-----------------|-------|
| ard      |         |                |                                   |                |                       |         |        |      |           | Hell            | o bp  |
|          |         |                | Request Project Share             |                |                       |         |        | ×    |           |                 |       |
|          |         | k number, autl |                                   |                |                       |         |        | ≥que | est Share | Add New Projec  |       |
| Work     | Project |                | Work Number:                      |                | Project ID            |         |        |      |           |                 |       |
| Number 4 |         | Project Nam    | 50029                             |                | 147                   |         |        | dit  |           | bmit/Review Rep |       |
| 50020    | 2       | Welsh Schoo    | Search by Work Number             |                | Search by Project Id  |         |        |      | Su        | bmit Changes PE | ÞF    |
| 50000    | 0       | Montgomer      | Project Name                      |                | GreenIT Contact       |         |        |      |           | hard Changes Dr |       |
| 50002    | 8       | Shissler Play  | Woolston Ave, Walnut Ln, Rodney S | it (Simons Rec | Jillian Simmons       |         |        | /    | SU        | bmit Changes PE | -     |
|          |         |                | CIPIT Status                      |                | GreenIT Status        |         |        |      |           |                 |       |
|          |         |                | Closed                            |                | Trans To Design Phase |         |        |      |           |                 |       |
|          |         |                | Project shared with:              |                |                       |         |        |      |           |                 |       |
|          |         |                | Username                          | Email          |                       | Company | Owner? |      |           |                 |       |
|          |         |                | Jsimmons                          |                | immons@phila.gov      | PW      | Yes    |      |           |                 |       |
|          |         |                | Ashley.Mathias@phila.gov          |                | Mathias@phila.gov     | PWD     | Yes    |      |           |                 |       |
|          |         |                | Jsimmons                          | Jillian.S      | immons@phila.gov      | PW      | Yes    |      |           |                 |       |
|          |         |                | Cancel Request Project            | Access         |                       |         |        |      |           |                 |       |

The selected project information is displayed. User clicks "Request Project Access".

A confirmation message will be returned. User must wait for admin approval before accessing the project. User will be notified via email when access is granted.

|                  | name, work |                                        |                  |               |                 |                    |                        |                                |                                     |             | Projects  | Show All         | Request Sh | are Add New P  | roject |
|------------------|------------|----------------------------------------|------------------|---------------|-----------------|--------------------|------------------------|--------------------------------|-------------------------------------|-------------|-----------|------------------|------------|----------------|--------|
| Work<br>Number 🔶 | Project    | Project Name 🔶                         | Latest Phase     | #<br>Sys<br>♦ | CIPIT<br>Status | GreenIT<br>Contact | Design Status          | As-Built<br>Status             | As-Maintained<br>Status             | Last Update |           | Last<br>Reviewer | Edit       | Submit/Review  | Repo   |
| 50020            | 2          | Welsh School                           | As<br>Maintained | 2             | Closed          | Jillian<br>Simmons | Complete -<br>Approved | Complete -<br><i>Draft</i>     | Incomplete<br>Systems -<br>Approved | 12/21/2022  | bpliszka5 |                  | 1          | Submit Changes | PDF    |
| 50002            | 8          | Montgomery Ave,<br>Shissler Playground | As Built         | 3             | Closed          | Jessica<br>Brooks  | Project Acce           | ess Request Su.                | 🗙 <sub>ta</sub>                     | 8/14/2022   | IMPORT    |                  | 1          | Submit Changes | PDF    |
|                  |            |                                        |                  |               |                 |                    |                        | oject acces<br>has been<br>ed. |                                     |             |           |                  |            |                |        |

### Approve a Share Request

Admins have the ability to approve share requests by accessing the "Share Requests" option in the dropdown menu. Admins will be notified via email when a share request has been added to the cue.

|                |         |                                                                   |                  |          |              |                    |                        |                                     |                         |             |                     |             | esign Report Defir |     |
|----------------|---------|-------------------------------------------------------------------|------------------|----------|--------------|--------------------|------------------------|-------------------------------------|-------------------------|-------------|---------------------|-------------|--------------------|-----|
| ard            |         |                                                                   |                  |          |              |                    |                        |                                     |                         |             |                     | Hello Colin | n.Cosine@curve.co  | om! |
| _              |         |                                                                   |                  |          |              |                    |                        |                                     |                         |             |                     | Manage A    | ccounts            |     |
| Projec         | t name, | work number, author or ID                                         |                  |          |              |                    |                        |                                     | Search F                | Projects    | now All Request Sha |             | dits (Admin)       |     |
| Work<br>Number | Project | Project Name 🔶                                                    | Latest           | #        | CIPIT Status | GreenIT            | Design                 | As-Built                            | As-<br>Maintained       | Last Update | Last Editor         | Share Req   | uests              |     |
| e Number       | ID 🔶    | Project Name =                                                    | Phase            | Sys<br>¢ |              | Contact            | Status                 | Status                              | Status                  | ÷           | Last Editor         | Import/Ex   | port Logs          |     |
| 50020          | 2       | Welsh School                                                      | As               | 2        | Closed       | Jillian            | Complete -             |                                     | Incomplete<br>Systems - | 12/21/2022  | bpliszka5           | Approve E   | dit Requests       |     |
|                | -       |                                                                   | Maintained       | -        |              | Simmons            | Approved               | Draft                               | Approved                |             |                     | My Pendir   | ng Edit Requests   |     |
| 50004          | 3       | Belfield Ave from Chew Ave to Walnut Ln                           | As<br>Maintained | 6        | Closed       | Jillian<br>Simmons | Complete -<br>Approved | No Data                             | Complete -<br>Approved  | 8/14/2022   | IMPORT              | Change Pa   | ssword             | ph  |
| 50009          | 5       | Queen Lane from Henry St to Fox St                                | As Built         | 6        | Closed       | Laura              | Complete -             | Incomplete<br>Systems -             |                         | 8/19/2022   | Isimmons            | Log off     |                    |     |
|                |         |                                                                   | , o built        | Ŭ        | closed       | Rozumalski         | Approved               | Approved                            |                         | 0,10,2022   | 550000              |             |                    |     |
| 50002          | 8       | Montgomery Ave, Shissler Playground                               | As Built         | 3        | Closed       | Jessica<br>Brooks  | Complete -<br>Draft    | Complete -<br>Approved              | No Data                 | 8/14/2022   | IMPORT              |             |                    |     |
| 50005          |         | Palmer St from Frankford Ave to Blair St (Shissler<br>Playground) | As Built         | 2        | Closed       | Jillian<br>Simmons | Complete -<br>Approved | Incomplete<br>Systems -<br>Approved |                         | 8/14/2022   | IMPORT              |             |                    |     |
| 50034          | 10      | Thompson St and Columbia Ave                                      | As<br>Maintained | 2        | Closed       | Shelly Jones       | Complete -<br>Approved | Incomplete<br>Systems -<br>Approved | Complete -              | 8/14/2022   | IMPORT              |             |                    |     |

### Users can approve or deny the request.

| nIT: D | ata Entry Ap | oplication (12/23/22) - TEST                                             |                           | 20                 | ireen   | T WATER      |
|--------|--------------|--------------------------------------------------------------------------|---------------------------|--------------------|---------|--------------|
| ard    | •            |                                                                          |                           |                    |         | н            |
| Proj   | ect Share Re | quests                                                                   |                           |                    |         |              |
|        |              | Show Pending Requests Only 🖲                                             | She                       | ow All Requests 〇  |         |              |
| Id     | Work Number  | Name                                                                     | Requested By              | Request Date       | Status  | Approve?     |
| 147    | 50029        | Woolston Ave, Walnut Ln, Rodney St (Simons Recreation Center)            | bpliszka@jmt.com          | 1/5/2023 1:34 PM   | Pending | Approve Deny |
| 10     | 50034        | Thompson St and Columbia Ave                                             | Colin.Cosine@curve.com    | 12/22/2022 5:32 PM | Pending | Approve Deny |
| 223    | 50025        | 13th St, Porter St, and Moyamensing Ave (A.S. Jenks School)              | Jillian.Simmons@phila.gov | 12/22/2022 2:05 PM | Pending | Approve Deny |
| 1298   | 50133        | Additional Lawncrest Streets                                             | Jillian.Simmons@phila.gov | 12/22/2022 2:04 PM | Pending | Approve Deny |
| 123    | 50031        | 58th St Connector(Bartram's Garden, Francis Myers Rec, Cobbs Creek Park) | Colin.Cosine@curve.com    | 12/13/2022 6:22 PM | Pending | Approve Deny |
| 45     | 50035        | Benjamin Franklin Parkway from 21st St to 23rd St                        | Colin.Cosine@curve.com    | 12/12/2022 4:30 PM | Pending | Approve Deny |
| 45     | 50035        | Benjamin Franklin Parkway from 21st St to 23rd St                        | Colin.Cosine@curve.com    | 12/12/2022 4:22 PM | Pending | Approve Deny |
| 45     | 50035        | Benjamin Franklin Parkway from 21st St to 23rd St                        | Colin.Cosine@curve.com    | 12/12/2022 4:15 PM | Pending | Approve Deny |

When approved the status will be updated for the desired project.

| IT: Da | ata Entry Ap | oplication (12/23/22) - TEST                                             |                           | 2(                 | Greenl   | T WATER      |
|--------|--------------|--------------------------------------------------------------------------|---------------------------|--------------------|----------|--------------|
| rd     |              |                                                                          |                           |                    |          |              |
| Proje  | ct Share Re  | quests                                                                   |                           |                    |          |              |
|        |              | Show Pending Requests Only 🖲                                             | s                         | how All Requests 🔿 |          |              |
| Id     | Work Number  | Name                                                                     | Requested By              | Request Date       | Status   | Approve?     |
| 147    | 50029        | Woolston Ave, Walnut Ln, Rodney St (Simons Recreation Center)            | bpliszka@jmt.com          | 1/5/2023 1:34 PM   | Approved | Approve Deny |
| 586    | 50089        | Mariana Bracetti Academy Charter School                                  | kyle.mattson@phila.gov    | 12/30/2022 1:30 PM | Approved | Approve Deny |
| 123    | 50031        | 58th St Connector(Bartram's Garden, Francis Myers Rec, Cobbs Creek Park) | Jillian.Simmons@phila.gov | 12/22/2022 6:04 PM | Rejected | Approve Deny |
| 1147   | 50139        | Passyunk Avenue Medians Improvements                                     | Jillian.Simmons@phila.gov | 12/22/2022 6:03 PM | Approved | Approve Deny |
| 10 !   | 50034        | Thompson St and Columbia Ave                                             | Colin.Cosine@curve.com    | 12/22/2022 5:32 PM | Pending  | Approve Deny |
| 223    | 50025        | 13th St, Porter St, and Moyamensing Ave (A.S. Jenks School)              | Jillian.Simmons@phila.gov | 12/22/2022 2:05 PM | Pending  | Approve Deny |
| 298    | 50133        | Additional Lawncrest Streets                                             | Jillian.Simmons@phila.gov | 12/22/2022 2:04 PM | Pending  | Approve Deny |
|        | 50002        | Montgomery Ave, Shissler Playground                                      | bpliszka@jmt.com          | 12/21/2022 7:27 PM | Approved | Approve Deny |
|        | 50020        | Welsh School                                                             | bpliszka@jmt.com          | 12/21/2022 3:31 PM | Approved | Approve Deny |

# SYSTEM DATA

The Edit Project screen provides the ability to add a new system to a project, to copy an existing system to add to a project, to edit an existing system, update system numbering, create data for a specific phase, and to delete a system.

| T: Da | ata Entry Appli          | cation (8/1    | .1/22) - TEST             |               |                        |               |                                                      |                  |        |             | <b>S</b> GreenIT | PHILADELPHIA<br>WATER | User Man<br>PWD Design Repor |
|-------|--------------------------|----------------|---------------------------|---------------|------------------------|---------------|------------------------------------------------------|------------------|--------|-------------|------------------|-----------------------|------------------------------|
| Pr    | roject 1-7th St, 8th St, | and Cumberland | l St (Hartranft School) 💌 | ,             |                        |               |                                                      |                  |        |             |                  |                       | Hello aaraujo@jr             |
| cipr  | T Status                 |                |                           | ,             |                        |               | GreenIT Contact                                      |                  |        |             |                  |                       |                              |
|       | osed                     |                |                           |               |                        |               | Jillian Simmons                                      |                  |        |             |                  |                       |                              |
|       |                          |                |                           |               |                        |               |                                                      |                  |        |             |                  |                       |                              |
| De    | esign As-Built           | As-Maintained  |                           |               |                        |               |                                                      |                  |        |             |                  |                       |                              |
|       | Fields Calculati         | ions           |                           |               |                        |               |                                                      |                  |        |             |                  |                       |                              |
|       | Fields Calculati         | ons            |                           |               |                        |               |                                                      |                  |        |             |                  |                       |                              |
|       | Status                   |                |                           |               | Notes                  |               |                                                      |                  |        |             |                  |                       |                              |
|       | Complete                 |                |                           |               | 5/20/2015 . Greened a  |               | and sand layer storage.<br>ude tree pits and sand la |                  |        |             |                  |                       |                              |
|       | Author                   |                |                           |               | storage. IQ 5/21/2015. |               |                                                      |                  |        |             |                  | B                     |                              |
|       | Jillian Simmons          |                |                           |               |                        |               |                                                      |                  |        |             |                  |                       |                              |
|       | # of Non-SMP Trees       |                |                           |               |                        |               |                                                      |                  |        |             |                  |                       |                              |
|       | 0                        |                |                           |               |                        |               |                                                      |                  |        |             |                  |                       |                              |
|       |                          |                |                           |               |                        |               |                                                      |                  |        |             |                  |                       |                              |
|       |                          |                |                           |               |                        |               |                                                      |                  |        |             | 1                |                       |                              |
| P     | roject Systems           |                |                           |               |                        | Update System | n Names & Numbering                                  | Copy Existing Sy | stems  | Create New  |                  |                       |                              |
| I     | d System Number          | Sewer Type     | System Function           | Model Input   | Category               | Last Updated  | Completion Status                                    | Edit Status      | # SMPs |             |                  |                       |                              |
| 1     | 1-1                      | Combined       | Infiltration              | Subsurface in | filtration             | 8/10/2022     | Complete                                             | Draft            | 1      | $i \otimes$ |                  |                       |                              |
|       | 1-2                      | Combined       | Detention/Slow Release    | Subsurface sl | ow release (unlined)   | 8/4/2022      | Complete                                             | Draft            | 1      | $i \otimes$ |                  |                       |                              |
| 2     |                          |                |                           |               | ow release (unlined)   | 8/2/2022      | Complete                                             | Approved         | 1      | 18          |                  |                       |                              |
|       | 1-3                      | Combined       | Detention/Slow Release    | Subsurface sl | ow release (unlined)   | 0/2/2022      | complete                                             | reproted         | -      |             |                  |                       |                              |

### Add New System

A user can add a new system to the project. The steps involved include:

1. User selects 'Create New' at bottom of Project Details page

| Project 2/th Sk, skih Sk, and Cumberdand Sk (Hartranft School)       Interview       Greend Contact:         CMT Status       Greend Contact:       Illian Simmons         Core       A schuit       A schuit ained         Fields       Calculations       Greend access: updated to include tree pits and and layer storage. IQ.         Status       Greend access: updated to include tree pits and sand layer storage. IQ.       Status         Complete       Stratus       Greend access: updated to include tree pits and sand layer storage. IQ.       Stratus         Value       Model Input Category       Status for storage. IQ.       Stratus       Greend Access: updated to include tree pits and sand layer storage. IQ.       Stratus       Stratus       Greend Access. Updated Stratus       Stratus       Stratus <th>Entry Application</th> <th>(8/11/22) - TEST</th> <th></th> <th></th> <th></th> <th></th> <th></th> <th></th> <th><b>V</b>Green<b>IT</b></th> <th>WATER</th> <th>User<br/>PWD Design R</th>                                                                                                    | Entry Application             | (8/11/22) - TEST                |                                   |               |                           |                  |          |            | <b>V</b> Green <b>IT</b> | WATER | User<br>PWD Design R |
|----------------------------------------------------------------------------------------------------|-------------------------------|---------------------------------|-----------------------------------|---------------|---------------------------|------------------|----------|------------|--------------------------|-------|----------------------|
| Cit Status Green Corrat<br>Cisced<br>Telefs circulations<br>Fields circulations<br>Fields circulations<br>Fields circulations<br>Fields circulations<br>Completes<br>Difference acces updated to include tree pits and sand layer storage. IQ<br>5/20/2015. Greened acces updated to include tree pits and sand layer<br>Storage. Circulations<br>Forfice Systems<br>Fields Circulations<br>Completes<br>Difference acces updated to include tree pits and sand layer<br>Storage. Circulations<br>Completes<br>Difference acces updated to include tree pits and sand layer<br>Storage. Circulations<br>Completes<br>Difference acces updated to include tree pits and sand layer<br>Storage. Circulations<br>Circulations<br>Difference acces updated to include tree pits and sand layer<br>Storage. Circulations<br>Difference acces updated to include tree pits and sand layer<br>Storage. Circulations<br>Difference acces updated to include tree pits and sand layer<br>Storage. Circulations<br>Difference acces updated to include tree pits and sand layer<br>Storage. Circulations<br>Difference acces updated to include tree pits and sand layer<br>Storage. Circulations<br>Difference acces updated to include tree pits and sand layer<br>Storage. Circulations<br>Difference acces updated to include tree pits and sand layer<br>Storage. Circulations<br>Difference<br>Difference<br>Di | ct 1-7th St, 8th St, and Cumb | perland St (Hartranft School) 💌 |                                   |               |                           |                  |          |            |                          |       | Hello aaraujo        |
| Cised     Jillan Simmons       Subtice     Nete       Subtice     Second Arres updated to include tree pits and and layer storage. IQ.       Syl/2015. Greened acres updated to include tree pits and sand layer storage. IQ.       Syl/2015. Greened acres updated to include tree pits and sand layer storage. IQ.       Syl/2015. Greened acres updated to include tree pit                                                                                                    |                               |                                 | -,,                               |               |                           |                  |          |            |                          |       | _                    |
| Desk       As-Bult       As-Maintained         Fields       Calculations         Status       Notes         Status       Complete         Synophice       Space acres updated to include tree pits and and layer storage. IQ.         Synophice       Space acres updated to include tree pits and and layer storage. IQ.         Synophice       Space acres updated to include tree pits and sand layer         storage. IQ. Synophice       Space acres updated to include tree pits and sand layer         storage. IQ. Synophice       Space acres updated to include tree pits and sand layer         storage. IQ. Synophice       Space acres updated to include tree pits and sand layer         storage. IQ. Synophice       Space acres updated to include tree pits and sand layer         storage. IQ. Synophice       Space acres updated to include tree pits and sand layer         storage. IQ. Synophice       Space acres updated to include tree pits and sand layer         storage. IQ. Synophice       Space acres updated to include tree pits and sand layer         storage. IQ. Synophice       Space acres updated to include tree pits and sand layer         storage. IQ. Synophice       Space acres updated to include tree pits and sand layer         storage. IQ. Synophice       Space acres updated to include tree pits and sand layer         storage. IQ. Synophice       Space acres updated to include tree pits                                                                                                    | atus                          |                                 |                                   |               | GreenIT Contact           |                  |          |            |                          |       |                      |
| Fields       Calculations         Strus       Nets         Complete       Orgeneration concerned acres updated to include tree pits and sand layer storage. IQ. Spl2/2015. Greened acres updated to include tree pits and sand layer storage. IQ. Spl2/2015.         Author       Orgeneration concerned acres updated to include tree pits and sand layer storage. IQ. Spl2/2015.         Milling Simmons       Orgeneration concerned acres updated to include tree pits and sand layer storage. IQ. Spl2/2015.         Monosultar Trees       O       Orgeneration concerned acres updated to include tree pits and sand layer storage. IQ. Spl2/2015.         Monosultar Trees       Orgeneration concerned acres updated to include tree pits and sand layer storage. IQ. Spl2/2015.       Cente Network         Monosultar Trees       Orgeneration concerned acres updated to include tree pits and sand layer storage. IQ. Spl2/2015.       Cente Network         Monosultar Trees       Orgeneration concerned acres updated to include tree pits and sand layer storage. IQ. Spl2/2015.       Cente Network         Monosultar Trees       Orgeneration concerned acres updated to include tree pits and sand layer storage. IQ. Spl2/2015.       Cente Network         Image: Construction concerned acres updated to include tree pits and sand layer storage. IQ. Spl2/2015.       Spl2/2015.       Cente Network         Image: Construction concerned acres updated to include tree pits and sand layer storage. IQ. Spl2/2015.       Spl2/2015.       Cente Network                                                                                                    | d                             |                                 |                                   |               | Jillian Simmons           |                  |          |            |                          |       |                      |
| Status       Note         Complete       Sp(2015): Greened acres updated to include tree pits and sand layer storage. IQ. 5(2)/2015.         Jillian Simmons       Secred acres updated to include tree pits and sand layer storage. IQ. 5(2)/2015.         Itens:SMUE Trees:       0         O       Vipdate System Numes & Numberri       Carp Existing System         Vipdate System Number A Numberri       Carp Existing System       Carpeted cores updated to include tree pits and sand layer storage. IQ. 5(2)/2015.         Vipdate System Numes & Numberri       Carpeted cores updated to include tree pits and sand layer storage. IQ. 5(2)/2015.       Carpeted cores updated to include tree pits and sand layer storage. IQ. 5(2)/2015.         Vipdate System Number A Numberri       Carpeted cores updated to include tree pits and sand layer storage. IQ. 5(2)/2015.       Carpeted cores updated to include tree pits and sand layer storage. IQ. 5(2)/2015.         Vipdate System Number A Numberri       Carpeted cores updated to include tree pits and sand layer storage. IQ. 5(2)/2015.       Carpeted cores updated to include tree pits and sand layer storage. IQ. 5(2)/2015.         Vipdate System Number A Number A Num A Number A Number A N                                                                                                    | n As-Built As-Mair            | ntained                         |                                   |               |                           |                  |          |            |                          |       |                      |
| Complete       Complete       Server supdated to include tree pits and sand layer storage. IQ.       S/20/2015. Greened acres updated to include tree pits and sand layer         Author       Jillan Simmons       E       Size media acres updated to include tree pits and sand layer         # of Nen-SMUE Trees       0       Copy Existing System       Ceate News         Model Input Category       Lost Updated Xompleted       Copy Existing System       Ceate News         1       1.1       Combined       Infiltration       Subsurface slow release (unlined)       8/10/2022       Complete       Oraft       1       Image: Size Size Size Size Size Size Size Size                                                                                                    | ields Calculations            |                                 |                                   |               |                           |                  |          |            |                          |       |                      |
| Author       S/20/2015. Greened acres updated to include tree pits and sand layer torage. ID S/21/2015.         Jillian Simmons       #of Non-SMP Trees         0       0         Orgen Exaction of Non-SMP Trees         0       0         Orgen Exaction of Non-SMP Trees         1       1.1         Copy Existing System         1       1.1         Combled Infiltration         Subsurface Infiltration       Subsurface Infiltration         8       1.2       Combled Detention/Slow Release       Subsurface Infiltration       8/10/2022       Complete       Oraft       1       Image: Image: I                                                                                                    | tatus                         |                                 | Notes                             |               |                           |                  |          |            |                          |       |                      |
| Author       storage. 10.5/21/2015.         Jillian Simmons       e of Non-SMP Trees         0                                                                                                    | Complete                      |                                 |                                   |               |                           |                  |          |            |                          |       |                      |
| Jillian Simmons         # of Non-SMP Trees         0         Orget Systems         Vpdde System Names & Numbering       Copy Existing System       Create New         1       1-1       Combined       Infiltration       Subsurface infiltration       8/10/2022       Complete       Oraft       1       I       I       I       I       I       Combined       Detention/Slow Release       Subsurface infiltration       8/10/2022       Complete       Oraft       1       I       I       I       I       I       I       Combined       Detention/Slow Release       Subsurface slow release (unlined)       8/12/2022       Complete       Oraft       1       I       I                                                                                                    | uthor                         |                                 |                                   |               | ude tree pits and sand la | yer              |          |            |                          |       |                      |
| In other set of Non-SMP Trees         0       Copy Existing System         Vgdate System Names & Numbering       Copy Existing System       Copy Existing System         In System Names & Numbering       Copy Existing System       Copy Existing System         In System Names & Numbering       Copy Existing System       Copy Existing System System         1       1       1       1       Image: System System       Image: System System System Sy                                                                                                    |                               |                                 |                                   |               |                           |                  |          |            |                          |       |                      |
| Image: Complete system       Update System Names & Numbering       Copy Existing System       Create New         Id       System Names       Sever Type       System Function       Model Input Category       Last Updated       Completion Status       Edit Status       # SMPs         1       1-1       Combined       Infiltration       Subsurface infiltration       8/10/2022       Complete       Draft       1       Image: Subsurface Status       # SMPs       Image: Subsurface Status       Image: Subsurface Status<                                                                                                    | Jillian Simmons               |                                 |                                   |               |                           |                  |          |            |                          |       |                      |
| Update System Names & Numbering       Copy Existing System       Corea here         Id       System Function       Model Input Category       Last Updated       Completion Status       Edit Status       # SMPs         1       1.1       Combined       Infiltration       Subsurface Infiltration       8/10/2022       Complete       Draft       1       I       I <thi< th="">       I       I       I       &lt;</thi<>                                                                                                    | of Non-SMP Trees              |                                 |                                   |               |                           |                  |          |            |                          |       |                      |
| Id       System Number       Sever Type       System Function       Model Input Category       Last Updated       Completion Status       Edit Status       # SMPs         1       1.1       Combined       Infiltration       Subsurface infiltration       8/10/2022       Complete       Draft       1       Image: Complete       Draft       1       Image: Complete       Draft       1       Image: Complete       Image: Complete       Draft       1       Image: Complete       Image: Complete       Draft       1       Image: Complete       Draft       1       Image: Complete       Image: Complete       Draft       1       Image: Complete       Image: Complete       Im                                                                                                    | 0                             |                                 |                                   |               |                           |                  |          |            |                          |       |                      |
| Id       System Number       Sever Type       System Function       Model Input Category       Last Updated       Completion Status       Edit Status       # SMPs         1       1.1       Combined       Infiltration       Subsurface infiltration       8/10/2022       Complete       Draft       1       Image: Complete       Draft       1       Image: Complete       Draft       1       Image: Complete       Image: Complete       Draft       1       Image: Complete       Image: Complete       Draft       1       Image: Complete       Draft       1       Image: Complete       Image: Complete       Draft       1       Image: Complete       Image: Complete       Im                                                                                                    |                               |                                 |                                   |               |                           |                  |          |            |                          |       |                      |
| Id       System Number       Sever Type       System Function       Model Input Category       Last Updated       Completion Status       Edit Status       # SMPs         1       1-1       Combined       Infiltration       Subsurface infiltration       8/10/2022       Complete       Draft       1       Image: Complete infiltration       1       Image: Complete infiltration       Subsurface infiltration       8/10/2022       Complete infiltration       Draft       1       Image: Complete infiltration       Image: Complete infiltration       Subsurface infiltration       8/10/2022       Complete infiltration       Draft       1       Image: Complete infiltration       Image: Complete infiltration       Subsurface infiltration       Subsurface infiltratin       Subsurface infiltration <td< td=""><td>_</td><td></td><td></td><td></td><td></td><td></td><td></td><td>_</td><td></td><td></td><td></td></td<>                                                                                                    | _                             |                                 |                                   |               |                           |                  |          | _          |                          |       |                      |
| Id     System Number     Sever Type     System Function     Model Input Category     Last Updated     Completion Status     Edit Status     # SMPs       1     1-1     Combined     Infiltration     Subsurface infiltration     8/l0/2022     Complete     Draft     1     / ②       2     1-2     Combined     Detention/Slow Release     Subsurface slow release (unlined)     8/l/2022     Complete     Draft     1     / ②       3     1-3     Combined     Detention/Slow Release     Subsurface slow release (unlined)     8/2/2022     Complete     Approved     1     / ③                                                                                                    | ject Systems                  |                                 |                                   | Update System | m Names & Numbering       | Copy Existing Sy | /stems C | Create New |                          |       |                      |
| 2       1-2       Combined       Detention/Slow Release       Subsurface slow release (unlined)       8/4/2022       Complete       Draft       1       I ⊗         3       1-3       Combined       Detention/Slow Release       Subsurface slow release (unlined)       8/2/2022       Complete       Approved       1       I ⊗                                                                                                    | System Number Sewer           | Type System Function            | Model Input Category              | Last Updated  | Completion Status         | Edit Status      | # SMPs   |            |                          |       | De-                  |
| 2       1-2       Combined       Detention/Slow Release       Subsurface slow release (unlined)       8/4/2022       Complete       Draft       1       I ⊗         3       1-3       Combined       Detention/Slow Release       Subsurface slow release (unlined)       8/2/2022       Complete       Approved       1       I ⊗                                                                                                    | 1-1 Combi                     | ned Infiltration                | Subsurface infiltration           | 8/10/2022     | Complete                  | Draft            | 1        | 18         |                          |       |                      |
| 3 1-3 Combined Detention/Slow Release Subsurface slow release (unlined) 8/2/2022 Complete Approved 1                                                                                                    | 1-2 Combi                     | ned Detention/Slow Release      | Subsurface slow release (unlined) | 8/4/2022      | Complete                  | Draft            | 1        |            |                          |       |                      |
|                                                                                                    | 1-3 Combi                     | ned Detention/Slow Release      | Subsurface slow release (unlined) | 8/2/2022      | Complete                  | Approved         | 1        |            |                          |       |                      |
| Return to Dashboard Save Project Changes                                                                                                    |                               |                                 |                                   |               |                           |                  |          |            |                          |       |                      |
| Return to Dashboard Save Project Changes                                                                                                    |                               |                                 |                                   |               |                           |                  |          |            |                          |       |                      |
|                                                                                                    | n to Dashboard Save Pr        | roject Changes                  |                                   |               |                           |                  |          |            |                          |       |                      |

2. User is brought to the Create New System Page

| GreenIT: Data Entry Application (8/11/22) - TEST                           |                                   | <b>S</b> Green <b>I</b>           | WATER | User Manual<br>PWD Design Report Definitions |
|----------------------------------------------------------------------------|-----------------------------------|-----------------------------------|-------|----------------------------------------------|
| Dashboard Project 1-7th St, 8th St, and Cumberland St (Hartranft School) 👻 |                                   |                                   |       | Hello aaraujo@jmttg.com! 🔻                   |
| Create New System                                                          |                                   |                                   |       |                                              |
| Create New System                                                          |                                   |                                   |       |                                              |
| System Number<br>1-4                                                       |                                   |                                   |       |                                              |
| System ID Completion Status                                                | Contributing Impervious Area (sf) | Contributing Pervious Area (sf)   |       |                                              |
| System Name                                                                | Surface DCIA (sf)                 | Subsurface DCIA (sf)              |       |                                              |
| Pre-existing Sever Type                                                    | Disconnected Impervious Area (sf) | Storage Volume (cf)               |       |                                              |
| Overflow Type                                                              | Total System Volume (cf)          | Soil Storage Volume (cf)          |       | C₀-                                          |
| Model Input Category (Click Here For Definitions) Underdrain?              | Ponded Storage Volume (cf)        | Storage Volume Below Orifice (cf) |       |                                              |
| System Function (Click Here For Definitions)                               | Storage Footprint Area (sf)       | infiltration Footprint (sf)       |       |                                              |
| Infiltration Text Type                                                     | Ponding Surface Area (sf)         | infiltration Depth Head (ft)      |       |                                              |
| infitration Test Date                                                      | Slow Release Hydraulic Head (ft)  | Orifice Diameter (in)             |       |                                              |

3. User can select which phases they would like to create for the system (via checkboxes upon clicking "Save New System").

| GreenIT   | Data Entry Application (8/1                                                                                            | L1/22) - TEST                                                                                       |   |                                         | · · · · · · · · · · · · · · · · · · · | GreenIT   | WATER | User Manual<br>PWD Design Report Definitions |
|-----------|----------------------------------------------------------------------------------------------------|----------------------------------------------------------------------------------------------------|---|-----------------------------------------|---------------------------------------|-----------|-------|----------------------------------------------|
| Dashboard | Project 1-7th St, 8th St, and Cumberland                                                                               | d St (Hartranft School) 💌                                                                           | Ŧ |                                         |                                       |           |       | Hello aaraujo@jmttg.com! 🔻                   |
|           | Infiltration Test Type                                                                                                 |                                                                                                    | Ŧ | Ponding Surface Area (sf)               | Infiltration Depth Head (ft)          |           |       |                                              |
|           | Infiltration Test Date                                                                                                 |                                                                                                    |   | Slow Release Hydraulic Head (ft)        | Orifice Diameter (in)                 |           |       |                                              |
|           | Infiltration Rate (In/hr)                                                                                              | Borehole Depth (ft)                                                                                 |   | Override Calculated Storm Size Managed? | Calculated Storm Size Managed (in     | <u>):</u> |       |                                              |
|           | Bedrock Encountered?                                                                                                   | Select Phases Select the phases you want to create new system data for: Design (required) A-B-Built |   |                                         |                                       | ×         |       |                                              |
|           | Primary Program<br>Parking                                                                                             | As-Maintained                                                                                       |   |                                         | ОК                                    | Cancel    |       |                                              |
|           | Secondary Programs(s) Alleys/Driveways Campuses Facilities Industry & Business Open Space Schools Streets Variant Land |                                                                                                    | × |                                         |                                       |           |       |                                              |

If the user does not select certain phases, they will show with NO DATA when the System is created.

| GreenIT   | : Data Entry Appli     | ication (8/11/22) - TES          | г                       |             |                                   | Screen                            | PHILADELPHIA<br>WATER | User Manual<br>PWD Design Report Definitions |
|-----------|------------------------|----------------------------------|-------------------------|-------------|-----------------------------------|-----------------------------------|-----------------------|----------------------------------------------|
| Dashboard |                        | and Cumberland St (Hartranft Sch |                         |             |                                   |                                   |                       | Hello aaraujo@jmttg.com! 🤜                   |
|           | Design (HAS PENDING    | EDITS) As Built (NO DATA)        | As Maintained (NO DATA) |             |                                   |                                   |                       |                                              |
|           | THIS IS DRAFT          | DATA                             |                         |             |                                   |                                   |                       |                                              |
|           | Fields (Design) - Dr   | aft Calculations (Design) - Dra  | ft                      |             |                                   |                                   |                       |                                              |
|           | Not Constructed?       | Reason Not Constructed           |                         |             | System Number                     |                                   |                       |                                              |
|           |                        | Project Phase                    |                         |             | 1-4                               |                                   |                       |                                              |
|           | System ID              |                                  | Completion Status       |             | Contributing Impervious Area (sf) | Contributing Pervious Area (sf)   |                       |                                              |
|           | 4                      |                                  | No SMPs                 |             |                                   |                                   |                       |                                              |
|           | System Name            |                                  |                         |             | Surface DCIA (sf)                 | Subsurface DCIA (sf)              |                       |                                              |
|           | 1-4                    |                                  |                         |             |                                   |                                   |                       | ß                                            |
|           | Pre-existing Sewer Ty  | pe                               |                         |             | Disconnected Impervious Area (sf) | Storage Volume (cf)               |                       |                                              |
|           | Separate               |                                  |                         | Ŧ           | 11                                |                                   |                       |                                              |
|           | Overflow Type          |                                  |                         |             | Total System Volume (cf)          | Soil Storage Volume (cf)          |                       |                                              |
|           | Sewer System           |                                  |                         | Ŧ           |                                   |                                   |                       |                                              |
|           | Model Input Category   | y (Click Here For Definitions)   |                         | Underdrain? | Ponded Storage Volume (cf)        | Storage Volume Below Orifice (cf) |                       |                                              |
|           | Green Roof             |                                  | Ŧ                       |             |                                   |                                   |                       |                                              |
|           | System Function (C     | lick Here For Definitions)       |                         |             | Storage Footprint Area (sf)       | Infiltration Footprint (sf)       |                       |                                              |
|           | Disconnection          |                                  |                         | Ŧ           |                                   |                                   |                       |                                              |
|           | Infiltration Test Type |                                  |                         |             | Ponding Surface Area (sf)         | Infiltration Depth Head (ft)      |                       |                                              |
|           |                        |                                  |                         | Ŧ           |                                   |                                   |                       |                                              |
|           | Infiltration Test Date |                                  |                         |             | Slow Release Hydraulic Head (ft)  | Orifice Diameter (in)             |                       |                                              |

### \*Phases can be added later from the project page.

| GreenIT   | : Data Entry Application (8/11/22) - TEST                                                           | <b>S</b> Green <b>IT</b> | PHILADELPHIA<br>WATER | User Manual<br>PWD Design Report Definitions |
|-----------|----------------------------------------------------------------------------------------------------|--------------------------|-----------------------|----------------------------------------------|
| Dashboard | Project 1-7th St, 8th St, and Cumberland St (Hartranft School) System 1-4 💌                         |                          |                       | Hello aaraujo@jmttg.com! 🔻                   |
|           | Design (HAS PENDING EDITS) As Built (NO DATA) As Maintained (NO DATA)                               |                          |                       |                                              |
|           | No as-built phase data exists. Return to the project page to create as-built data for this project. |                          |                       |                                              |
| I         | Return to Project                                                                                   |                          |                       |                                              |

- 4. User enters system information
  - a. System ID is automatically generated sequentially and can be updated using "Update System Identifiers".
  - b. System Number is a combination of Project ID and System ID
  - c. Number of SMP's is not editable; this is a summation of the number of SMP's associated with a system.
  - d. App warns if project is missing required information. User selects 'OK' and information is saved

| GreenIT: Data Entry Application (8/                | /11/22) - TEST                        |             |                                         | SreenIT                                  | WATER | User Man<br>PWD Design Repor |             |
|----------------------------------------------------|---------------------------------------|-------------|-----------------------------------------|------------------------------------------|-------|------------------------------|-------------|
| Dashboard Project 1-7th St, 8th St, and Cumberla   | nd St (Hartranft School) System 1-4 💌 |             |                                         | ¥1.44                                    |       | Hello aaraujo@jr             | nttg.com! 🔻 |
| Separate                                           |                                       | Ŧ           | 11                                      |                                          |       |                              |             |
| Overflow Type                                      |                                       |             | Total System Volume (cf)                | Soil Storage Volume (cf)                 |       |                              |             |
| Sewer System                                       |                                       | ¥           |                                         |                                          |       |                              |             |
| Model Input Category (Click Here For<br>Green Roof | r Definitions)                        | Underdrain? | Ponded Storage Volume [cf]              | Storage Volume Below Orifice (cf)        |       |                              |             |
| System Function (Click Here For Definition)        | aitions)                              | Ŧ           | Storage Footprint Area (5f)             | Infiltration Footprint (sf)              |       |                              |             |
| Infiltration Test Type                             |                                       | •           | Ponding Surface Area (sf)               | Infiltration Depth Head (ft)             |       |                              |             |
| Infiltration Test Date                             |                                       |             | Slow Release Hydraulic Head (ft)        | Orifice Diameter (in)                    |       |                              |             |
| Infiltration Rate (in/hr)                          | Borehole Depth (ft)                   |             | Override Calculated Storm Size Managed? | Calculated Storm Size Managed (in):<br>1 |       |                              | G           |
| Bedrock Encountered?                               | Depth To Bedrock (ft)                 |             | Number of SMPs                          |                                          |       |                              |             |
| Groundwater Encountered?                           | Depth To Groundwater (ft)             |             |                                         |                                          |       |                              |             |
| Primary Program                                    |                                       |             |                                         |                                          |       |                              |             |
|                                                    |                                       | Ŧ           |                                         |                                          |       |                              |             |
| The Primary Program field is required.             |                                       |             |                                         |                                          |       |                              |             |

5. System is now viewable, editable, and delete-able on the project edit page. If all required system and SMP data is not provided, then "Status" will show as "Incomplete".

|                                                                                                    | Bit Status     Cliced     Detector     Cliced     Detector     A c-Sult     A c-Sult     Complete     Combined     Image: Combined     Visite: Combined     M contention     Subsurface: slow-rise as complete: slow-rise as complete: complete: complete: complete: complete: complete: complete: complete: complete: complete: complete: complete: complete: complete: complete: complete: complete: complete: complete: complete: complete:                                                                                                    | D                                                                                                    | ata Entry App            | lication (8/    | 11/22) - TEST              |                                   |                        |                   |                        |                     |       | <b>V</b> GreenIT | WATER | User<br>PWD Design R |  |
|----------------------------------------------------------------------------------------------------|----------------------------------------------------------------------------------------------------|----------------------------------------------------------------------------------------------------|--------------------------|-----------------|----------------------------|-----------------------------------|------------------------|-------------------|------------------------|---------------------|-------|------------------|-------|----------------------|--|
| Closed       Albulit       Albulit         Design       Albulit       Albulit         Interplete       Calculations         Statis       Notes         Statis       General acres updated to include tree pits and sand layer storage. IQ.         SylOp/2015. General acres updated to include tree pits and sand layer storage. IQ.         SylOp/2015. General acres updated to include tree pits and sand layer storage. IQ.         SylOp/2015. General acres updated to include tree pits and sand layer storage. IQ.         SylOp/2015. General acres updated to include tree pits and sand layer storage. IQ.         SylOp/2015. General acres updated to include tree pits and sand layer storage. IQ.         SylOp/2015. General acres updated to include tree pits and sand layer storage. IQ.         Sylop/2015. General acres updated to include tree pits and sand layer storage. IQ.         Sylop/2015. General acres updated to include tree pits and sand layer storage. IQ.         Sylop/2015. General acres updated to include tree pits and sand layer storage. IQ.         Sylop/2015. General acres updated to include tree pits and sand layer storage. IQ.         Sylop/2015. General acres updated to include tree pits and sand layer storage. IQ.         Sylop/2015. General acres updated to include tree pits and sand layer storage. IQ.         Sylop/2015. General acres updated to include tree pits and sand layer storage. IQ.         Sylop/2015. General acres updated to include tree pits and                                                                                                    | Circled       Jillian Simmons         Satuar       Netes         Circle Systems       Servered acres updated to include tree pits and sand layer storage. IQ. 5/20/2015. Greened acres updated to include tree pits and sand layer storage. IQ. 5/20/2015. Greened acres updated to include tree pits an | F                                                                                                    | Project 1-7th St, 8th St | , and Cumberlar | id St (Hartranft School) 👻 |                                   |                        |                   |                        |                     |       |                  |       | Hello aaraujo        |  |
| As:Bulk       A:Maintained         Fields       Calculations         Status       Incomplete Systems         Author       S/20/2015. Greened acres updated to include tree pits and sand layer storage. IQ.         S/20/2015. Greened acres updated to include tree pits and sand layer storage. IQ.         S/20/2015. Greened acres updated to include tree pits and sand layer storage. IQ.         S/20/2015. Greened acres updated to include tree pits and sand layer storage. IQ.         S/20/2015. Greened acres updated to include tree pits and sand layer storage. IQ.         S/20/2015. Greened acres updated to include tree pits and sand layer storage. IQ.         S/20/2015. Greened acres updated to include tree pits and sand layer storage. IQ.         S/20/2015. Greened acres updated to include tree pits and sand layer storage. IQ.         S/20/2015. Greened acres updated to include tree pits and sand layer storage. IQ.         Original Distance       Model Input Category         Value System Names & Neumonre       Corpleteon Soluto         Value System Names & Neumonre       Corpleteon Soluto       Completeon Parit         1       1-10.       Completeon Darit       VO         2       1-20.       Completeon Darit       VO         3       1-20.       Completeon Darit       VO         3       1-20.       Completeon Darit       VO                                                                                                    | Ortige       As shult       As Maintained         Felds       Calculations       Image: Calculations         Satust       Notes         Incomplete Systems       Greened acres updated to include tree pits and sand layer storage. IQ.         S/30/2015.       Greened acres updated to include tree pits and sand layer storage. IQ.         S/30/2015.       Greened acres updated to include tree pits and sand layer storage. IQ.         S/30/2015.       Greened acres updated to include tree pits and sand layer storage. IQ.         S/30/2015.       Greened acres updated to include tree pits and sand layer storage. IQ.         S/30/2015.       Greened acres updated to include tree pits and sand layer storage. IQ.         S/30/2015.       Greened acres updated to include tree pits and sand layer storage. IQ.         S/30/2015.       Greened acres updated to include tree pits and sand layer storage. IQ.         S/30/2015.       Greened acres updated to include tree pits and sand layer storage. IQ.         S/30/2015.       Greened acres updated to include tree pits and sand layer storage.         Ornibined       Interstoration       Greened acres updated to include tree pits and sand layer storage.         1       Socker Typic       Socker Typic       Model Input Greened acres updated to include tree pits and sand layer storage.         2       1       Socker Typic       Socker Typic       Socker Typ                                                                                                    | CIP                                                                                                    | PIT Status               |                 |                            |                                   |                        | GreenIT Contact   |                        |                     |       |                  |       |                      |  |
| Votes         Status       Notes         Incomplete Systems       Corpored acres updated to include tree pits and and layer storage. IQ         Author       Simmons         afficon-SMP Trees       Opdate System Names & Rumberno       Copy Lossing Systems         O       Opdate System Names & Rumberno       Copy Lossing System       Create Here         Image: Status       Update System Names & Rumberno       Copy Lossing System       Create Here         Image: Status       Subsurface infiltration       Model Input Category       Last Updated Completion Status       I Status       I Status         Image: Status       Description       Subsurface slow release (unlined)       B/U2/2022       Complete       I Status       I Status <thi status<="" th=""> <thi status<="" th="">       I Status</thi></thi>                                                                                                    | Visit       Note:         Subtur       Greened acres updated to include tree pits and and layer storage. IQ         Author       Sintranos         Billian Simmons       Sintranos         0       Columbication         Project Systems       Vigdate System Ranos & Rundser       Capt Manese & Rundser         1       Sintrano       Subsurface infiltration       Subsurface infiltration       Subsurface infiltration         2       1-2       Combined       Detention/Slow Release       Subsurface isour release (unlined)       8/4/2022       Complete       Draft       1       Image: Complete       Draft       Image: Complete       Draft       Image: Complete       Draft       Image: Complete       Complete       Draft       Image: Complete       Image: Complete       Draft       Image: Complete       Image: Complete                                                                                                    | C                                                                                                    | llosed                   |                 |                            |                                   |                        | Jillian Simmons   |                        |                     |       |                  |       |                      |  |
| Status       Notes         Author       Greened acres updated to include tree pits and sand layer storage. I.G.         S/20/2015. Greened acres updated to include tree pits and sand layer storage. I.G.       S/20/2015. Greened acres updated to include tree pits and sand layer         Billin Simmons       storage. I.G. S/21/2015.       Storage. I.G. S/21/2015.         Billin Simmons       combined       teep its and sand layer         Billin Simmons       combined       combined         1       Storage. Information       Model Input Category       tast Updated       Completen       Draft       1       Completen       Draft       1       Completen       Draft                                                                                                    | Sature       Notes         Incomplete Systems       Greened acres updated to include tree pits and sand layer storage. IQ.         Author       Sport of the set of the set of t | Ō                                                                                                    | Design As-Built          | As-Maintaine    | d                          |                                   |                        |                   |                        |                     |       |                  |       |                      |  |
| Incomplete Systems       Greened acres updated to include tree pits and sand layer storage. IQ<br>S/20/2015. Greened acres updated to include tree pits and sand layer         Author       Storage. IQ. S/21/2015. Greened acres updated to include tree pits and sand layer         Image: Incomplete Systems       Storage. IQ. S/21/2015.         Orreined acres updated to include tree pits and sand layer       Storage. IQ. S/21/2015.         Orreined acres updated to include tree pits and sand layer       Storage. IQ. S/21/2015.         Orreined acres updated to include tree pits and sand layer       Storage. IQ. S/21/2015.         Orreined acres updated to include tree pits and sand layer       Storage. IQ. S/21/2015.         Orreined acres updated to include tree pits and sand layer       Storage. IQ. S/21/2015.         Orreined acres updated to include tree pits and sand layer       Storage. IQ. S/21/2015.         Orreined acres updated to include tree pits and sand layer       Storage. IQ. S/21/2015.         Orreined acres updated to include tree pits and sand layer       Storage. IQ. S/21/2015.         Orreined acres updated to include tree pits and sand layer       Completion Storage. IQ. System function         Influence       Storage. IQ. System function       Model Input Category       Last Updated Completion Storage. IQ. System function         I       ISI.       Completion Storage. IQ. System function       Model Input Category       IQ. System function                                                                                                    | incomplete Systems       Greened acres updated to include tree pits and sand layer storage. IQ. 5/20/2015. Greened acres updated to include tree pits and sand layer storage. IQ. 5/20/2015. Greened acres updated to include tree pits and sand layer storage. IQ. 5/20/2015. Greened acres updated to include tree pits and sand layer storage. IQ. 5/20/2015. Greened acres updated to include tree pits and sand layer storage. IQ. 5/20/2015. Greened acres updated to include tree pits and sand layer storage. IQ. 5/20/2015. Greened acres updated to include tree pits and sand layer         a of Non-SMD Trees       0         0       Spatem Number       Corp Leating Systems       Create New         1       Spatem Number       Sover Type       System Function       Model Input Category       Last Updated       Completion Status       # SMDs         2       1-2.1       Combined       Infiltration       Subsurface show release (unlined)       8/4/2022       Complete       Draft       1       V ③         3       1-3       Combined       Detention/Slow Release       Subsurface show release (unlined)       8/4/2022       Complete       Draft       1       V ③         3       1-3       Combined       Detention/Slow Release       Subsurface show release (unlined)       8/4/2022       Complete       Draft       1       V ③                                                                                                    |                                                                                                    | Fields Calcula           | tions           |                            |                                   |                        |                   |                        |                     |       |                  |       |                      |  |
| Syldem Number       Syldem Function       Model Input Category       Last Vigdated       Completion       Sultaru       Cruste New         1       1-1       Combined       Infiltration       Model Input Category       Last Vigdated       Completion       Sultaru       2 MOV         2       1-2       Combined       Infiltration       Subsurface Infiltration       8/10/2022       Complete       Draft       1       VOV         3       1-3       Combined       Detention/Slow Release       Subsurface slow release (unlined)       8/2/2022       Complete       Draft       1       VOV                                                                                                    | System Number       Sover Type       System Function       Model Input Category       Lat Updated Completion Status       Category       Category <td< td=""><td></td><td>Status</td><td></td><td></td><td>Notes</td><td></td><td></td><td></td><td></td><td></td><td></td><td></td><td></td></td<>                                                                                                    |                                                                                                    | Status                   |                 |                            | Notes                             |                        |                   |                        |                     |       |                  |       |                      |  |
| Allian Simmons         a cfrkon-SkiP frees         0         0         Updata System Names & Numbering         Casy Lasting System         1       1-1       Combined       Inditization       Soluturface infiltration       8/10/2022       Complete       Draft       1       I       I         2       1-2       Combined       Infiltration       Soluturface slow release (unlined)       8/4/2022       Complete       Draft       1       I       I       <                                                                                                    | Millian Simmons         a of Non-SMP Trees         O         Depriject Systems       Carpy Losting System       Carpy Losting System         I soft Non-SMP Trees         1       1-1       Combined       Infiltration       Model Input Category       Last Update System Names & Numbering       Carpy Losting System       Sover Type       System Function       Model Input Category       Last Updated       Completion Status       Edit Status       # SMP         1       1-1       Combined       Infiltration       Subsurface Infiltration       8/J0/2022       Complete       Draft       1       Image: Carpy Caster Status       Image: Carpy Caster Status                                                                                                    |                                                                                                    | Incomplete Syste         | ms              |                            | 5/20/2015 . Gr                    | eened acres updated to |                   |                        |                     |       |                  |       |                      |  |
| Image: System Sumber: System Sever Type: System Function       Model Input Category       Last Update System Names & Numbering       Copy Lasting System: Sever Type: System Function       Source Here         I       1-1       Combined       Infiltration       Source infiltration       8/10/2022       Completion Status       Edit Status       # SMP         I       1-2       Combined       Infiltration       Source release (unlined)       8/4/2022       Complete       Draft       1       Image: Source release (unlined)         I       1-3       Combined       Detention/Slow Release       Source release (unlined)       8/4/2022       Complete       Draft       1       Image: Source release (unlined)       8/2/2022       Complete       Approved       1       Image: Source release (unlined)       8/2/2022       Complete       Approved       1       Image: Source release (unlined)       8/2/2022       Complete       Approved       1       Image: Source release (unlined)       8/2/2022       Complete       Approved       1       Image: Source release (unlined)       8/2/2022       Complete       Approved       1       Image: Source release (unlined)       8/2/2022       Complete       Approved       1       Image: Source release (unlined)       Image: Source release (unlined)       Image: Source release (unlined)       Image: Source release (unlined)                                                                                                    | Both Non-SMP Trees         Update System Names & Numbering       Capy Lasting System       Capy Lasting System         I System Number       Sweer Type       System Number       Capy Lasting System       Capy Lasting System         I System Number       Sweer Type       System Number       Capy Lasting System       Caste Here         I System Number       Completed       Completion Status       Git Status       # SMPS         I System Number       Completed       Draft       1         1       1-1       Combined       Infiltration       Subsurface slow release (unlined)       8//2/2022       Complete       Draft       1       Image: Colspan="2">Image: Colspan="2">Image: Colspan="2">Complete       Draft       1       Image: Colspan="2">Image: Colspan="2">Image: Colspan="2">Complete       Draft       1       Image: Colspan="2">Image: Colspan="2">Image: Colspan="2">Complete       Draft       1       Image: Colspan="2">Image: Colspan="2">Image: Colspan="2">Image: Colspan="2" Colspan="2" Colspan="2" Colspan="2" Colspan="2" Colspan="2" Colspan="2" Colspan="2" Colspan="2" Colspan="2" Colspan="2" Colspan="2" Colspan="2" Colspan="2" Colspan="2" Colspan="2" Colspan="2" Colspan="2" Colspan="2" Colspan="2" Colspan="2" Colspan="2" Colspan="2" Colspan="2" Colspa=                                                                                                    |                                                                                                    | Author                   |                 |                            | storage. IQ 5/2                   | 1/2015.                |                   |                        |                     |       |                  |       |                      |  |
| O         Update System Names & Numbering       Copy Lasting System       Create Hew         I System Names & Numbering       Copy Lasting System       Create Hew         I System Names & Numbering       Copy Lasting System       Create Hew         1       1-1       Combined       Infiltration       Subsurface infiltration       8/10/2022       Complete       Draft       1       Image: Complete       Image: Complete       Draft       1       Image: Complete       Image: Complete       Image:                                                                                                    | Update System Names & Numbering       Copy Lasting System       Copy Lasting System       Copy Lasting Syst                                                                                                    |                                                                                                    | Jillian Simmons          |                 |                            |                                   |                        |                   |                        |                     |       |                  |       |                      |  |
| Image: System Number     Sover Type     System Function     Model Input Category     Last Update System Numes & Numbering     Copy Lusting System     I Source       1     5-1     Combined     Infiltration     Suburface Infiltration     8/10/2022     Complete     Draft     1     I       2     1-2     Combined     Detention/Slow Release     Suburface slow release (unlined)     8/4/2022     Complete     Draft     1     I       3     1-3     Combined     Detention/Slow Release     Suburface slow release (unlined)     8/2/2022     Complete     Approved     1     I                                                                                                    | Update System Names B. Numbering     Copy Lasting hytem     Copy Lasting hytem     Copy Lasting hytem       Id     System Number     Sever Type     System Number     Sover Type     System Number     Copy Lasting hytem     & Model       1     1-1     Combined     Infiltration     Subsurface Infiltration     8/J0/2022     Complete     Draft     1     Image: Copy Lasting hytem       2     1-2     Combined     Infiltration     Subsurface slow release (unlined)     8/J2/2022     Complete     Draft     1     Image: Copy Lasting hytem       3     1-3     Combined     Detention/Slow Release     Subsurface slow release (unlined)     8/J2/2022     Complete     Draft     1     Image: Copy Lasting hytem                                                                                                    |                                                                                                    | # of Non-SMP Trees       |                 |                            |                                   |                        |                   |                        |                     |       |                  |       |                      |  |
| Update System Names & Nambority     Copy Lutting System     Create New       M     System Names     Sweer Type     System Function     Model Input Category     Last Update System Names & Nambority     Edit Status     # SMP>       1     1-1     Combined     Infiltration     Suburface Infiltration     8/10/2022     Complete     Draft     1     Image: Complete       2     1-2     Combined     Detention/Slow Release     Suburface slow release (unlined)     8/4/2022     Complete     Draft     1     Image: Complete       3     1-3     Combined     Detention/Slow Release     Suburface slow release (unlined)     8/2/2022     Complete     Approved     1     Image: Complete                                                                                                    | Update System Names B. Numbering     Copy Lasting hytem     Copy Lasting hytem     Copy Lasting hytem       Id     System Number     Sever Type     System Number     Sover Type     System Number     Copy Lasting hytem     & Model       1     1-1     Combined     Infiltration     Subsurface Infiltration     8/J0/2022     Complete     Draft     1     Image: Copy Lasting hytem       2     1-2     Combined     Infiltration     Subsurface slow release (unlined)     8/J2/2022     Complete     Draft     1     Image: Copy Lasting hytem       3     1-3     Combined     Detention/Slow Release     Subsurface slow release (unlined)     8/J2/2022     Complete     Draft     1     Image: Copy Lasting hytem                                                                                                    |                                                                                                    | 0                        |                 |                            |                                   |                        |                   |                        |                     |       |                  |       |                      |  |
| Id     System Number     Seven Type     System Function     Model Input Gategory     Last Updated     Completion Status     Edit Status     # SMPs       1     1-1     Combined     Infiltration     Subsurface Infiltration     #/10/2022     Complete     Draft     1     / ②       2     1-2     Combined     Detention/Slow Release     Subsurface slow release (unlined)     #/4/2022     Complete     Draft     1     / ②       3     1-3     Combined     Detention/Slow Release     Subsurface slow release (unlined)     #/2/2022     Complete     Approved     1     / ③                                                                                                    | Id     System Number     Sever Type     System Function     Model Input Category     Last Updated     Completion Status     Edit Status     # SMPs       1     1-1.     Combined     Infiltration     Subsurface infiltration     8/10/2022     Complete     Draft     1     1       2     1-2.     Combined     Detention/Slow Release     Subsurface infiltration     8/4/2022     Complete     Draft     1     Image: Complete       3     1-3.     Combined     Detention/Slow Release     Subsurface slow release (unlined)     8/2/2022     Complete     Draft     1     Image: Complete                                                                                                    |                                                                                                    |                          |                 |                            |                                   |                        |                   |                        |                     |       |                  |       |                      |  |
| Id     System Number     Seven Type     System Function     Model Input Gategory     Last Updated     Completion Status     Edit Status     # SMPs       1     1-1     Combined     Infiltration     Subsurface Infiltration     #/10/2022     Complete     Draft     1     / ②       2     1-2     Combined     Detention/Slow Release     Subsurface slow release (unlined)     #/4/2022     Complete     Draft     1     / ②       3     1-3     Combined     Detention/Slow Release     Subsurface slow release (unlined)     #/2/2022     Complete     Approved     1     / ③                                                                                                    | Id     System Number     Sever Type     System Function     Model Input Category     Last Updated     Completion Status     Edit Status     # SMPs       1     1-1.     Combined     Infiltration     Subsurface infiltration     8/10/2022     Complete     Draft     1     1       2     1-2.     Combined     Detention/Slow Release     Subsurface infiltration     8/4/2022     Complete     Draft     1     Image: Complete       3     1-3.     Combined     Detention/Slow Release     Subsurface slow release (unlined)     8/2/2022     Complete     Draft     1     Image: Complete                                                                                                    |                                                                                                    |                          |                 |                            |                                   |                        |                   |                        |                     |       |                  |       |                      |  |
| 1         1-1         Combined         Infitration         Suburface infitration         8/10/2022         Complete         Draft         1         / <>         / <>         /          /          /          /          /          /          /          /          /          /          /          /          /          /          /          /          /          /          /          /          /          /          /          /          /          /          /          /          /          /          /          /          /          /          /          /          /          /          /          /          /          /          /          /          /          /          /          /          /          /          /          /          /          /          /          /          /          /          /          /          /          /          /          /          /          /          /          /          /          /          /          /          /          /          /          /          /          /          /          /          /          /          /          /          /          /          /          / <th <="" td=""><td>1         1-1         Combined         Infitration         Subsurface Infitration         8/10/202         Complete         Draft         1         / ③           2         1-2         Combined         Detention/Slow Release         Subsurface slow release (unlined)         8/4/2022         Complete         Draft         1         / ③           3         1-3         Combined         Detention/Slow Release         Subsurface slow release (unlined)         8/2/2022         Complete         Approved         1         / ③</td><td>F</td><td>Project System</td><td>S</td><td></td><td></td><td>Update</td><td>System Names &amp; Numberi</td><td>ng Copy Existing Sy</td><td>stems</td><td>Create New</td><td></td><td></td><td></td></th> | <td>1         1-1         Combined         Infitration         Subsurface Infitration         8/10/202         Complete         Draft         1         / ③           2         1-2         Combined         Detention/Slow Release         Subsurface slow release (unlined)         8/4/2022         Complete         Draft         1         / ③           3         1-3         Combined         Detention/Slow Release         Subsurface slow release (unlined)         8/2/2022         Complete         Approved         1         / ③</td> <td>F</td> <td>Project System</td> <td>S</td> <td></td> <td></td> <td>Update</td> <td>System Names &amp; Numberi</td> <td>ng Copy Existing Sy</td> <td>stems</td> <td>Create New</td> <td></td> <td></td> <td></td>                                                                                                    | 1         1-1         Combined         Infitration         Subsurface Infitration         8/10/202         Complete         Draft         1         / ③           2         1-2         Combined         Detention/Slow Release         Subsurface slow release (unlined)         8/4/2022         Complete         Draft         1         / ③           3         1-3         Combined         Detention/Slow Release         Subsurface slow release (unlined)         8/2/2022         Complete         Approved         1         / ③ | F                        | Project System  | S                          |                                   |                        | Update            | System Names & Numberi | ng Copy Existing Sy | stems | Create New       |       |                      |  |
| 2         1-2         Combined         Detention/Slow Release         Suburface slow release (unlined)         8/4/2022         Complete         Draft         1         Image: Complete           3         1-3         Combined         Detention/Slow Release         Suburface slow release (unlined)         8/2/2022         Complete         Approved         1         Image: Complete         Image: Complete<                                                                                                    | 2         1-2         Combined         Detention/Slow Release         Subsurface slow release (unlined)         8/4/2022         Complete         Draft         1         Image: Complete           3         1-3         Combined         Detention/Slow Release         Subsurface slow release (unlined)         8/2/2022         Complete         Approved         1         Image: Complete         1         Image: Complete         1         Image: Com                                                                                                    | 1                                                                                                    | Id System Number         | Sewer Type      | System Function            | Model Input Category              | Last Updated           | Completion Status | Edit Status            | # SMP               | 8     |                  |       |                      |  |
| 3 1-3 Combined Detention/Slow Release Subsurface slow release (unlined) 8/2/2022 Complete Approved 1                                                                                                    | 3 1-3 Combined Detention/Slow Release Subsurface slow release (unlined) 8/2/2022 Complete Approved 1                                                                                                    |                                                                                                    | 1 1-1                    | Combined        | Infiltration               | Subsurface infiltration           | 8/10/2022              | Complete          | Draft                  | 1                   | 18    |                  |       |                      |  |
| 3 1-3 Combined Detention/Slow Release Subsurface slow release (unlined) 8/2/2022 Complete Approved 1                                                                                                    | 3 1-3 Combined Detention/Slow Release Subsurface slow release (unlined) 8/2/2022 Complete Approved 1                                                                                                    |                                                                                                    | 2 1-2                    | Combined        | Detention/Slow Release     | Subsurface slow release (unlined) | 8/4/2022               | Complete          | Draft                  | 1                   |       |                  |       |                      |  |
|                                                                                                    |                                                                                                    |                                                                                                    | 3 1-3                    | Combined        | Detention/Slow Release     | Subsurface slow release (unlined) | 8/2/2022               | Complete          | Approved               | 1                   |       |                  |       |                      |  |
|                                                                                                    |                                                                                                    | ſ                                                                                                    | 4 1-4                    | Separate        | Disconnection              | Green Roof                        | 8/11/2022              | No SMPs           | Pending Addition       | 0                   |       |                  |       |                      |  |
|                                                                                                    |                                                                                                    | •                                                                                                    |                          |                 | 1                          |                                   |                        |                   |                        |                     |       |                  |       |                      |  |

### **Copy Existing System**

As an alternative to creating a new system, a user can copy an existing system(s) and add it to a project.

1. User selects 'Copy Existing Systems' at bottom of Project Details page

| nlT | ר: Data Entry Appl                                       | lication (8/                       | 11/22) - TEST                          |                                                              |                                       |                                                          |                                 |                   |            | <b>V</b> GreenIT | PHILADELPHIA<br>WATER | User Manua<br>PWD Design Report D |
|-----|----------------------------------------------------------|------------------------------------|----------------------------------------|--------------------------------------------------------------|---------------------------------------|----------------------------------------------------------|---------------------------------|-------------------|------------|------------------|-----------------------|-----------------------------------|
| ard | Project 1-7th St, 8th St                                 | , and Cumberlan                    | id St (Hartranft School) 👻             |                                                              |                                       |                                                          |                                 |                   |            |                  |                       | Hello aaraujo@jmtt                |
|     | CIPIT Status                                             |                                    |                                        |                                                              |                                       | GreenIT Contact                                          |                                 |                   |            |                  |                       |                                   |
|     | Closed                                                   |                                    |                                        |                                                              |                                       | Jillian Simmons                                          |                                 |                   |            |                  |                       |                                   |
|     | Design As-Built                                          | As-Maintaine                       | d                                      |                                                              |                                       |                                                          |                                 |                   |            |                  |                       |                                   |
|     | Fields Calcula                                           | tions                              |                                        |                                                              |                                       |                                                          |                                 |                   |            |                  |                       |                                   |
|     | Status                                                   |                                    |                                        | Notes                                                        |                                       |                                                          |                                 |                   |            |                  |                       |                                   |
|     | Incomplete Syste                                         | ms                                 |                                        |                                                              |                                       | e pits and sand layer stor<br>o include tree pits and sa |                                 |                   |            |                  |                       |                                   |
|     | Author                                                   |                                    |                                        | storage. IQ 5/21/                                            |                                       | include tree profond se                                  | ind layer                       |                   |            |                  |                       |                                   |
|     | Jillian Simmons                                          |                                    |                                        |                                                              |                                       |                                                          |                                 |                   |            |                  |                       |                                   |
|     |                                                          |                                    |                                        |                                                              |                                       |                                                          |                                 |                   |            |                  |                       |                                   |
|     | # of Non-SMP Trees                                       |                                    |                                        |                                                              |                                       |                                                          |                                 |                   |            |                  |                       |                                   |
|     | # of Non-SMP Trees                                       |                                    |                                        |                                                              |                                       |                                                          |                                 |                   |            |                  |                       |                                   |
|     |                                                          |                                    |                                        |                                                              |                                       |                                                          |                                 |                   |            |                  |                       | <b>N</b>                          |
|     |                                                          | s                                  |                                        |                                                              | Update                                | System Names & Numberin                                  | ng Copy Existing System         | stems             | Create New |                  |                       | Ç.                                |
|     | 0                                                        | S<br>Sewer Type                    | System Function                        | Model Input Category                                         | Update<br>Last Updated                | System Names & Numberii                                  | Copy Existing Sy<br>Edit Status | stems (<br># SMPs | Create New |                  |                       | Ş                                 |
|     | o<br>Project System                                      |                                    | System Function                        | Model Input Category<br>Subsurface Infiltration              |                                       |                                                          |                                 |                   | Create New |                  |                       | ļş.                               |
|     | 0<br>Project System                                      | Sewer Type                         |                                        |                                                              | Last Updated                          | Completion Status                                        | Edit Status                     | # SMPs            |            |                  |                       | 13                                |
|     | 0<br>Project System<br>Id System Number<br>1 1-1         | Sewer Type<br>Combined             | Infiltration                           | Subsurface infiltration                                      | Last Updated<br>8/10/2022             | Completion Status                                        | Edit Status<br>Draft            | # SMPs<br>1       | /⊗         |                  |                       | 13                                |
|     | 0<br>Project System<br>1 System Number<br>1 1-1<br>2 1-2 | Sewer Type<br>Combined<br>Combined | Infiltration<br>Detention/Slow Release | Subsurface infiltration<br>Subsurface slow release (unlined) | Last Updated<br>8/10/2022<br>8/4/2022 | Completion Status<br>Complete<br>Complete                | Edit Status<br>Draft<br>Draft   | # SMPs<br>1<br>1  | /⊗<br>/⊗   |                  |                       | La                                |

2. In the "Copy System Information" popup, the user selects the checkbox next to the system and manually enters the number of copies for each selected system. The user then selects "Copy Selected Systems". System is copied and added to the list of systems on the project details page.

|   | Project 1-7th St, 8th St, ar | nd Cumberlar | nd St (Hartr   | anft Sch | ool) 🔻   |                                   |            |          |                 |                  |   |              |           |       |   | Hello aaraujo@jn |
|---|------------------------------|--------------|----------------|----------|----------|-----------------------------------|------------|----------|-----------------|------------------|---|--------------|-----------|-------|---|------------------|
| ( | CIPIT Status                 |              |                |          |          |                                   |            |          | GreenIT Contact |                  |   |              |           |       |   |                  |
|   | Closed                       |              |                |          |          |                                   |            |          | Jillian Simmo   | ns               |   |              |           |       |   |                  |
|   | Design As-Built              | As-Maintaine | rd             |          |          |                                   |            |          |                 |                  |   |              |           |       |   |                  |
|   |                              |              |                |          |          |                                   |            |          |                 |                  |   |              |           |       |   |                  |
|   | Fields Calculation           |              | ting System    | ns       |          |                                   |            |          |                 |                  |   |              |           |       | × |                  |
|   | Status                       |              |                |          |          | h to copy, as well as the         | number -   | femiler  | of each         | tom to make:     |   |              |           |       |   |                  |
|   | Incomplete Systems           | Select       | -              | tems     | you wis  | n to copy, as well as the         | number o   | r copies | of each sys     | stem to make:    |   |              |           |       |   |                  |
|   | Author                       | Select       | # of<br>Copies | Id       | Name     |                                   | Sewer Type |          | Function        |                  |   |              | # of SMPs |       |   |                  |
|   | Jillian Simmons              |              | 1              | 1        | SWT-A2   |                                   | Combined   |          | Infiltration    |                  |   |              | 1         |       |   |                  |
|   | # of Non-SMP Trees           |              |                |          |          |                                   |            |          |                 |                  |   |              |           |       |   |                  |
|   | 0                            |              | 1              | 2        | SWT-B2 8 | SWT-A3                            | Combined   |          | Detention/S     | low Release      |   |              | 1         |       |   | C                |
|   |                              |              | 1              | 3        | SWT-B3   |                                   | Combined   |          | Detention/S     | low Release      |   |              | 1         |       |   |                  |
|   | Project Systems              |              |                |          |          |                                   |            |          |                 |                  |   |              |           |       | * |                  |
|   | Id System Number             |              |                |          |          |                                   |            |          |                 |                  |   | Copy Selecte | d Systems | Cance | Ы |                  |
|   |                              | Combined     | Infiltratio    | on       |          | Subsurface infiltration           | 8/10/20    | 022 C    | omplete         | Draft            | 1 |              |           |       |   |                  |
|   | 2 1-2                        | Combined     | Detentio       | n/Slow   | Release  | Subsurface slow release (unlined) | 8/4/202    | 22 C     | omplete         | Draft            | 1 | 18           |           |       |   |                  |
|   | 3 1-3                        | Combined     | Detentio       | on/Slow  | Release  | Subsurface slow release (unlined) | 8/2/202    | 22 C     | omplete         | Approved         | 1 | $i \otimes$  |           |       |   |                  |
|   | 4 1-4                        | Separate     | Disconne       | ection   |          | Green Roof                        | 8/11/20    | 022 N    | o SMPs          | Pending Addition | 0 | $i \times$   |           |       |   |                  |
|   |                              |              |                |          |          |                                   |            |          |                 |                  |   |              |           |       |   |                  |

### **Update System Numbering**

This functionality allows users to change the System ID in the event there were errors or changes from what was initially entered. The changes will affect both System and SMP Numbering.

1. On the Project Details screen, user selects "Update System Numbering".

| About Operator 2018 Using Complete System     Consend     Consend                                                                                                    | eenIT: | : Data Entry Appli        | ication (8/   | 11/22) - TEST              |                   |                   |              |                           |                  |           |             | <b>V</b> GreenIT | WATER | User Manual<br>PWD Design Report Definit |
|----------------------------------------------------------------------------------------------------|--------|---------------------------|---------------|----------------------------|-------------------|-------------------|--------------|---------------------------|------------------|-----------|-------------|------------------|-------|------------------------------------------|
| Closed       Jillian Simmens         within       Security         Informiptet Systems       Security Single Signal and layer storage. QL         Informiptet Systems       Security Single Signal and Single Single Signal and Single Single Signal and Single Single Signal and Single Single Signal and Single Single                                                                                                    | nboard | Project 1-7th St, 8th St, | and Cumberlan | id St (Hartranft School) 💌 |                   |                   |              |                           |                  |           |             |                  |       | Hello aaraujo@jmttg.com                  |
| Refer As-Built     As-Built As-Built     Fleich Calculations     Statuse   Note   Statuse   Statuse     Statuse     Statuse <td></td> <td>CIPIT Status</td> <td></td> <td></td> <td></td> <td></td> <td></td> <td>GreenIT Contact</td> <td></td> <td></td> <td></td> <td></td> <td></td> <td></td>                                                                                                    |        | CIPIT Status              |               |                            |                   |                   |              | GreenIT Contact           |                  |           |             |                  |       |                                          |
| Fields Calculations   Stats Note   Incomplete Systems Systems Consend arcs updated to include tree pits and sand layer storage. [0, Systems arcs: updated to include tree pits and sand layer storage. [0, Systems arcs: updated to include tree pits and sand layer storage                                  |        | Closed                    |               |                            |                   |                   |              | Jillian Simmons           |                  |           |             |                  |       |                                          |
| Status       Note         Incomplete Systems       Greend acres updated to include tree pits and sand layer storage. IQ.         Author       System res         Illian Simmons       Systems         o       Option Systems         O       Department         O       Option Systems         Illian Simmons       Option Systems         O       Option Systems         Department       Option Systems         Interpretended for Systems       Option Systems         Implement       System Number of Totation Subsystates infiltration Subsystates infiltratin Subsystates infiltrati                                                                                                    |        | Design As-Built           | As-Maintaine  | d                          |                   |                   |              |                           |                  |           |             |                  |       |                                          |
| Incomplete Systems       Greened acres updated to include tree pits and sand layer storage. IQ. Systems Survey and sand layer storage. IQ. System Survey and sand layer storage. IQ. System Survey and sand layer storage. IQ. System Survey and sand layer storage. IQ. System Survey and sand layer storage. IQ. System Survey and sand layer storage. IQ. System Survey and Survey and |        | Fields Calculat           | ions          |                            |                   |                   |              |                           |                  |           |             |                  |       |                                          |
| Author:       Sp/20/2015. Greened acres updated to include tree pits and sand layer         Status:       Simmons         arch Non-SMD Trees:       0         0       Capy Existing Syntem       Certer Non-SMD Trees:         0       Capy Existing Syntem       Certer Non-SMD Trees:         1       1-10       Combined Infiltration       Subsurface infiltration       8/10/2022       Complete       Draft       1       VSC         2       1-2       Combined       Infiltration       Subsurface infiltration       8/10/2022       Complete       Draft       1       VSC         3       1-3       Combined       Detention/Slow Release       Subsurface infiltration       8/12/2022       Complete       Draft       1       VSC         4       1-4       Separate       Disconnection       Green Roof       8/11/2022       No SMP's       Pending Addition       VSC                                                                                                    |        | Status                    |               |                            |                   | Notes             |              |                           |                  |           |             |                  |       |                                          |
| Autor       storage: IQ S/21/2015.         # df Non-SMP Treez       0         0       0         Deprect Systems         Deprect Systems         1       Solar Number       Solar Number       Corp (Sating Systems)       Cetab Number         1       Solar Number       Solar Number       Solar Number       Solar Number       Solar Number         2       Solar Number       Complicito       Solar Number       Solar Number       Solar Number       Solar Number         2       Solar Number       Complicito       Solar Number       Solar Number       Solar Number       Solar Number         3       Solar Number       Comblined       Inflitation       Solar Solar Solar Number       Solar Solar Number       Solar Solar Number         3       Solar Number       Comblined       Inflitation       Solar Solar Solar Number       Solar Solar Number       Solar Solar Number       Solar Solar Number       Solar Solar Number       Solar Solar Number       Solar Number       So                                                                                                    |        | Incomplete System         | ns            |                            |                   |                   |              |                           |                  |           |             |                  |       |                                          |
| R of Non-SAMP Trees:         0         Dystem Subscription Status for Shuthering Carpy Exacting Systems Carded House         1       System Number       Sever Type       System Function       Model Input Category       Last Update dompletion Status       Edit Status       # SMP         1       1-1-1       Combined       Infiltration       Subsurface Infiltration       #/10/2022       Complete       Draft       1       I< I                                                                                                    |        | Author                    |               |                            |                   |                   |              | include tree pits and san | u luyer          |           |             |                  |       |                                          |
| Update System Kannes & Humberry       Carpy Exiting System       Create New         I System Number       Sever Type       System function       Model Input Category       Cast Updated       Completion Status       6 SMter         1       1       1       1       1       1       1       1       1       1       1       1       1       1       1       1       1       1       1       1       1       1       1       1       1       1       1       1       1       1       1       1       1       1       1       1       1       1       1       1       1       1       1       1       1       1       1       1       1       1       1       1       1       1       1       1       1       1       1       1       1       1       1       1       1       1       1       1       1       1       1       1       1       1       1       1       1       1       1       1       1       1       1       1       1       1       1       1 <th1< th="">       1       <th1< th=""></th1<></th1<>                                                                                                    |        | Jillian Simmons           |               |                            |                   |                   |              |                           |                  |           |             |                  |       |                                          |
| O         Update System Kames & Humberry       Carp Exiting Systems       Create New         M System Function       Model Input Category       Last Updated       Complete       O         M       System Number       Sever Type       System Function       Model Input Category       Last Updated       Completion Status       Edit Status       # SM2*         1       1-1       Combined       Infitration       Subsurface slow release (unlined)       #/10/2022       Complete       Draft       1       V (S)         2       1-2       Combined       Detention/Slow Release       Subsurface slow release (unlined)       #/4/2022       Complete       Draft       1       V (S)         3       1-3       Combined       Detention/Slow Release       Subsurface slow release (unlined)       #/2/2022       Complete       Approved       1       V (S)         4       1-4       Separate       Disconnaction       Green Roof       #/11/2022       No SMPs       Pending Addition       V (S)                                                                                                    |        | # of Non-SMP Trees        |               |                            |                   |                   |              |                           |                  |           |             |                  |       |                                          |
| 1       System Number       Sever Type       System Function       Model Input Category       Last Updated       Completion Status       # SMPs         1       1-1       Combined       Infitration       Subsurface Infitration       8/10/2022       Complete       Draft       1       / ③         2       1-2       Combined       Detention/Slow Release       Subsurface Slow release (unlined)       8/2/2022       Complete       Draft       1       / ④         3       1-3       Combined       Detention/Slow Release       Subsurface slow release (unlined)       8/2/2022       Complete       Draft       1       / ④         4       1-4       Separate       Disconnection       Green Roof       8/11/2022       No SMPs       Pending Addition       0       / ④                                                                                                    |        | 0                         |               |                            |                   |                   |              |                           |                  |           |             |                  |       |                                          |
| Image: sever Type       System Function       Model Input Category       Last Updated       Completion Status       # SMFs         1       1-1.       Combined       Inflitration       Subsurface inflitration       8/10/2022       Complete       Dreft       1       / ③         2       1-2.       Combined       Detention/Slow Release       Subsurface slow release (unlined)       8/2/2022       Complete       Draft       1       / ④         3       1-3.       Combined       Detention/Slow Release       Subsurface slow release (unlined)       8/2/2022       Complete       Draft       1       / ④         4       1-4.       Separate       Disconnection       Green Roof       8/1/2022       No SMFs       Pending Addition       0       / ④                                                                                                    |        |                           |               |                            |                   |                   |              |                           |                  |           |             |                  |       |                                          |
| Image: sever Type       System Function       Model Input Category       Last Updated       Completion Status       # SMFs         1       1-1.       Combined       Inflitration       Subsurface inflitration       8/10/2022       Complete       Dreft       1       / ③         2       1-2.       Combined       Detention/Slow Release       Subsurface slow release (unlined)       8/2/2022       Complete       Draft       1       / ④         3       1-3.       Combined       Detention/Slow Release       Subsurface slow release (unlined)       8/2/2022       Complete       Draft       1       / ④         4       1-4.       Separate       Disconnection       Green Roof       8/1/2022       No SMFs       Pending Addition       0       / ④                                                                                                    |        |                           |               |                            |                   |                   |              |                           | -                |           |             |                  |       |                                          |
| 1       1-1       Combined       Inflitration       Subsurface inflitration       8/0/2022       Complete       Draft       1       ISO         2       1-2       Combined       Detention/Slow Release       Subsurface slow release (unlined)       8/4/2022       Complete       Draft       1       ISO         3       1-3       Combined       Detention/Slow Release       Subsurface slow release (unlined)       8/2/2022       Complete       Approved       1       ISO         4       1-4       Separate       Disconnection       Green Roof       8/1/2022       No SMP's       Pending Addition       0       ISO                                                                                                    |        | Project Systems           | 5             |                            |                   |                   | Update S     | ystem Names & Numbering   | Copy Existing S  | ystems Cr | eate New    |                  |       |                                          |
| 2         1-2         Combined         Detention/Slow Release         Subsurface slow release (unlined)         8/4/2022         Complete         Draft         1         Image: Slow release           3         1-3         Combined         Detention/Slow Release         Subsurface slow release (unlined)         8/2/2022         Complete         Approved         1         Image: Slow release         Image: Slow release         Slow release         Slow rel                                                                                                    |        | Id System Number          | Sewer Type    | System Function            | Model Input Ca    | tegory            | Last Updated | Completion Status         | Edit Status      | # SMPs    |             |                  |       |                                          |
| 3         1-3         Combined         Detention/Slow Release         Subsurface slow release (unlined)         8//2022         Complete         Approved         1         Image: Complete         Approved         1         Image: Complete         Approved         Image: Complete         Image: Complete         Image: Complete         Image: Complete         Image: Complete         Image: Complete         Image: Complete <t< td=""><td></td><td>1 1-1</td><td>Combined</td><td>Infiltration</td><td>Subsurface infilt</td><td>tration</td><td>8/10/2022</td><td>Complete</td><td>Draft</td><td>1</td><td><math>i \otimes</math></td><td></td><td></td><td></td></t<>                                                                                                    |        | 1 1-1                     | Combined      | Infiltration               | Subsurface infilt | tration           | 8/10/2022    | Complete                  | Draft            | 1         | $i \otimes$ |                  |       |                                          |
| 4 1.4 Separate Disconnection Green Roof 8/11/202 No SMPs Pending Addition 0 🖍                                                                                                    |        | 2 1-2                     | Combined      | Detention/Slow Release     | Subsurface slow   | release (unlined) | 8/4/2022     | Complete                  | Draft            | 1         | $i \otimes$ |                  |       |                                          |
|                                                                                                    |        | 3 1-3                     | Combined      | Detention/Slow Release     | Subsurface slow   | release (unlined) | 8/2/2022     | Complete                  | Approved         | 1         | 18          |                  |       |                                          |
| 5 1-5 Separate Disconnection Green Roof 8/11/2022 No SMPs Pending Addition 0 🖍                                                                                                    |        | 4 1-4                     | Separate      | Disconnection              | Green Roof        |                   | 8/11/2022    | No SMPs                   | Pending Addition | 0         | /⊗          |                  |       | N                                        |
|                                                                                                    |        | 5 1-5                     | Separate      | Disconnection              | Green Roof        |                   | 8/11/2022    | No SMPs                   | Pending Addition | 0         | $i \otimes$ |                  |       | Ьŝ                                       |
|                                                                                                    |        |                           |               |                            |                   |                   |              |                           |                  |           |             |                  |       |                                          |

2. In the "Update System Identifiers" popup, the user changes the number next to the. The user will receive an error if multiple items have the same ID. The user then selects "Update".

|    | Project 1-7th St, 8th St, an<br>IPIT Status          | ra cumber an | n or frincing or | 1001            |                 |             | Green/T Contact |                        |                         |                 |        | Hello aaraujo@jmttg |
|----|------------------------------------------------------|--------------|------------------|-----------------|-----------------|-------------|-----------------|------------------------|-------------------------|-----------------|--------|---------------------|
| 10 | Closed.                                              |              |                  |                 |                 |             | Jillian Simmor  | 4                      |                         |                 |        |                     |
|    | Design As-Built                                      | Update Sy    | stem Identifiers |                 |                 |             |                 |                        |                         |                 | ж      |                     |
|    |                                                      |              | d Updated Id     | Current Name    | New Name        | System Numb | er SewerType    | System Function        | Model Input Catego      | ry #            | SMPs   |                     |
|    | Fields Calculation                                   | 1            | 1                | SWT-A2          | SWT-A2          | 1-1         | Combined        | Detention/Slow Release | Subsurface slow relea   | ase (unlined) 1 |        |                     |
|    | Incomplete Systems                                   | 2            | 2                | SWT-B2 & SWT-A3 | SWT-B2 & SWT-A3 | 1-2         | Combined        | Infiltration           | Subsurface infiltration | n 1             |        |                     |
|    | Author<br>Jillian Simmons                            | 3            | 3                | SWT-83          | SWT-83          | 1-3         | Combined        | Infiltration           | Subsurface infiltration | n 1             |        |                     |
|    | # of Non-SMP Trees                                   | 4            | 4                | 1-4             | 1-4             | 1-4         | Separate        | Disconnection          | Green Roof              | 0               |        |                     |
|    |                                                      | 5            | 5                |                 |                 | 1-5         | Separate        | Disconnection          | Green Roof              | 0               |        |                     |
|    | Id     System Number       1     1-1       2     1-2 |              |                  |                 |                 |             |                 |                        |                         | Update (        | Cancel |                     |
|    | 3 1-3<br>4 1-4                                       | Separate     | Disconnection    | Greet           | n Roof          | 8/11/2022 N | Io SMPs         | Pending Addition       | • 18                    |                 |        |                     |
|    |                                                      | Separate     | Disconnection    |                 | n Roof          |             | lo SMPs         | Pending Addition       |                         |                 |        |                     |

3. ID numbers are updated.

### **Edit System**

1. On the Project Details screen, user selects system for edit.

|                       | ita Entry Appli                                 |                                    |                                        |                                                                             |                                                             |                                      |                                                          |                                            |                       |                  | <b>V</b> Green <b>IT</b> |                | PWD Design Report D |
|-----------------------|-------------------------------------------------|------------------------------------|----------------------------------------|-----------------------------------------------------------------------------|-------------------------------------------------------------|--------------------------------------|----------------------------------------------------------|--------------------------------------------|-----------------------|------------------|--------------------------|----------------|---------------------|
|                       | oject 1-7th St, 8th St,                         | and Cumberlan                      | d St (Hartranft School) 🔻              |                                                                             |                                                             |                                      | Jillian Simmons                                          |                                            |                       |                  |                          |                | Hello aaraujo@jmttj |
| De                    | sign As-Built                                   | As-Maintaine                       | d                                      |                                                                             |                                                             |                                      |                                                          |                                            |                       |                  |                          |                |                     |
|                       | Fields Calculati                                | ions                               |                                        |                                                                             |                                                             |                                      |                                                          |                                            |                       |                  |                          |                |                     |
|                       | Status                                          |                                    |                                        | Notes                                                                       | 25                                                          |                                      |                                                          |                                            |                       |                  |                          |                |                     |
|                       | Incomplete System                               | ns                                 |                                        |                                                                             |                                                             |                                      | e pits and sand layer stora<br>include tree pits and sar |                                            |                       |                  |                          |                |                     |
|                       | Author                                          |                                    |                                        |                                                                             | orage. IQ 5/21/2015.                                        | , co aposteu to                      | menade a ce pita and sar                                 | in ayor                                    |                       |                  |                          |                |                     |
|                       | Jillian Simmons                                 |                                    |                                        |                                                                             |                                                             |                                      |                                                          |                                            |                       |                  |                          |                |                     |
|                       |                                                 |                                    |                                        |                                                                             |                                                             |                                      |                                                          |                                            |                       |                  |                          |                |                     |
|                       | # of Non-SMP Trees                              |                                    |                                        |                                                                             |                                                             |                                      |                                                          |                                            |                       |                  |                          |                |                     |
|                       | # of Non-SMP Trees                              |                                    |                                        |                                                                             |                                                             |                                      |                                                          |                                            |                       |                  |                          |                |                     |
|                       |                                                 |                                    |                                        |                                                                             |                                                             |                                      |                                                          |                                            |                       |                  |                          |                |                     |
| P                     |                                                 | 5                                  |                                        |                                                                             |                                                             | Update S                             | System Names & Numbering                                 | g Copy Existing Sy                         | stems                 | Create New       |                          |                |                     |
| L _                   | 0                                               | S<br>Sewer Type                    | System Function                        | Model Input Category                                                        | y u                                                         | Update S<br>.ast Updated             | System Names & Numbering                                 | g Copy Existing Sy<br>Edit Status          | stems (<br># SMPs     |                  |                          |                |                     |
| lo                    | o<br>roject Systems                             |                                    | System Function                        | Model Input Category<br>Subsurface infiltration                             |                                                             |                                      |                                                          |                                            |                       | <b>7</b> 8       |                          |                |                     |
| 1                     | 0<br>roject Systems                             | Sewer Type                         |                                        |                                                                             | n 8,                                                        | Last Updated                         | Completion Status                                        | Edit Status                                | # SMPs                | <b>∕</b> ⊗       |                          | L <del>a</del> |                     |
| 1<br>1<br>2<br>3      | 0  roject Systems  System Number  1-1  1-2  1-3 | Sewer Type<br>Combined             | Infiltration                           | Subsurface infiltration<br>Subsurface slow releas<br>Subsurface slow releas | n 8,<br>ise (unlined) 8,                                    | ast Updated<br>8/10/2022             | Completion Status                                        | Edit Status<br>Draft<br>Draft<br>Approved  | # SMPs<br>1<br>1<br>1 | <b>∕</b> ⊗<br>∕⊗ |                          | Ľ₹             |                     |
| 1<br>1<br>2<br>3<br>4 | 0<br>roject Systems<br>1-1<br>1-2               | Sewer Type<br>Combined<br>Combined | Infiltration<br>Detention/Slow Release | Subsurface infiltration<br>Subsurface slow releas                           | se (unlined) 8,<br>se (unlined) 8,<br>se (unlined) 8,<br>8, | ast Updated<br>8/10/2022<br>8/4/2022 | Completion Status Complete Complete                      | <mark>Edit Status</mark><br>Draft<br>Draft | # SMPs<br>1           | <b>∕</b> ⊗       |                          | Ľ\$            |                     |

2. The Edit System page opens and user edits system information as desired. System Number is not editable and can only be edited using the **Update System Numbering** functionality described above.

| GreenIT:  | Data Entry Appli            | cation (8/11/2            | 2) - TEST      | r                        |             |   |                                   |                                 | <b>V</b> GreenIT | WATER | User Manual<br>PWD Design Report Definitions |
|-----------|-----------------------------|---------------------------|----------------|--------------------------|-------------|---|-----------------------------------|---------------------------------|------------------|-------|----------------------------------------------|
| Dashboard | Project 1-7th St, 8th St, 4 | and Cumberland St (H      | lartranft Scho | ool) System 1-1 🔻        |             |   |                                   |                                 |                  |       | Hello aaraujo@jmttg.com! 🔻                   |
|           | Design (HAS PENDING E       | DITS) As Built            | As Mainta      | ined (HAS PENDING EDITS) |             |   |                                   |                                 |                  |       |                                              |
|           |                             |                           | Draft Da       | ta 🖲                     |             |   | Approv                            | ved Data 🔾                      |                  |       |                                              |
|           | Fields (Design) - Dra       | aft Calculations (I       | Design) - Drat | ft                       |             |   |                                   |                                 |                  |       |                                              |
|           |                             | Reason Not Constructed    |                |                          |             | S | iystem Number                     |                                 |                  |       |                                              |
|           |                             | Project Phase             |                |                          |             |   | 1-1                               |                                 |                  |       |                                              |
|           | System ID                   |                           |                | Completion Status        |             |   | Contributing Impervious Area (sf) | Contributing Pervious Area (sf) |                  |       |                                              |
|           | 1                           |                           |                | Complete                 |             |   | 22222                             | 22                              |                  |       |                                              |
|           | System Name                 |                           |                |                          |             |   | Surface DCIA (sf)                 | Subsurface DCIA (sf)            |                  |       |                                              |
|           | SWT-A2                      |                           |                |                          |             |   |                                   | 22222                           |                  |       |                                              |
|           | Pre-existing Sewer Typ      | 20                        |                |                          |             |   | Disconnected Impervious Area (sf) | Storage Volume (cf)             |                  |       |                                              |
|           | Combined                    |                           |                |                          | Ŧ           |   |                                   | 1676                            |                  |       |                                              |
|           | Overflow Type               |                           |                |                          |             |   | Total System Volume (cf)          | Soil Storage Volume (cf)        |                  |       |                                              |
|           | Sewer System                |                           |                |                          | Ŧ           |   | 3880                              |                                 |                  |       |                                              |
|           | Model Input Category        | (Click Here For Definiti  | ons)           |                          | Underdrain? |   | Ponded Storage Volume (cf)        | Storage Volume Below Orifice (  | f)               |       | Lar                                          |
|           | Subsurface infiltra         | ition                     |                | Ŧ                        |             |   |                                   |                                 |                  |       |                                              |
|           | System Function (Clin       | ick Here For Definitions) |                |                          |             |   | Storage Footprint Area (sf)       | Infiltration Footprint (sf)     |                  |       |                                              |
|           | Infiltration                |                           |                |                          | Ŧ           |   | 970                               | 970                             |                  |       |                                              |
|           | Infiltration Test Type      |                           |                |                          |             |   | Ponding Surface Area (sf)         | Infiltration Depth Head (ft)    |                  |       |                                              |
|           | Modified Borehole           | e Percolation             |                |                          | Ŧ           |   |                                   | 4                               |                  |       |                                              |
|           | Infiltration Test Date      |                           |                |                          |             |   | Slow Release Hydraulic Head (ft)  | Orifice Diameter (in)           |                  |       |                                              |
|           |                             |                           |                |                          |             |   |                                   |                                 |                  |       |                                              |

3. If there are pending changes awaiting approval, the user will see Draft and Approved data.

| GreenIT   | : Data Entry Appli          | cation (8/11/2            | 2) - TEST        |                   |             |                                   | <b>⊻</b> Gi                       | reenit 🖞 | WATER PWC | User Mar<br>D Design Repor | ual<br>rt Definitions |
|-----------|-----------------------------|---------------------------|------------------|-------------------|-------------|-----------------------------------|-----------------------------------|----------|-----------|----------------------------|-----------------------|
| Dashboard | Project 1-7th St, 8th St, a | and Cumberland St (Ha     | artranft School) | System 1-1 💌      |             |                                   |                                   |          | He        | ello aaraujo@jr            | nttg.com! 👻           |
|           | Design (HAS PENDING E       | DITS) As Built            | As Maintained (H | AS PENDING EDITS) |             |                                   |                                   |          |           |                            |                       |
|           |                             |                           | Draft Data 🖲     |                   |             | A                                 | approved Data 🔿                   |          |           |                            |                       |
|           | Fields (Design) - Dra       | ft Calculations (D        | esign) - Draft   |                   |             |                                   |                                   |          |           |                            |                       |
|           | Not Constructed?            | Reason Not Constructed    |                  |                   |             | System Number                     |                                   |          |           |                            |                       |
|           |                             | Project Phase             |                  |                   |             | 1-1                               |                                   |          |           |                            |                       |
|           | System ID                   |                           | Comp             | oletion Status    |             | Contributing Impervious Area (sf) | Contributing Pervious Area (sf)   |          |           |                            |                       |
|           | 1                           |                           | Cor              | nplete            |             | 22222                             | 22                                |          |           |                            |                       |
|           | System Name                 |                           |                  |                   |             | Surface DCIA (sf)                 | Subsurface DCIA (sf)              |          |           | C                          |                       |
|           | SWT-A2                      |                           |                  |                   |             |                                   | 22222                             |          |           | ~                          | 5                     |
|           | Pre-existing Sewer Typ      | e                         |                  |                   |             | Disconnected Impervious Area (sf) | Storage Volume (cf)               |          |           |                            |                       |
|           | Combined                    |                           |                  |                   | Ŧ           |                                   | 1676                              |          |           |                            |                       |
|           | Overflow Type               |                           |                  |                   |             | Total System Volume (cf)          | Soil Storage Volume (cf)          |          |           |                            |                       |
|           | Sewer System                |                           |                  |                   | Ŧ           | 3880                              |                                   |          |           |                            |                       |
|           | Model Input Category        | (Click Here For Definitio | ins)             |                   | Underdrain? | Ponded Storage Volume (cf)        | Storage Volume Below Orifice (cf) |          |           |                            |                       |
|           | Subsurface infiltra         | tion                      |                  | Ŧ                 |             |                                   |                                   |          |           |                            |                       |
|           | System Function (Clin       | ck Here For Definitions)  |                  |                   |             | Storage Footprint Area (sf)       | Infiltration Footprint (sf)       |          |           |                            |                       |
|           | Infiltration                |                           |                  |                   | Ŧ           | 970                               | 970                               |          |           |                            |                       |
|           | Infiltration Test Type      |                           |                  |                   |             | Ponding Surface Area (sf)         | Infiltration Depth Head (ft)      |          |           |                            |                       |
|           | Modified Borehole           | e Percolation             |                  |                   | Ŧ           |                                   | 4                                 |          |           |                            |                       |
|           | Infiltration Test Date      |                           |                  |                   |             | Slow Release Hydraulic Head (ft)  | Orifice Diameter (in)             |          |           |                            |                       |

4. If the user would like to edit a different phase than the current, they can click tab for the phase and then the "Edit Phase" button.

| GreenIT   | Data Entry Application (8/11/22) - TEST                    | r                         |                                   | Screen                            | WATER | User Manual<br>PWD Design Report Definitions |
|-----------|------------------------------------------------------------|---------------------------|-----------------------------------|-----------------------------------|-------|----------------------------------------------|
| Dashboard | Project 1-7th St, 8th St, and Cumberland St (Hartranft Sch | ool) System 1-1 💌         |                                   |                                   |       | Hello aaraujo@jmttg.com! 🔻                   |
|           | Design (HAS PENDING EDITS) As Built As Mainta              | ained (HAS PENDING EDITS) |                                   |                                   |       |                                              |
|           |                                                            |                           | Edit Phase                        |                                   |       |                                              |
|           | THIS IS APPROVED DATA                                      |                           |                                   |                                   |       |                                              |
|           | Fields (As Built) - Approved Calculations (As Built        | :) - Approved             |                                   |                                   |       |                                              |
|           | Not Constructed? Reason Not Constructed                    |                           | System Number                     |                                   |       |                                              |
|           |                                                            |                           | 1-1                               |                                   |       |                                              |
|           | System ID                                                  | Completion Status         | Contributing Impervious Area (sf) | Contributing Pervious Area (sf)   |       |                                              |
|           | 1                                                          | Complete                  | 22419                             | 0                                 |       |                                              |
|           | System Name                                                |                           | Surface DCIA (sf)                 | Subsurface DCIA (sf)              |       |                                              |
|           | SWT-A2                                                     |                           | 0                                 | 22419                             |       |                                              |
|           | Pre-existing Sewer Type                                    |                           | Disconnected Impervious Area (sf) | Storage Volume (cf)               |       |                                              |
|           | Combined                                                   |                           | 0                                 | 1676                              |       |                                              |
|           | Overflow Type                                              |                           | Total System Volume (cf)          | Soll Storage Volume (cf)          |       |                                              |
|           | Sewer System                                               |                           | 3880                              |                                   |       |                                              |
|           | System Function (Click Here For Definitions)               |                           | Ponded Storage Volume (cf)        | Storage Volume Below Orifice (cf) |       |                                              |
|           | Infiltration                                               |                           |                                   |                                   |       |                                              |
|           | Model Input Category (Click Here For Definitions)          | Underdrain?               | Storage Footprint Area (sf)       | Infiltration Footprint (sf)       |       |                                              |
|           | Subsurface infiltration                                    |                           | 970                               | 970                               |       |                                              |
|           | Infiltration Test Type                                     |                           | Ponding Surface Area (sf)         | Infiltration Depth Head (ft)      |       |                                              |
|           |                                                            |                           |                                   | 4                                 |       |                                              |

5. User selects save and system and associated information is updated. The App notifies the user if required values are missing as the save is being completed.

| GreenIT   | : Data Entry Application (8/11/22) - TE                   | ST         |                                       |                                                                                       |                 |                    | <b>V</b> GreenIT | WATER | User N<br>PWD Design Rep |               |
|-----------|-----------------------------------------------------------|------------|---------------------------------------|---------------------------------------------------------------------------------------|-----------------|--------------------|------------------|-------|--------------------------|---------------|
| Dashboard | Project 1-7th St, 8th St, and Cumberland St (Hartranft St | hool) Syst | em 1-1 💌                              |                                                                                       |                 |                    |                  |       | Hello aaraujo@           | ⊉jmttg.com! 🔻 |
|           | Design (HAS PENDING EDITS) As Built (HAS PENDI            | IG EDITS)  | As Maintained (HAS PENDING EDITS)     |                                                                                       |                 |                    |                  |       |                          |               |
|           | Draft I                                                   | Data 🖲     |                                       | Approved I                                                                            | Data            |                    |                  |       |                          |               |
|           | Fields (As Built) - Draft Calculations (As Built) -       | Draft      |                                       |                                                                                       |                 |                    |                  |       |                          |               |
|           | Not Constructed? Reason Not Constructed                   |            |                                       | System Number                                                                         |                 |                    |                  |       |                          |               |
|           |                                                           |            | Ŧ                                     | 1-1                                                                                   |                 |                    |                  |       |                          |               |
|           | System ID                                                 | Completion | Saved with Errors                     |                                                                                       | ×               | ious Area (sf)     |                  |       |                          |               |
|           | 1                                                         | Complet    |                                       | ore submitting to PWD:<br>e given phase. Please confirm this correct for the given ph | ase before      |                    |                  |       |                          |               |
|           | System Name                                               |            | finalizing and submitting to GreenIT. |                                                                                       |                 | sf)                |                  |       |                          |               |
|           | SWT-A2                                                    |            |                                       |                                                                                       |                 |                    |                  |       |                          |               |
|           | Pre-existing Sewer Type<br>Combined                       |            |                                       |                                                                                       |                 | : <u>f)</u>        |                  |       |                          | D3            |
|           | Overflow Type                                             |            |                                       |                                                                                       | ОК              | ne (cf)            |                  |       |                          |               |
|           | Sewer System                                              |            |                                       | 3000                                                                                  |                 | 27.322             |                  |       |                          |               |
|           | Model Input Category (Click Here For Definitions)         |            | Underdrain?                           | Ponded Storage Volume (cf) St                                                         | orage Volume    | e Below Orifice (c | Ω                |       |                          |               |
|           | Subsurface infiltration                                   |            | <b>▼</b>                              |                                                                                       |                 |                    |                  |       |                          |               |
|           | System Function (Click Here For Definitions)              |            |                                       |                                                                                       | filtration Foot | print (sf)         |                  |       |                          |               |
|           | Infiltration                                              |            | Ŧ                                     | 970                                                                                   | 970             |                    |                  |       |                          |               |
|           | Infiltration Test Type                                    |            |                                       |                                                                                       | filtration Dep  | th Head (ft)       |                  |       |                          |               |
|           |                                                           |            | *                                     |                                                                                       | 1               |                    |                  |       |                          |               |
|           | Infiltration Test Date                                    |            |                                       | Slow Release Hydraulic Head (ft) 0                                                    | ifice Diamete   |                    |                  |       |                          |               |

6. User can view system level calculations by clicking the 'Calculations' tab.

| Project 1-7th St, 8th St, and Cumberland St (Hartranth School)     System 1-1       Design (HAS PENDING EDITS)     As Built (HAS PENDING EDITS)     As Maintained (HAS PENDING EDITS)       Draft Data     Calculations (Design) - Approved     Calculations (Design) - Approved       Fields (Design) - Approved     Calculations (Design) - Approved     Calculations (Design) - Approved       Credited Greened Acres (acre-in);     1.03     Total Contributing Drainage Area (rf);     22,419       Greened Acres (acre-in);     0.46     Loading Ratio for Total Contributing Unainage Area;     23.11       Credited Storm Size Managed (in);     0.9     Surface Loading Ratio for Contributing Impervious Area;     23.11 | Hello aarau |
|----------------------------------------------------------------------------------------------------|-------------|
| Draft Data         Approved Data           Fields (Design) - Approved         Calculations (Design) - Approved           Credited Greened Acres (acre-in):         1.03           Greened Acres (acre-in):         0.45           Credited Strom Size Managed (in)         2           Loading Ratio for Contributing Invine generations and the series         23.11                                                                                                    |             |
| Fields (Design) - Approved         Calculations (Design) - Approved           Credited Greened Acres (acre-in);         1.03         Total Contributing Drainage Area (sf);         22,419           Greened Acres (acre-in);         0.46         Loading Ratio for Total Contributing Drainage Area;         23.11           Credited Storm Size Managed (in)         2         Loading Ratio for Contributing Impervious Area;         23.11                                                                                                    |             |
| Credited Greened Acres (arc-in);         1.03         Total Contributing Drainage Area (sf);         22,419           Greened Acres (arc-in);         0.46         Loading Ratio for Total Contributing Drainage Area;         23.11           Credited Storm Size Managed (to)         2         Loading Ratio for Contributing Impervious Area;         23.11                                                                                                    |             |
| Greened Acres (acre-in);         0.46         Loading Ratio for Total Contributing Drainage Area;         23.11           Credited Storm Size Managed (in)         2         Loading Ratio for Contributing Impervious Area;         23.11                                                                                                    |             |
| Credited Storm Size Managed (In) 2 Loading Ratio for Contributing Impervious Area: 23.11                                                                                                    |             |
|                                                                                                    |             |
| Storm Size Managed (in): 0.9 Surface Loading Ratio for Contributing Imp. Area NULL                                                                                                    |             |
|                                                                                                    |             |
| Peak Release Rate NULL Subsurface Loading Ratio for Contributing Imp. Area 23.11                                                                                                    |             |
| 1d # SMP Type Footprint Last Update Completion Status Edit Status                                                                                                    |             |
| Ind         #         SMP Type         Produmit         Lass Opdate         Completion status         Constatus           1         1-1-1         Tree Trench         970         8/2/2022         Complete         Approved                                                                                                    | /⊗          |
|                                                                                                    |             |

### **Delete System**

1. On the Project Edit page, user selects the system to be deleted.

| T: Dat       | ta Entry Appl      | ication (8/            | 11/22) - TEST              |                                                 |                           |                               |                      |        |            | <b>V</b> GreenIT | WATER | User I<br>PWD Design Re |
|--------------|--------------------|------------------------|----------------------------|-------------------------------------------------|---------------------------|-------------------------------|----------------------|--------|------------|------------------|-------|-------------------------|
| Proj<br>Clos |                    | . and Cumberlar        | nd St (Hartranft School) 👻 |                                                 |                           | Jillian Simmons               |                      |        |            |                  |       | Hello aaraujo           |
| Desi         | sign As-Built      | As-Maintaine           | ed                         |                                                 |                           |                               |                      |        |            |                  |       |                         |
|              | Fields Calculat    | tions                  |                            |                                                 |                           |                               |                      |        |            |                  |       |                         |
|              | Status             |                        |                            | Notes                                           |                           |                               |                      |        |            |                  |       |                         |
|              | Incomplete System  | ms                     |                            |                                                 |                           | e pits and sand layer stora   |                      |        |            |                  |       |                         |
|              | Author             |                        |                            | 5/20/2015 . Green<br>storage. IQ 5/21/2         |                           | o include tree pits and sar   | nd layer             |        |            |                  |       |                         |
|              | Jillian Simmons    |                        |                            |                                                 |                           |                               |                      |        |            |                  |       |                         |
|              | # of Non-SMP Trees |                        |                            |                                                 |                           |                               |                      |        |            |                  |       |                         |
|              | 0                  |                        |                            |                                                 |                           |                               |                      |        |            |                  |       |                         |
|              |                    |                        |                            |                                                 |                           |                               |                      |        |            |                  |       |                         |
| Pr           | oject System       | s                      |                            |                                                 | Update                    | System Names & Numbering      | g Copy Existing Sy   | stems  | Create New |                  |       |                         |
|              |                    |                        |                            |                                                 |                           |                               |                      |        |            |                  |       |                         |
|              | System Number      | Sewer Type<br>Combined | System Function            | Model Input Category<br>Subsurface infiltration | Last Updated<br>8/10/2022 | Completion Status<br>Complete | Edit Status<br>Draft | # SMPs |            |                  |       |                         |
|              | 1-1                | Combined               | Detention/Slow Release     | Subsurface slow release (unlined)               | 8/4/2022                  | Complete                      | Draft                | 1      |            |                  |       |                         |
|              | 1-3                | Combined               | Detention/Slow Release     | Subsurface slow release (unlined)               | 8/2/2022                  | Complete                      | Approved             | 1      |            |                  |       |                         |
|              | 1-4                | Separate               | Disconnection              | Green Roof                                      | 8/11/2022                 | No SMPs                       | Pending Addition     | 0      | /⊗         |                  |       |                         |
| 5            | 1-5                | Separate               | Disconnection              | Green Roof                                      | 8/11/2022                 | No SMPs                       | Pending Addition     | 0      |            |                  |       |                         |
|              |                    |                        |                            |                                                 |                           |                               |                      |        |            |                  |       |                         |
|              |                    |                        |                            |                                                 |                           |                               |                      |        |            |                  |       |                         |

#### 2. Apps asks user to confirm deletion.

| losed<br>Lesign As-Built                                                                                                    | As-Maintain<br>ulations<br>stems | umberland St (Hartranft School) > | 5/20/2015 . Gree<br>storage. IQ 5/21/                     | ned acres updated to                          | Jillian Simmons   | orage. IQ             |         |             |           | Hello aarauje |
|----------------------------------------------------------------------------------------------------|----------------------------------|-----------------------------------|-----------------------------------------------------------|-----------------------------------------------|-------------------|-----------------------|---------|-------------|-----------|---------------|
| Fields     Calcul       Status     Incomplete Syst       Author     Jillian Simmons       # of Non-SMP Trees     0   Project System       Id     System Number       1     1-1       2     1-2 | ulations stems                   | faintained                        | Greened acres up<br>5/20/2015 . Gree<br>storage. IQ 5/21/ | ned acres updated to<br>2015.                 |                   |                       |         |             |           |               |
| Status<br>Incomplete Syst<br>Author<br>Jillian Simmons<br># of Non-SMP Trees<br>0<br>Project System<br>System Number<br>1 1-1<br>1 -1<br>2 1-2                                                 | stems                            |                                   | Greened acres up<br>5/20/2015 . Gree<br>storage. IQ 5/21/ | ned acres updated to<br>2015.                 |                   |                       |         |             |           |               |
| Incomplete Syst<br>Author<br>Jillian Simmons<br># of Non-SMP Trees<br>0<br>Project System<br>System Number<br>1 1-1<br>1 1-1<br>2 1-2                                                          | s                                |                                   | Greened acres up<br>5/20/2015 . Gree<br>storage. IQ 5/21/ | ned acres updated to<br>2015.                 |                   |                       |         |             |           |               |
| Author<br>Jillian Simmons<br># of Non-SMP Trees<br>0<br>Project System<br>System Number<br>1 1-1<br>1 -1<br>2 1-2                                                                              | s                                |                                   | 5/20/2015 . Gree<br>storage. IQ 5/21/                     | ned acres updated to<br>2015.                 |                   |                       |         |             |           |               |
| Jillian Simmons<br># of Non-SMP Trees<br>0<br>Project System<br>1 1-1<br>1 -1<br>2 1-2                                                                                                    |                                  |                                   |                                                           | Delete System                                 |                   |                       |         |             |           |               |
| 0       Project System       Id       System Number       1       1-1       2       1-2                                                                                                    | 25                               |                                   |                                                           |                                               | ж                 |                       |         |             |           |               |
| Project System<br>d System Number<br>1 1-1<br>2 1-2                                                                                                    |                                  |                                   |                                                           | Do you want to delet<br>for system 1-5 from 3 |                   |                       |         |             |           |               |
| Id System Number<br>1 1-1<br>2 1-2                                                                                                    |                                  |                                   |                                                           | Cumberland St (Hart                           |                   |                       |         |             |           |               |
| Id System Number<br>1 1-1<br>2 1-2                                                                                                    |                                  |                                   |                                                           |                                               |                   |                       |         |             |           |               |
| Id System Number<br>1 1-1<br>2 1-2                                                                                                    | ms                               |                                   |                                                           |                                               | Yes No            | ing Copy Existing Sy: | stems ( | Create New  |           |               |
| 1 1-1<br>2 1-2                                                                                                    |                                  |                                   |                                                           |                                               |                   |                       |         | _           |           |               |
| 2 1-2                                                                                                    |                                  |                                   | Model Input Category<br>Subsurface infiltration           | Last Updated                                  | Completion Status | Edit Status<br>Draft  | # SMPs  |             |           |               |
|                                                                                                    | Combined                         |                                   |                                                           | 8/10/2022                                     | Complete          |                       | 1       |             |           |               |
|                                                                                                    | Combined                         |                                   | Subsurface slow release (unlined)                         | 8/4/2022                                      | Complete          | Draft                 | 1       | 18          |           |               |
|                                                                                                    | Combined                         | bined Detention/Slow Release      | Subsurface slow release (unlined)                         | 8/2/2022                                      | Complete          | Approved              | 1       | $i \otimes$ |           |               |
| 4 1-4                                                                                                    |                                  | arate Disconnection               | Green Roof                                                | 8/11/2022                                     | No SMPs           | Pending Addition      | 0       | $i \otimes$ |           |               |
| 5 1-5                                                                                                    | Separate                         | arate Disconnection               | Green Roof                                                | 8/11/2022                                     | No SMPs           | Pending Addition      | 0       | $i \otimes$ | <u></u> ₽ |               |
|                                                                                                    | Separate<br>Separate             |                                   |                                                           |                                               |                   |                       |         |             |           |               |
| Return to Dashboard                                                                                                    |                                  |                                   |                                                           |                                               |                   |                       |         |             |           |               |

3. User selects 'Yes' to confirm deletion, and system and associated SMP's are deleted from Project Edit Screen.

#### **Create Data for Phase**

 On the Project Edit page, user selects "Create (Phase) Data". The phase will correspond tab user is on: Design, As-Built, or As-Maintained. If no data needs to be created for that phase, then the button will not be present.

| Green         | T: Data Entry Application (8/11/22) - TEST                                   |                         |                                    | <b>S</b> Green <b>IT</b> | WATER | User Manual<br>PWD Design Report Definitions |
|---------------|------------------------------------------------------------------------------|-------------------------|------------------------------------|--------------------------|-------|----------------------------------------------|
| Dashboard     | Project 154-Duval St, Crittenden St, and Johnson St (Anna B. Da              | School) 👻               |                                    |                          |       | Hello aaraujo@jmttg.com! 🔻                   |
|               | Project ID<br>154                                                            | Work Number<br>50019    | Latest Phase<br>Design             |                          |       |                                              |
|               | Project Name<br>Duval St, Crittenden St, and Johnson St (Anna B. Day School) | Last Update<br>8/3/2022 | Last Approver                      |                          |       |                                              |
|               | CIPIT Status<br>Construction-Contract Closed                                 |                         | GreenIT Contact<br>Elizabeth Lutes |                          |       |                                              |
|               | Design As-Built As-Maintained                                                |                         |                                    |                          |       |                                              |
|               | Fields Calculations                                                          |                         |                                    |                          |       |                                              |
|               | Status<br>No Systems<br>Author                                               | Notes                   |                                    |                          |       | [ <sub>2</sub>                               |
|               | # of Non-SMP Trees<br>0                                                      |                         |                                    |                          |       |                                              |
|               | Create As-Built Data                                                         |                         |                                    |                          |       |                                              |
| 1.11. 11. 11. | Return to Dashboard Save Project Changes                                     |                         |                                    |                          |       |                                              |

2. The "Create Missing Design Data?" page opens and indicates which items are missing from the current phase. User clicks "OK" to create data.

| GreenIT   | : Data Entry Application (8/11/22) - TEST                                    |                       |                           |                        |              |   | <b>S</b> GreenIT | PHILADELPHIA<br>WATER | User Manual<br>PWD Design Report Definitions |
|-----------|------------------------------------------------------------------------------|-----------------------|---------------------------|------------------------|--------------|---|------------------|-----------------------|----------------------------------------------|
| Dashboard | Project 154-Duval St, Crittenden St, and Johnson St (Anna B. Day             | School) 💌             |                           |                        |              |   |                  |                       | Hello aaraujo@jmttg.com! 🔻                   |
|           | Project ID<br>154                                                            | Work Number<br>50019  |                           | Latest Phase<br>Design |              |   |                  |                       |                                              |
|           | Project Name<br>Duval St, Crittenden St, and Johnson St (Anna B. Day School) | Last Update           |                           | Last Approver          |              |   |                  |                       |                                              |
|           | Davarist, critteriden st, and Johnson st (Anna B. Day School)                | Create As-Built Data? |                           |                        | 1            | 4 |                  |                       |                                              |
|           | CIPIT Status                                                                 | System                | SMP                       |                        |              |   |                  |                       |                                              |
|           | Construction-Contract Closed                                                 | SWT-A2                | -                         |                        | View         |   |                  |                       |                                              |
|           |                                                                              |                       | SWT-A2                    |                        | View         |   |                  |                       |                                              |
|           | Design As-Built As-Maintained                                                | SWT-A3                | -                         |                        | View         |   |                  |                       |                                              |
|           |                                                                              | •                     | SWT-A3                    |                        | View         |   |                  |                       |                                              |
|           | Fields Calculations                                                          | SWT-A4                |                           |                        | View         |   |                  |                       |                                              |
|           | Status                                                                       | -                     | SWT-A4                    |                        | View         |   |                  |                       |                                              |
|           | No Systems                                                                   | SWT-A6                | -<br>SWT-A6               |                        | View<br>View |   |                  |                       |                                              |
|           | No Systems                                                                   | 154-5                 | 5VV 1-A6                  |                        | View         |   |                  |                       |                                              |
|           | Author                                                                       |                       | Bolded items from this pl |                        |              |   |                  |                       |                                              |
|           |                                                                              | _                     |                           |                        |              |   |                  |                       |                                              |
|           | # of Non-SMP Trees                                                           |                       |                           |                        | Cancel OK    |   |                  |                       | à                                            |
|           |                                                                              |                       |                           |                        |              |   |                  |                       |                                              |
|           |                                                                              |                       |                           |                        |              |   |                  |                       |                                              |
|           | Create As-Built Data                                                         |                       |                           |                        |              |   |                  |                       |                                              |
|           |                                                                              |                       |                           |                        |              |   |                  |                       |                                              |
|           |                                                                              |                       |                           |                        |              |   |                  |                       |                                              |
|           | Return to Dashboard Save Project Changes                                     |                       |                           |                        |              |   |                  |                       |                                              |
|           |                                                                              |                       |                           |                        |              |   |                  |                       |                                              |

3. Data is created and accessible from the System page.

# Return to Project Dashboard

User can return to Project Dashboard by selecting 'Return To Dashboard'

| Data Entry                         | Application (8)                         | /11/22) - TEST        |                                                    |                           |                                           |                                                     |                              |                  |            | <b>V</b> GreenIT | WATER | User Manual<br>PWD Design Report Defi |
|------------------------------------|-----------------------------------------|-----------------------|----------------------------------------------------|---------------------------|-------------------------------------------|-----------------------------------------------------|------------------------------|------------------|------------|------------------|-------|---------------------------------------|
| Project 154-Du                     | val St, Crittenden St, an               | ıd Johnson St (Anna E | 8. Day School) 💌                                   |                           |                                           | Elizabeth Lutes                                     |                              |                  |            |                  |       | Hello aaraujo@jmttg.                  |
| construction-ce                    | intract closed                          |                       |                                                    |                           |                                           | Enzabeth Eutes                                      |                              |                  |            |                  |       |                                       |
| Design As-                         | Built As-Maintain                       | ed                    |                                                    |                           |                                           |                                                     |                              |                  |            |                  |       |                                       |
| Fields                             | Calculations                            |                       |                                                    |                           |                                           |                                                     |                              |                  |            |                  |       |                                       |
| Status                             |                                         |                       |                                                    | Notes                     |                                           |                                                     |                              |                  |            |                  |       |                                       |
| Incomplet                          | e Systems                               |                       |                                                    |                           |                                           |                                                     |                              |                  |            |                  |       |                                       |
| Author                             |                                         |                       |                                                    |                           |                                           |                                                     |                              |                  |            |                  |       |                                       |
| Aution                             |                                         |                       |                                                    |                           |                                           |                                                     |                              |                  |            |                  |       |                                       |
|                                    |                                         |                       |                                                    |                           |                                           |                                                     |                              |                  |            |                  |       |                                       |
| # of Non-SM                        | ? Trees                                 |                       |                                                    |                           |                                           |                                                     |                              |                  |            |                  |       |                                       |
| 0                                  |                                         |                       |                                                    |                           |                                           |                                                     |                              |                  |            |                  |       |                                       |
|                                    |                                         |                       |                                                    |                           |                                           |                                                     |                              |                  |            |                  |       |                                       |
|                                    |                                         |                       |                                                    |                           |                                           |                                                     |                              |                  | Create New |                  |       |                                       |
| Project Sy                         | stems                                   |                       |                                                    |                           | Update                                    | ystem Names & Numbering                             | Copy Existing Syst           | ems (            | Lieate New |                  |       |                                       |
| Project Sy                         |                                         | System Function       | Model Input Category                               | Last Updated              | Update<br>Completion Status               | ystem Names & Numbering<br>Edit Status              | Copy Existing Syst           | # SMPs           |            |                  |       |                                       |
|                                    |                                         | System Function       | Model Input Category<br>Subsurface Infiltration    | Last Updated<br>8/11/2022 |                                           |                                                     |                              |                  |            |                  |       |                                       |
| Id System Nu                       | mber Sewer Type                         |                       |                                                    |                           | Completion Status                         | Edit Status                                         | Not Constructed?             | # SMPs           |            |                  | G     |                                       |
| ld System Nu<br>1 154-1            | mber Sewer Type<br>Combined             | Infiltration          | Subsurface infiltration                            | 8/11/2022                 | Completion Status                         | Edit Status<br>Phase Data Added                     | Not Constructed?<br>No       | # SMPs           | <b>/</b> × |                  | Ģ     |                                       |
| Id System Nu<br>1 154-1<br>2 154-2 | mber Sewer Type<br>Combined<br>Combined | Infiltration          | Subsurface infiltration<br>Subsurface infiltration | 8/11/2022<br>8/11/2022    | Completion Status<br>Complete<br>Complete | Edit Status<br>Phase Data Added<br>Phase Data Added | Not Constructed?<br>No<br>No | # SMPs<br>1<br>1 | / ⊗<br>/ ⊗ |                  | G     |                                       |

# SMPs

The system edit screen provides the ability for a user to add a SMP to a system, to copy an existing SMP and add it to the system, to edit an existing SMP, to delete a SMP, to return to the system details page, to update SMP identifiers, and to return to the project dashboard.

| T: D | ata Entry Appli                                                                                                    | cation (8/11/22)         | - TEST                  |                |                   |             | <b>⊻</b> G            | reenIT WATER                 | User Man<br>PWD Design Repor |
|------|----------------------------------------------------------------------------------------------------|--------------------------|-------------------------|----------------|-------------------|-------------|-----------------------|------------------------------|------------------------------|
| F    | Project 154-Duval St, Cr                                                                                                    | ittenden St, and Johnson | St (Anna B. Day School) | System 154-1 💌 |                   |             |                       |                              | Hello aaraujo@jn             |
|      | Bedrock Encountered                                                                                                    | ?                        | Depth To Bedroc         | <u>* (ft)</u>  | Number of Sh      | IPs .       |                       |                              |                              |
|      | Groundwater Encount                                                                                                    | tered?                   | Depth To Ground         | dwater (ft)    |                   |             |                       |                              |                              |
|      | Primary Program<br>Streets                                                                                                    |                          |                         |                | Ŧ                 |             |                       |                              |                              |
|      | Secondary Programs()<br>Alleys/Driveways<br>Campuses<br>Facilities<br>Industry & Busin<br>Open Space<br>Parking<br>Schools<br>Struete<br>Save System Chr | ess                      |                         |                | ļ                 |             |                       |                              |                              |
| I    | System SMPs                                                                                                    |                          |                         |                |                   |             | Update SMP Name & Ide | entifiers Copy Existing SMPs | Create New                   |
|      |                                                                                                    | SMP Type                 | Footprint               | Last Update    | Completion Status | Edit Status | Not Constru           | ucted?                       |                              |
| I    | ld #                                                                                                    | Sivir Type               |                         |                |                   |             |                       |                              |                              |

#### Add SMP

A user can add a new SMP to the system. The steps involved include:

1. User selects 'Create New' at bottom of System Edit page

| sait Project 154 Duval SL, Crittenden SL, and Johnson SL (Anna B. Day School) System 1541 •     sedirack Incountered?     Depth To Bedrock (II)     Image: Project 154 Duval SL, Crittenden SL, and Johnson SL (Anna B. Day School)     Sedirack Incountered?     Depth To Bedrock (II)     Image: Project 154 Duval SL, Crittenden SL, and Johnson SL (Anna B. Day School)     Sedirack Incountered?     Depth To Bedrock (II)     Image: Project 154 Duval SL, Crittenden SL, and Johnson SL (Anna B. Day School)     Street S     Street S     Street S     Image: Project 154 Duval SL, Crittenden SL, and Johnson SL (Anna B. Day School)     Street S     Depth To Bedrock (II)     Image: Project 154 Duval SL (Crittenden SL and Johnson SL (Anna B. Day School)     Street S     Street S     Street S     Street S     Street S     Street S     Street S     Street S     Street S     Street S     Street S     Street S     Street S     Street S     Street S     Street S           Street S </th <th>Bedrock Encountered?     Dreph To Enclosed (f)     Image: Depth To Enclosed (f)     Image: Depth To Enclosed (f)     Image: Dep</th> <th>enIT: Data Entry Application (8/11/</th> <th>22) - TEST</th> <th></th> <th><b>M</b>Green<b>IT</b></th> <th>PHILADELPHIA<br/>User Man<br/>PWD Design Report</th> | Bedrock Encountered?     Dreph To Enclosed (f)     Image: Depth To Enclosed (f)     Image: Depth To Enclosed (f)     Image: Dep                                                                                                    | enIT: Data Entry Application (8/11/                                                         | 22) - TEST                                  |                               | <b>M</b> Green <b>IT</b>         | PHILADELPHIA<br>User Man<br>PWD Design Report |
|----------------------------------------------------------------------------------------------------|----------------------------------------------------------------------------------------------------|---------------------------------------------------------------------------------------------|---------------------------------------------|-------------------------------|----------------------------------|-----------------------------------------------|
| Image: second water (fround weeter (fr)     Presh: Second water (fround weeter (fr)     Primary Program   Second water (fround weeter (fr)     Second water (fround weeter (fr)     Image: second water (fround weeter (fr)     Second water (fround weeter (fr)     Second water (fround weeter (fr)     Image: second water (fround weeter (fr)     Second water (fround weeter (fr)     Second water (fround weeter (fr)     Image: second water (fround weeter (fr)     Second water (fround weeter (fr)     Second water (fround weeter (fr)     Second water (fround weeter (fr)     Second water (fround weeter (fr)     Second water (fround weeter (fr)     Second water (fround weeter (fr)     Second water (fround weeter (fr)     Image: second water (fround weeter (fr)     Second water (fround weeter (fr)     Second water (fround weeter (fr)     Image: second water (fround weeter (fr)     Second water (fround weeter (fr)     Image: second water (fround weeter (fr)     Second water (fround weeter (fround weeter (frou (frout (frout (frout (frout (frout (frout (                                                                                                    | Image: second with the image: second with the image: sec | ard Project 154-Duval St, Crittenden St, and Joh                                            | ison St (Anna B. Day School) System 154-1 💌 |                               |                                  | Hello aaraujo@jm                              |
| Primary Program   Streets   Streets   Secondary Program(s)   Alley/Ordeways   Gampuas   Fadilities   Induity & Business   Save System Changes   System SMPs   Update SMP Name & Lefentile   Markey Deprint     Last Update   Tompetion Status   Last Update   Completion Status   Last Update     Completion Status     Last Update     Completion Status     Last Update     Completion Status     Last Update     Completion Status     Last Update     Last Update                                                                                                    | Primary Program   Streets   Streets   Secondary Program(s)   Alley/Driveways   Gampuas   Fadilities   Induityt & Business   Barking   Schols   Travit   Streets   Streets   Streets   Streets   Streets   Coper Space   Streets   Streets   S                                                                                                    |                                                                                             | Depth To Bedrock (ft)                       |                               |                                  |                                               |
| Streets <ul> <li>Streets</li> <li>Streets</li> <li>Streets</li> <li>Streets</li> </ul> Streets <ul> <li>Streets</li> <li>Streets</li> <li>Streets</li> <li>Streets</li> <li>Streets</li> </ul> Streets <ul> <li>Streets</li> <li>Streets</li> <li>Streets</li> <li>Streets</li> </ul> Streets <ul> <li>Streets</li> <li>Streets</li> </ul> Streets <ul> <li>Streets</li> <li>Streets</li> <li>Streets</li> <li>Streets</li> <li>Streets</li> <li>Streets</li> <li>Streets</li> <li>Streets</li> <li>Streets</li> <li>Streets</li> <li>Streets</li> <li>Streets</li> <li>Streets</li> </ul> Id         #         SMP Type         Footprint         List Update         Completion Status         Edit Status         Not Constructed?                                                                                                    | Streets       •         Streets       •         Secondary Program(s)       •         Alleps/Drowwaps       •         Compuses       •         Industry & Business       •         Open Spaces       •         Parking       •         Schools       •         Streets       •         Streets       •         VipdetsMP Name & Identifiers       Copy Existing SMs         Id       #       SMP Type       Footprint       List Update       Completion Status       Edit Status       Not Constructed?                                                                                                    |                                                                                             | Depth To Groundwater ([t]                   |                               |                                  |                                               |
| Save System Changes         Id       #       SMP Type       Footprint       Lest Update       Completion Status       Edit Status       Not Constructed?                                                                                                    | Secondary Programs(s)         Alley/Driveways         Grampuses         Fabilities         Industry & Business         Open Space         Parking         Shools         treast           Save System Changes        Id     #     SMP Type     Footprint     Last Update     Completion Status     Edit Status     Not Constructed?     Cente Net                                                                                                    | Primary Program                                                                             |                                             |                               |                                  |                                               |
| Alleys/Driveways         Gampuas         Gampuas         Industry & Business         Open Space         Save System Changes    System SMPs          Update SMP Name & Identifiers         M       SMP Type    (Completion Status)          Edit Status       Not Constructed?                                                                                                    | Alleys/Driveways         Gampuss         Campuss         Industry & Business         Open Space         Parking         Schools         travets    System SMPs          Vgdate SMP Name & Identifiers    (Copy Existing SM)          Create New                                                                                                    | Streets                                                                                     |                                             | •                             |                                  |                                               |
| Id # SMP Type Footprint Last Update Completion Status Edit Status Not Constructed?                                                                                                    | Id # SMP Type Footprint Last Update Completion Status Edit Status Not Constructed?                                                                                                    | Campuses<br>Facilities<br>Industry & Business<br>Open Space<br>Parking<br>Schools<br>Krowst |                                             |                               |                                  |                                               |
|                                                                                                    |                                                                                                    | System SMPs                                                                                 |                                             |                               | Update SMP Name & Identifiers Co | py Existing SMPs Create New                   |
| 1 154-1-1 Tree Trench 1480 8/11/2022 Complete Phase Data Added No                                                                                                    | 1 154-1-1 Tree Trench 1480 8/11/2022 Complete Phase Data Added No 🖍                                                                                                    | Id # SMP Type                                                                               | Footprint Last Update                       | Completion Status Edit Status | Not Constructed?                 |                                               |
|                                                                                                    |                                                                                                    | 1 154-1-1 Tree Trench                                                                       | 1480 8/11/2022                              | Complete Phase Data A         | dded No                          |                                               |

2. User is brought to the Create New SMP Page.

| <b>I: Data Entry Application (8/</b>     | 11/22) - TEST                                  |   |                                   | Screenit WAT | PWD Design Re |
|------------------------------------------|------------------------------------------------|---|-----------------------------------|--------------|---------------|
| Project 154-Duval St, Crittenden St, and | d Johnson St (Anna B. Day School) System 154-1 | - |                                   |              | Hello aaraujo |
| Create New SMP                           |                                                |   |                                   |              |               |
| SMP ID                                   | Status                                         |   | SMP Number                        |              |               |
| 2                                        |                                                |   | 154-1-2                           |              |               |
| SMP Type (Click Here For Definitions)    |                                                |   | SMP Name                          |              |               |
| Infiltration/Storage Trench              |                                                | * | 154-1-2                           |              |               |
| SMP Footprint (sf)                       |                                                |   | Storage Type(s) Stone             |              |               |
| Storage Type Depth (ft)                  |                                                |   | Modular     Soll     Ponding      |              |               |
| Vegetated Area (sf)                      |                                                |   | Pipe Sand Ponding Depth (in)      |              |               |
| Pervious Area (sf)                       |                                                |   |                                   |              |               |
|                                          |                                                |   | Pretreatment Type(s) Forebay      |              | *             |
| Number Of Trees                          |                                                |   | Inlet Insert                      |              |               |
| 0                                        |                                                |   | Sump                              |              |               |
|                                          |                                                |   | Trapped Inlet                     |              |               |
|                                          |                                                |   | Upstream SMP                      |              |               |
| Return to System Save New SMP            |                                                |   | Filter Strip Water Quality Device |              |               |
| Return to System Save New SMP            |                                                |   |                                   |              |               |

3. User enters SMP information (NOTE: Users can decide which phases to create the data for via the checkboxes upon saving)

- a. SMP ID is automatically generated sequentially and is only editable through the update SMP ID functionality.
- b. Name is editable through Update Name and Numbering feature.
- c. App warns user if project is missing required information. *See "Key App Business Rules" for additional background on required fields.*
- 4. User selects save and SMP and associated information is saved

| GreenIT: Data Entry Application (8/11                 | 1/22) - TEST                                                                |   |                           | <b>S</b> Green <b>IT</b> | PHILADELPHIA<br>WATER | User Manual<br>PWD Design Report Definitions |
|-------------------------------------------------------|-----------------------------------------------------------------------------|---|---------------------------|--------------------------|-----------------------|----------------------------------------------|
| Dashboard Project 154-Duval St, Crittenden St, and Jo | ohnson St (Anna B. Day School) System 154-1 🤜                               |   |                           |                          |                       | Hello aaraujo@jmttg.com! 🤜                   |
| Create New SMP                                        |                                                                             |   |                           |                          |                       |                                              |
| SMPID                                                 | Status                                                                      |   | SMP Number                |                          |                       |                                              |
| 2                                                     |                                                                             |   | 154-1-2                   |                          |                       |                                              |
| SMP Type (Click Here For Definitions)                 |                                                                             |   | SMP Name                  |                          |                       |                                              |
| Infiltration/Storage Trench                           |                                                                             | Ŧ | 154-1-2                   |                          |                       |                                              |
| SMP Footprint (sf)                                    |                                                                             |   | Storage Type(s)           |                          |                       |                                              |
|                                                       | Select Phases                                                               |   |                           | ×                        |                       |                                              |
| Storage Type Depth (ft)                               | Select the phases you want to create new SMP data for:<br>Design (required) |   |                           |                          |                       |                                              |
|                                                       | As-Built                                                                    |   |                           |                          |                       |                                              |
| Vegetated Area (sf)                                   |                                                                             |   |                           |                          |                       |                                              |
|                                                       |                                                                             |   |                           | OK Cancel                |                       |                                              |
| Pervious Area (s[)                                    |                                                                             |   | Pretreatment Type(s)      |                          |                       | S                                            |
|                                                       |                                                                             |   | Forebay                   |                          |                       |                                              |
| Number Of Trees                                       |                                                                             |   | Inlet Insert Sump         |                          |                       |                                              |
| 0                                                     |                                                                             |   | Screen                    |                          |                       |                                              |
|                                                       |                                                                             |   | Trapped Inlet             |                          |                       |                                              |
|                                                       |                                                                             |   | Upstream SMP Filter Strip |                          |                       |                                              |
|                                                       |                                                                             |   | Water Quality Device      |                          |                       | *                                            |
| Return to System Save New SMP                         |                                                                             |   |                           |                          |                       |                                              |
|                                                       |                                                                             |   |                           |                          |                       |                                              |

5. SMP is now viewable, editable, and delete-able on the system details page.

| nlT: Da | ata Entry App                                                                         | blication (8/11/22) - TES           | т                               |             |                   |                  | <b>M</b> GreenIT            | WATER User M<br>PWD Design Rep |
|---------|---------------------------------------------------------------------------------------|-------------------------------------|---------------------------------|-------------|-------------------|------------------|-----------------------------|--------------------------------|
| rd Pr   | roject 154-Duval St,                                                                  | Crittenden St, and Johnson St (Anna | a B. Day School) System 154-1 💌 |             |                   |                  |                             | Hello aaraujo@                 |
|         |                                                                                       |                                     |                                 |             | 2                 |                  |                             |                                |
|         | Groundwater Enco                                                                      | untered?                            | Depth To Groundwater (ft)       |             |                   |                  |                             |                                |
|         | Primary Program                                                                       |                                     |                                 |             |                   |                  |                             |                                |
|         | Streets                                                                               |                                     |                                 | Ŧ           |                   |                  |                             |                                |
| s       | Campuses<br>Facilites<br>industry & Bu<br>Open Space<br>Parking<br>Schools<br>Streats | siness<br>Shanges                   |                                 | ļ           |                   | Update           | SMP Name & Identifiers Copy | Existing SMPs Create New       |
| 1       | ld #                                                                                  | SMP Type                            | Footprint                       | Last Update | Completion Status | Edit Status      | Not Constructed?            |                                |
| 1       | 1 154-1-1                                                                             | Tree Trench                         | 1480                            | 8/11/2022   | Complete          | Phase Data Added | No                          | /⊗                             |
|         | 2 154-1-2                                                                             | Infiltration/Storage Trench         |                                 | 8/11/2022   | Incomplete        | Pending Addition | No                          | Į⊗                             |

### **Copy Existing SMP**

As an alternative to creating a new SMP, a user can copy an existing SMP(s) and add them to the system.

|  | 1. | User selects | 'Copy Existing SMPs' | at bottom of | f System Details page |
|--|----|--------------|----------------------|--------------|-----------------------|
|--|----|--------------|----------------------|--------------|-----------------------|

|    | ata Entry App                                                                                                    | lication (8/11/22) - TES            | т                           |                          |                               |                                 | Screenit 🗰             | User Mar<br>USER PWD Design Report |
|----|----------------------------------------------------------------------------------------------------|-------------------------------------|-----------------------------|--------------------------|-------------------------------|---------------------------------|------------------------|------------------------------------|
| Pr | roject 154-Duval St,                                                                                                    | Crittenden St, and Johnson St (Anna | B. Day School) System 154-1 |                          |                               |                                 |                        | Hello aaraujo@jr                   |
|    |                                                                                                    |                                     |                             |                          | 2                             |                                 |                        |                                    |
|    | Groundwater Enco                                                                                                    | untered?                            | Depth To Groundwater (ft)   |                          |                               |                                 |                        |                                    |
|    | Primary Program                                                                                                    |                                     |                             |                          |                               |                                 |                        |                                    |
|    | Streets                                                                                                    |                                     |                             | •                        |                               |                                 |                        |                                    |
|    | Alleys/Drivew<br>Campuses<br>Facilities<br>Industry & Bu:<br>Open Space<br>Parking<br>Schools<br>Straete<br>Save System C | siness                              |                             | ļ                        |                               | Update                          | SMP Name & Identifiers | ig SMPs Create New                 |
| s  | System SMPs                                                                                                    |                                     |                             |                          |                               |                                 |                        |                                    |
| ١. | ld #                                                                                                    | SMP Type                            | Footprint                   | Last Update              | Completion Status             | Edit Status                     | Not Constructed?       |                                    |
|    |                                                                                                    | SMP Type<br>Tree Trench             | Footprint<br>1480           | Last Update<br>8/11/2022 | Completion Status<br>Complete | Edit Status<br>Phase Data Added | Not Constructed?       | / ⊗<br>/ ⊗                         |

2. In the popup, the user selects the checkbox next to the SMP to be copied and types in the number of copies for each selected SMP. User then selects 'Copy Existing SMPs'.

| oard Project 1-7th St, 8th St, and C Bedrock Encountered? Groundwater Encountered? | Cumberland St (Hartranft Schor            | ol) System 1-1 💌          | N                     |                         |          |                    |       | Hello Colin.Cosine@cu |
|------------------------------------------------------------------------------------|-------------------------------------------|---------------------------|-----------------------|-------------------------|----------|--------------------|-------|-----------------------|
| Groundwater Encountered?                                                           |                                           | Depth To Bedrock (ft)     | N                     |                         |          |                    |       |                       |
|                                                                                    | ?                                         | Depth To Groundwater (ft) |                       | mber of SMPs            |          |                    |       |                       |
| Primary Program<br>Streets                                                         |                                           |                           | Ŧ                     |                         |          |                    |       |                       |
| Alleys/Driveways                                                                   | Copy Existing SMPs<br>Select the SMPs voi | u wish to copy, as w      | vell as the number of | copies of each SMP to m | ake:     |                    | ×     |                       |
| Facilities                                                                         | Select # of<br>Copies Id<br>1 1           | SMP Type<br>Tree Trench   |                       | Name<br>1               | Comments |                    |       |                       |
| Save System Chan                                                                   |                                           |                           |                       |                         |          |                    |       |                       |
| System SMPs                                                                        |                                           |                           |                       |                         | Copy Se  | lected SMPs Cancel | g SMP | s Create New          |
| ld #                                                                               | SMP Type                                  | Footprint                 | Last Update           | Completion Status       |          | Edit Status        |       |                       |
| 1 1-1-1                                                                            | Tree Trench                               | 970                       | 8/2/2022              | Complete                |          | Approved           |       | /⊗                    |

3. SMP is copied and added to the list of SMP's on the system details page.

| ard Project 1-7th St, sith Groundwater Enc                                                   | n <u>s(s)</u><br>ays | t School) System 1-1<br>Depth To Groundwater (ft) |             | 2                 |                                               | Hello Colin Cosine@curve: |
|----------------------------------------------------------------------------------------------|----------------------|---------------------------------------------------|-------------|-------------------|-----------------------------------------------|---------------------------|
| Groundwater Enco                                                                             | n <u>s(s)</u><br>ays | Depth To Groundwater (ft)                         |             | 2                 |                                               |                           |
| Streets<br>Secondary Program<br>Alleys/Drivey<br>Facilities<br>Industry & Bull<br>Open Space | rays                 |                                                   | ×           |                   |                                               |                           |
| Secondary Program                                                                            | rays                 |                                                   | ·           |                   |                                               |                           |
| Alleys/Drivev<br>Campuses<br>Facilities<br>Industry & Bu<br>Øpen Space                       | rays                 |                                                   | i           |                   |                                               |                           |
| System SMPs                                                                                  |                      |                                                   |             |                   | Update SMP Name & identifiers Copy Existing S | SMP; Create New           |
| Id #                                                                                         | SMP Type             | Footprint                                         | Last Update | Completion Status | Edit Status                                   |                           |
| 1 1-1-1                                                                                      | Tree Trench          | 970                                               | 8/2/2022    | Complete          | Approved                                      |                           |
| 2 1-1-2                                                                                      | Tree Trench          | 970                                               | 8/11/2022   | Complete          | Pending Addition                              | /⊗                        |

#### **Edit SMP**

1. On the System Edit screen, user selects SMP for edit.

| Project 154-Duval 50, Crittender 52, und Johnson 52 (Anna 80. Day School)       System 154-1       2         Primary Program       Streets       •         Streets       •       •         Campoos       •       •         Primary Program       •       •         Streets       •       •         Campoos       •       •         Primary Program       •       •         Streets       •       •         Streets       •       •         Campoos       •       •         Primary Program       •       •         Streets       •       •         Streets       •       •         Streets       •       •         Streets       •       •         Streets       •       •         Streets       •       •         Streets       •       •         Streets       •       •         Streets       •       •         Streets       •       •         Streets       •       •         Streets       •       •         Streets       •       •                                                                                                    | Computered? Petrit is Groundwater (f)     Primary Program     Streets     Streets     Streets     Computered?     Primary Program     Streets     Streets <th>F: Data</th> <th>Entry Appli</th> <th>cation (8/11/22) - TES</th> <th>•</th> <th></th> <th></th> <th></th> <th><b>S</b>Green<b>IT</b></th> <th>PHILADELPHIA<br/>WATER</th> <th>User M<br/>PWD Design Re</th>                                                                                                    | F: Data | Entry Appli                                                                                                   | cation (8/11/22) - TES            | •                             |           |            |                  | <b>S</b> Green <b>IT</b> | PHILADELPHIA<br>WATER | User M<br>PWD Design Re |
|----------------------------------------------------------------------------------------------------|----------------------------------------------------------------------------------------------------|---------|----------------------------------------------------------------------------------------------------|-----------------------------------|-------------------------------|-----------|------------|------------------|--------------------------|-----------------------|-------------------------|
| Since Support     Primary Program     Streets     Secondary Program(s)     Secondary Program(s)     Streets     Secondary Regues     Streets     Streets     <                                                                                                    | Since Support     Primary Program     Streets     Secondary Program(s)     Secondary Program(s)     Streets     Secondary Regues     Streets     Streets     <                                                                                                    | Proje   | ct 154-Duval St, Cr                                                                                           | ittenden St, and Johnson St (Anna | B. Day School) System 154-1 🔻 |           |            |                  |                          |                       | Hello aaraujo           |
| Big Constructure end                                                                                                    | Big Burgh To Groundwater (f)     Primary Program     Streets     Computer Support     Computer Support     Computer Support     Streets     Streets   <                                                                                                    |         |                                                                                                    |                                   |                               |           | 2          |                  |                          |                       |                         |
| Streets       •         Secondary Programs(s)       •         Allep/Driveways       •         Campuses       •         Parking       •         Schols       •         Streets       •         Streets       • <t< td=""><td>Streets       •         Secondary Programs(s)       •         Allep/Driveways       •         Campuses       •         Parking       •         Sobols       •         Streets       •         Streets       •      <t< td=""><td></td><td></td><td>ered?</td><td>Depth To Groundwater (ft)</td><td></td><td></td><td></td><td></td><td></td><td></td></t<></td></t<> | Streets       •         Secondary Programs(s)       •         Allep/Driveways       •         Campuses       •         Parking       •         Sobols       •         Streets       •         Streets       • <t< td=""><td></td><td></td><td>ered?</td><td>Depth To Groundwater (ft)</td><td></td><td></td><td></td><td></td><td></td><td></td></t<>                                                                                                    |         |                                                                                                    | ered?                             | Depth To Groundwater (ft)     |           |            |                  |                          |                       |                         |
| Secondary Programs(b)         Alley/Driveways         Campuses         Facilities         Open Space         Parking         Shools         Streamet                                                                                                    | Secondary Programs(b)         Alley/Driveways         Campuses         Facilities         Open Space         Parking         Shools         Streame         Status         Copy Existing SMPs         Update SMP Name & Identifiers         Copy Existing SMPs         Update SMP Name & Identifiers         Copy Existing SMPs         Update SMP Name & Identifiers         Copy Existing SMPs         Update SMP Name & Identifiers         Copy Existing SMPs         Update SMP Name & Identifiers         Copy Existing SMPs         Update SMP Name & Identifiers         Copy Existing SMPs                                                                                                    | F       | Primary Program                                                                                               |                                   |                               |           |            |                  |                          |                       |                         |
| Alleps/Dhreeways         Campuses         Facilities         Indutry & Business         Open Space         Parking         Skobols         Streats                                                                                                    | Allegy/Drivervays     Campues     Facilities     Indutry & Business     Open Space     Parking     Stools     Streats      Save System Changes      Lydate SMP Rume & identifiers     Copy Existing SMPs     Copy Existing SMPs     Copy Existing SMPs     Copy Existing SMPs     Copy Existing SMPs     Copy Existing SMPs     Copy Existing SMPs     Copy Existing SMPs     Copy Existing SMPs     Copy Existing SMPs     Copy Existing SMPs     Copy Existing SMPs                                                                                                    |         | Streets                                                                                                    |                                   |                               |           |            |                  |                          |                       |                         |
| ld # SMP Tune Footmint Last Undate Completion Status Edit Status Not Constructed?                                                                                                    | ld # SMPTyne Fontrylint Last Uniate Commiletion Status Fills Status Not Constructed?                                                                                                    |         | Campuses<br>Facilities<br>Industry & Busine<br>Open Space<br>Parking<br>Schools<br>Streats<br>Save System Cha | 255                               |                               |           |            |                  |                          |                       |                         |
| Id     If     SMP type     Lost Update     Completion Status     Edit Status     Not Constructed?       1     154-1-1     Tree Trench     1480     8/11/2022     Complete     Phase Data Added     No     Image: Complete       2     154-1-2     Infiltration/Storage Trench     8/11/2022     Incomplete     Pending Addition     No     Image: Complete                                                                                                    | Id     If     SMP type     Footprint     Last Update     Completion status     Edit Status     Not Constructed?       1     154-1-1     Tree Trench     1480     8/11/2022     Complete     Phase Data Added     No     Image: Complete       2     154-1-2     Infiltration/Storage Trench     8/11/2022     Incomplete     Pending Addition     No     Image: Complete                                                                                                    |         |                                                                                                    |                                   |                               |           |            |                  |                          | oy Existing SMPs      | Create New              |
| 1     199-1-1     refer (refin)     1400     of 11/2022     Complete     Phase Data Added     No       2     154-1-2     Infiltration/Storage Trench     8/11/2022     Incomplete     Pending Addition     No                                                                                                    | 1     13x+1-1     Interview     1400     0/11/2022     Complete     Prose Data Added     NO       2     154-1-2     Infiltration/Storage Trench     8/11/2022     Incomplete     Pending Addition     No     Image: Complete Complete Comp |         |                                                                                                    |                                   |                               |           |            |                  |                          |                       |                         |
| 2 134-22 imitication/storage renkn o/11/2022 incomplete Pending Addition No                                                                                                    | 2 134-2-2 Infinitestualy-storage renkin o/11/2022 Incomplete Penaing Adatton No V                                                                                                    |         |                                                                                                    |                                   | 1480                          |           |            |                  |                          |                       |                         |
|                                                                                                    |                                                                                                    | 2       | 104-1-2                                                                                                    | minication/storage Trench         |                               | 0/11/2022 | incomplete | renuing Addition | NO                       |                       |                         |

### 2. The SMP Edit page opens and user edits information as desired.

| GreenIT   | Γ: Data Entry Appli       | ication (8/11/22) - TES          | т                             |   |                          | <b>S</b> GreenIT | PHILADELPHIA<br>WATER | User Manual<br>PWD Design Report Definitions |
|-----------|---------------------------|----------------------------------|-------------------------------|---|--------------------------|------------------|-----------------------|----------------------------------------------|
| Dashboard | Project 1-7th St, 8th St, | and Cumberland St (Hartranft Sch | ool) System 1-1 💌 SMP 1-1-1 💌 |   |                          |                  |                       | Hello Colin.Cosine@curve.com! 🔻              |
| I         | Edit Practice:            | 1-1-1                            |                               |   |                          |                  |                       |                                              |
|           | Design As Built           | As Maintained (HAS PENDING E     | DITS)                         |   |                          |                  |                       |                                              |
|           | THIS IS APPROV            | /ED DATA                         |                               |   |                          |                  |                       |                                              |
|           | Not Constructed?          | Reason Not Constructed           |                               |   | SMP Number               |                  |                       |                                              |
|           |                           | Project Phase                    |                               |   | 1-1-1                    |                  |                       |                                              |
|           | SMP ID                    |                                  | Status                        |   | SMP Name                 |                  |                       |                                              |
|           | 1                         |                                  | Complete                      |   | 1                        |                  |                       |                                              |
|           | SMP Type (Click Here For  | r Definitions)                   |                               |   | Storage Type(s)          |                  |                       |                                              |
|           | Tree Trench               |                                  |                               | - | Stone                    |                  |                       |                                              |
|           |                           |                                  |                               |   | Modular     Soil         |                  |                       |                                              |
|           | SMP Footprint (sf)        |                                  |                               |   | Soll     Ponding         |                  |                       |                                              |
|           | 970                       |                                  |                               |   | Pipe                     |                  |                       |                                              |
|           | Storage Type Depth (ft)   |                                  |                               |   | Sand                     |                  |                       |                                              |
|           | 4                         |                                  |                               |   | Ponding Depth (in)       |                  |                       |                                              |
|           | 4                         |                                  |                               |   |                          |                  |                       |                                              |
|           | Vegetated Area (sf)       |                                  |                               |   |                          |                  |                       |                                              |
|           | 48                        |                                  |                               |   | Pretreatment Type(s)     |                  |                       |                                              |
|           |                           |                                  |                               |   | Forebay                  |                  | i i i                 |                                              |
|           | Pervious Area (sf)        |                                  |                               |   | □ Inlet Insert<br>✓ Sump |                  |                       |                                              |
|           | 48                        |                                  |                               |   | Screen                   |                  |                       |                                              |
|           |                           |                                  |                               |   | Trapped Inlet            |                  |                       |                                              |
|           | Number Of Trees           |                                  |                               |   | Upstream SMP             |                  |                       |                                              |
|           | 3                         |                                  |                               |   | Filter Strip             |                  |                       |                                              |
|           |                           |                                  |                               |   | Water Quality Device     |                  |                       |                                              |

3. User selects save and SMP and associated information is updated.

### **Delete an SMP**

1. On the System Details page, user selects 'Delete' next to the SMP to be deleted (assuming the user has project edit rights).

| IT: | Data Entry App                                                                                                    | lication (8/11/22) - TES               | т                         |                       |                   |                                                | User Man<br>PWD Design Report |
|-----|----------------------------------------------------------------------------------------------------|----------------------------------------|---------------------------|-----------------------|-------------------|------------------------------------------------|-------------------------------|
| d   | Project 1-7th St, 8th S                                                                                                    | ٥t, and Cumberland St (Hartranft Sch   | nool) System 1-1 💌        |                       |                   |                                                | Hello Colin.Cosine@cu         |
|     |                                                                                                    |                                        |                           | 2                     | 2                 |                                                |                               |
|     | Groundwater Enco                                                                                                    | untered?                               | Depth To Groundwater (ft) |                       |                   |                                                |                               |
|     | Primary Program                                                                                                    |                                        |                           |                       |                   |                                                |                               |
|     | Streets                                                                                                    |                                        |                           | v                     |                   |                                                |                               |
|     | Allers/Drivew<br>Campuses<br>Facilities<br>Facilities<br>Industry & Bu<br>Open Space<br>Parking<br>Schools<br>Streets<br>Save System C | siness                                 |                           | ļ                     |                   |                                                |                               |
|     | System SMPs                                                                                                    |                                        |                           |                       |                   | Update SMP Name & Identifiers Copy Existing SM | Ps Create New                 |
|     |                                                                                                    |                                        | Footprint                 | Last Update           | Completion Status | Edit Status                                    |                               |
|     | ld #                                                                                                    | SMP Type                               |                           |                       |                   |                                                | 10                            |
|     | ld #<br>1 1-1-1<br>2 1-1-2                                                                                                    | SMP Type<br>Tree Trench<br>Tree Trench | 970<br>970                | 8/2/2022<br>8/11/2022 | Complete          | Approved<br>Pending Addition                   | /⊗<br>/⊗                      |

2. App will prompt user to confirm deletion.

| <br>Jata Entry                                                                                        | Application (8/11/22)                 | - 1EST                     |                         |                                                                                              | Screen                        | IT WATER User M<br>PWD Design Rej |
|----------------------------------------------------------------------------------------------------|---------------------------------------|----------------------------|-------------------------|----------------------------------------------------------------------------------------------|-------------------------------|-----------------------------------|
|                                                                                                    | 8th St, and Cumberland St (Hart       | ranft School) System 1-1 🔻 |                         |                                                                                              |                               | Hello Colin.Cosine@               |
| Groundwater                                                                                           | Encountered?                          | Depth To Groundwater (ft)  |                         | 2                                                                                            |                               |                                   |
| Primary Prog                                                                                          | am                                    |                            |                         |                                                                                              |                               |                                   |
| Streets                                                                                               |                                       |                            | ,                       | •                                                                                            |                               |                                   |
| Alleys/O<br>Campus<br>Facilitie:<br>Industry<br>Open Sp<br>Parking<br>Schools<br>Streets<br>Save Syst | es<br>& Business<br>ace<br>am Changes |                            |                         | Delete SMP x<br>Do you want to delete the Design data<br>or SMP 1-1-2 from SWT-A2?<br>Yes No | Update SMP Name & Identifiers | Copy Existing SMPs Create New     |
|                                                                                                    |                                       |                            |                         |                                                                                              |                               | Copy Existing SMPs Create New     |
| 1d #<br>1 1-1-1                                                                                       | SMP Type<br>Tree Trench               | Footprint<br>970           | Last Update<br>8/2/2022 | Completion Status<br>Complete                                                                | Edit Status<br>Approved       |                                   |
| 2 1-1-2                                                                                               | Tree Trench                           | 970                        | 8/11/2022               | Complete                                                                                     | Pending Addition              |                                   |
|                                                                                                    |                                       |                            |                         |                                                                                              |                               |                                   |
|                                                                                                    |                                       |                            |                         |                                                                                              |                               |                                   |

3. User selects 'Yes' to confirm deletion and SMP is deleted from System Details Screen.

## Return to Project Edit Page

User can return to Project Details page by selecting clicking on the project name in the navigation bar.

| Colin.Cosine@curve.com! |
|-------------------------|
|                         |
|                         |
|                         |
|                         |
|                         |
|                         |
|                         |
|                         |
|                         |
|                         |
|                         |
|                         |
|                         |
|                         |
|                         |
|                         |
|                         |
|                         |
|                         |
|                         |
|                         |

# SUBMISSION AND APPROVAL

This section covers the submission and approval process whereby data from the Web-based GreenIT Data Entry Application is submitted to PWD approvers who can authorize import into PWD's GreenIT system through a nightly file transfer process. Data in the application will either be in a 'Draft' or 'Approved' state, which is further defined as:

- **DRAFT** data that has not yet been approved and transferred to PWD's GreenIT system.
- APPROVED final data as stored in PWD's GreenIT system.

### **Submit For Review**

After Editing or Adding new data for any phase and saving, the edited data will be a draft until it has been approved by a PWD approver.

| GreenIT   | : Data Entry Applica        | ation (8/11/22) - TEST               |                      |                 | Screen IT | VATER User Man<br>PWD Design Report | nual<br>rt Definitions |
|-----------|-----------------------------|--------------------------------------|----------------------|-----------------|-----------|-------------------------------------|------------------------|
| Dashboard | Project 21-Blue Bell Inn Tr | iangle Park System 21-1 💌 SMP 21-1-1 |                      |                 |           | Hello Colin.Cosine@cu               | urve.com! 🔻            |
|           | Edit Practice: 2            | 1-1-1                                |                      |                 |           |                                     |                        |
|           | Design As Built             | As Maintained (HAS PENDING EDITS)    |                      |                 |           |                                     |                        |
|           |                             |                                      | Edit Phase           |                 |           |                                     | G                      |
|           |                             | Draft Data 🖲                         |                      | Approved Data 🔾 |           |                                     |                        |
|           | Retired/Not Constructed?    | Reason Retired/Not Constructed       | SMP Number           |                 |           |                                     |                        |
|           |                             |                                      | 21-1-1               |                 |           |                                     |                        |
|           | SMP ID                      | Status                               | SMP Name             |                 |           |                                     |                        |
|           | 1                           | Complete                             | 1                    |                 |           |                                     |                        |
|           | SMP Type (Click Here For D  | efinitions)                          | Storage Type(s)      |                 |           |                                     |                        |
|           | Swale                       |                                      | Stone                |                 |           |                                     |                        |
|           |                             |                                      | Modular              |                 |           |                                     |                        |
|           | SMP Footprint (sf)          |                                      | Soil                 |                 |           |                                     |                        |
|           | 2485                        |                                      | Ponding Pipe         |                 |           |                                     |                        |
|           | Storage Type Depth (ft)     |                                      | Sand                 |                 |           |                                     |                        |
|           | 0.25                        |                                      | Ponding Depth (in)   |                 |           |                                     |                        |
|           | 0.25                        |                                      | 3                    |                 |           |                                     |                        |
|           | Vegetated Area (sf)         |                                      |                      |                 |           |                                     |                        |
|           | 2485                        |                                      | Pretreatment Type(s) |                 |           |                                     |                        |
|           |                             |                                      | Forebay              |                 |           |                                     |                        |
|           | Pervious Area (sf)          |                                      | Sump                 |                 |           |                                     |                        |
|           | 2485                        |                                      | Screen               |                 |           |                                     |                        |
|           | Number Of Trees             |                                      | Trapped Inlet        |                 |           |                                     |                        |
|           |                             |                                      | Upstream SMP         |                 |           |                                     |                        |

1. Once all required information has been filled out and saved, the user will click the "Submit Changes" button next to their project on the Dashboard.

| T: Data        | Entry           | Application (8/11/22) - TEST                                      |                |         |                |                     |                                                                  |                                                     |                                                                  |                  |                        | <b>S</b> Green <b>IT</b> | WATER | Use<br>PWD Design | r Manua<br>Report E |
|----------------|-----------------|-------------------------------------------------------------------|----------------|---------|----------------|---------------------|------------------------------------------------------------------|-----------------------------------------------------|------------------------------------------------------------------|------------------|------------------------|--------------------------|-------|-------------------|---------------------|
| rd             |                 |                                                                   |                |         |                |                     |                                                                  |                                                     |                                                                  |                  |                        |                          |       | Hello Colin.Cosin | ne@curv             |
| Projec         | ct name,        | work number, author or ID                                         |                |         |                |                     |                                                                  |                                                     |                                                                  |                  | Search Projects S      | now All                  |       | Add New Proje     | ct                  |
| Work<br>Number | Project<br>ID 🔶 | Project Name                                                      |                | #<br>Sy | s CIPIT Status | GreenIT<br>Contact  | Design<br>Status                                                 | As-Built<br>Status                                  | As-<br>Maintained<br>Status                                      | Last<br>Update 🔶 | Last Editor            | Last Reviewer            | Edit  | Submit/Review     | Repor               |
| 50005          | 1               | 7th St, 8th St, and Cumberland St (Hartranft<br>School)           | As<br>Maintain | ed 5    | Closed         | Jillian<br>Simmons  | Incomplete<br>Systems -<br>Draft -<br>Phase<br>Author<br>Missing | Complete -<br>Draft -<br>Phase<br>Author<br>Missing | Incomplete<br>Systems -<br>Draft                                 | 8/11/2022        | IMPORT                 |                          | 1     |                   | PDF                 |
| 50020          | 2               | Welsh School                                                      | As<br>Maintain | ed 2    | Closed         | Jillian<br>Simmons  | Complete -<br>Approved                                           | Complete -<br>Draft -<br>Phase<br>Author<br>Missing | Incomplete<br>Systems -<br>Approved                              |                  | Jsimmons               |                          | 1     |                   | PDF                 |
| 50004          | 3               | Belfield Ave from Chew Ave to Walnut Ln                           | As<br>Maintain | ed 12   | Closed         | Jillian<br>Simmons  | Complete -<br>Approved                                           |                                                     | Complete -<br>Approved                                           | 8/10/2022        | IMPORT                 |                          | 1     |                   | PDF                 |
| 50009          | 5               | Queen Lane from Henry St to Fox St                                | As<br>Maintain | ed 7    | Closed         | Laura<br>Rozumalski | Complete -<br>Approved                                           | Incomplete<br>Systems -<br>Approved                 | Incomplete<br>Systems -<br>Draft -<br>Phase<br>Author<br>Missing |                  | Colin.Cosine@curve.com |                          | 1     |                   | PDF                 |
| 50002          | 8               | Montgomery Ave, Shissler Playground                               | As Built       | 3       | Closed         | Jessica<br>Brooks   | Complete -<br>Draft                                              | Complete -<br>Approved                              |                                                                  | 8/5/2022         | Colin.Cosine@curve.com |                          | 1     | Submit Changes    | PDF                 |
| 50005          | 9               | Palmer St from Frankford Ave to Blair St (Shissler<br>Playground) | As Built       | 2       | Closed         | Jillian<br>Simmons  | Complete -<br>Approved                                           | Incomplete<br>Systems -<br>Approved                 |                                                                  | 8/3/2022         | Colin.Cosine@curve.com |                          | 1     |                   | PDF                 |
| 50034          | 10              | Thompson St and Columbia Ave                                      | As<br>Maintain | ed 2    | Closed         | Shelly Jones        | Complete -<br>Approved                                           | Incomplete<br>Systems -<br>Approved                 | Incomplete<br>Systems -<br>Draft -<br>Phase<br>Author<br>Missing | 8/10/2022        | IMPORT                 |                          | 1     |                   | PDF                 |
|                |                 |                                                                   | Δc             |         |                | lillian             |                                                                  | Complete -                                          | Incomplete<br>Systems -<br>Draft -                               |                  |                        |                          |       |                   |                     |

2. A pop up will display asking the user which phase data to submit depending on the edits they have made. Once the user selects all of the information that they would like to submit for review, they will click the "Submit Data for Review" button to continue.

| T: Data | a Enti | y Application (8/11/                | 22) - TEST           |                  |                                      |                           |                            |                        |                         |          |                               | <b>V</b> GreenIT | WATER      | User M<br>PWD Design Rep |
|---------|--------|-------------------------------------|----------------------|------------------|--------------------------------------|---------------------------|----------------------------|------------------------|-------------------------|----------|-------------------------------|------------------|------------|--------------------------|
| rd      |        |                                     |                      |                  |                                      |                           |                            |                        |                         |          |                               |                  |            | Hello Colin.Cosine@      |
|         |        |                                     |                      |                  |                                      |                           |                            | Approvea               | Author<br>Missing       |          |                               |                  |            |                          |
| 50002   | 8      | Montgomery Ave, Shissler P          | ayground             | As Built         | 3 Closed                             | Jessica<br>Brooks         | Complete -<br>Draft        | Complete -<br>Approved |                         | 8/5/2022 | Colin.Cosine@curve.com        |                  | 1          | Submit Changes           |
| 50005   | 9      | ranner st nom nanktoru              | Submit Data for 12th | St from Dickin   | son St to Tasker                     | St                        |                            |                        |                         |          |                               | ×                | 1          |                          |
|         |        | Playground)                         | As-Mainta            | ained Changes    |                                      |                           |                            |                        |                         |          |                               | <b>^</b>         | *          | -                        |
| 50034   | 10     | Thompson St and Columb              | System               |                  | 5MP                                  | Edit Type                 |                            | Edit Date              |                         |          | Edited By                     |                  | 1          |                          |
|         |        |                                     | 15 - 1               |                  |                                      | Edited                    |                            | /2/2022, 7:34          | 1:48 AM                 |          | IMPORT                        |                  | - <b>1</b> |                          |
|         |        |                                     |                      | 1                | 5 - 1 - 1                            | Edited                    | 8                          | /2/2022, 7:34          | 1:48 AM                 |          | IMPORT                        |                  |            |                          |
|         |        |                                     |                      | 1                | 5 - 1 - 2                            | Edited                    | 8                          | /2/2022, 7:34          | 48 AM                   |          | IMPORT                        |                  |            |                          |
| 50003   | 12     | 4th St and Cambridge St (           | 15 - 2               |                  |                                      |                           | 8                          | /2/2022, 5:0           | 5:27 AM                 |          | IMPORT                        |                  | 1          |                          |
|         |        |                                     |                      | 1                | 5 - 2 - 1                            |                           | 8                          | /2/2022, 5:0!          | 5:27 AM                 |          | IMPORT                        |                  |            |                          |
| 50022   | 13     | Madison Memorial Park               | Salact the           | data to subr     | nit (at least one                    | is required):             |                            |                        |                         |          |                               | hila.g           | ov 👔       |                          |
| 50001   | 14     | 12th St and Reed St (Colu           | Design               |                  |                                      | As-Built Phase            |                            | 🗹 As-M                 | aintained Phas          | e        | System/SMP Identifier Changes |                  | 1          |                          |
| 50001   | 15     | 12th St from Dickinson St           | Enter any comme      | ents below:      |                                      |                           |                            |                        |                         |          |                               |                  | 1          | Submit Changes           |
|         |        |                                     |                      |                  |                                      |                           |                            |                        |                         |          | Cancel Submit Data for        | r Review         |            |                          |
| 50001   | 16     | 10th St from Wilder St to           |                      |                  |                                      | Simmons                   | Phase<br>Author<br>Missing | Approved               |                         |          |                               |                  | 1          |                          |
| 50019   | 17     | Moyamensing Ave and Morr<br>Square) | is St (Dickinson     | Design           | 3 Construction<br>Contract<br>Closed | Dn-<br>Elizabeth<br>Lutes | Complete -<br>Draft        |                        |                         | 8/6/2022 | Jsimmons                      |                  | 1          | Submit Changes           |
| 50005   | 18     | 16th St between Passyunk A          | ve and Jackson St    | As<br>Maintained | 1 Closed                             | Jillian<br>Simmons        |                            | Complete -<br>Approved | Incomplete<br>Systems - | 8/2/2022 | IMPORT                        |                  | 1          |                          |

| nIT: Data | a Entr | y Application (8/11/22) - TEST                                              |                  |    |                                     |                    |                                     |                                     |                                                     |           |                        | <b>S</b> Green <b>IT</b>  | WATER | User Man<br>PWD Design Report |
|-----------|--------|-----------------------------------------------------------------------------|------------------|----|-------------------------------------|--------------------|-------------------------------------|-------------------------------------|-----------------------------------------------------|-----------|------------------------|---------------------------|-------|-------------------------------|
| oard      |        |                                                                             |                  |    |                                     |                    |                                     |                                     |                                                     |           |                        |                           |       | Hello aaraujo@jm              |
| 50005     | 18     | 16th St between Passyunk Ave and Jackson St                                 | Maintained       | 1  | Closed                              | Simmons            | Approved                            | Approved                            | Systems -<br>Approved                               | 8/2/2022  | IMPORT                 |                           | /     | PD                            |
| 50010     | 19     | 18th St, 19th St, and Bigler St (Barry Playground)                          | As Built         | 10 | Closed                              | Harry<br>Wilson    | Complete -<br>Approved              | Incomplete<br>Systems -<br>Approved |                                                     | 8/10/2022 | IMPORT                 |                           | 1     | PDF                           |
| 50009     | 20     | Bureau of Laboratory Services                                               | As Built         | 10 | Closed                              | Jessica<br>Brooks  | Incomplete<br>Systems -<br>Approved | Incomplete<br>Systems -<br>Approved |                                                     | 8/2/2022  | IMPORT                 |                           | 1     |                               |
| 50007     | 21     | Blue Bell Inn Triangle Park                                                 | As<br>Maintained | 1  | Closed                              | Harry<br>Wilson    | Complete -<br>Approved              | Complete -<br>Approved              | Complete -<br>Submitted                             | 8/2/2022  | IMPORT                 |                           | 1     | Review<br>Submission PDF      |
| 50035     | 45     | Benjamin Franklin Parkway from 21st St to 23rd St                           | Design           | 3  | Closed                              | Marc<br>Orgovan    | Complete -<br>Approved              | No Data                             |                                                     | 8/2/2022  | IMPORT                 |                           | 1     | PDF                           |
| 50033     | 46     | Lancaster Ave from N 58th St to N 63rd St                                   | As<br>Maintained | 4  | Closed                              | Marc<br>Orgovan    | Complete -<br>Approved              |                                     | Complete -<br>Draft -<br>Phase<br>Author<br>Missing | 8/2/2022  | Colin.Cosine@curve.com |                           | 1     | PDF                           |
| 50036     | 50     | Chalmers (29th and Chalmers Playground)                                     | As<br>Maintained | 1  | Construction-<br>Contract<br>Closed | Elizabeth<br>Lutes | Complete -<br>Approved              |                                     | Complete -<br>Approved                              | 8/2/2022  | IMPORT                 |                           | 1     | PDF                           |
| 50027     | 59     | Baltimore Ave Island from S 60th St to Wharton St                           | As Built         | 1  | Closed                              | Jillian<br>Simmons | Complete -<br>Approved              | Incomplete<br>Systems -<br>Approved |                                                     | 8/4/2022  | Colin.Cosine@curve.com |                           | 1     | PDF                           |
| 50019     | 79     | Jackson St, Tree St, 13th St (Epiphany of Our Lord<br>School)               | As Built         | 2  | Construction-<br>Contract<br>Closed | Elizabeth<br>Lutes | Complete -<br>Approved              | Complete -<br>Approved              |                                                     | 8/10/2022 | IMPORT                 | Jillian.Simmons@phila.gov | 1     | PDF                           |
| 50019     | 81     | 8th St, Wolf St, and Mildred St (Francis Scott Key<br>School)               | Design           | 2  | Construction-<br>Contract<br>Closed | Elizabeth<br>Lutes | Complete -<br>Approved              |                                     |                                                     | 8/10/2022 | IMPORT                 | Jillian.Simmons@phila.gov | 1     | PDF                           |
| 50034     | 88     | Trenton Ave and Norris St                                                   | As<br>Maintained | 2  | Closed                              | Shelly Jones       | Complete -<br>Approved              | Incomplete<br>Systems -<br>Approved | Complete -<br>Draft                                 | 8/2/2022  | IMPORT                 |                           | 1     | Submit Changes PDF            |
| 50003     | 91     | 3rd St and Fairmount Ave Intersection                                       | As<br>Maintained | 1  | Closed                              | Jillian<br>Simmons | Complete -<br>Approved              |                                     | Complete -<br>Approved                              | 8/2/2022  | IMPORT                 |                           | 1     | PDF                           |
| 50031     | 123    | 58th St Connector(Bartram's Garden, Francis Myers<br>Rec, Cobbs Creek Park) | As<br>Maintained | 4  | Closed                              | Chris<br>Bergerson | Complete -<br>Approved              | Incomplete<br>Systems -<br>Approved | Complete -<br>Approved                              | 8/11/2022 | IMPORT                 | Jillian.Simmons@phila.gov | 1     | PDF                           |

3. User will now see "Submission Pending" in the Submit/Review column.

### **Approval Data**

 When a project is submitted for review, the selected reviewer user will receive a notification via email. After login, the reviewer will go to the "Approve Edit Requests" tab in the "Hello! [username]" dropdown or click on the link in the automatically generated email.

| reenIT: Data | Entr | y Application (8/11/22) - TEST                     |                  |    |        |                   |                        |                                     |                         |           |        | <b>S</b> GreenIT | PHILADELPHIA<br>WATER | User Manual<br>PWD Design Report Definition |
|--------------|------|----------------------------------------------------|------------------|----|--------|-------------------|------------------------|-------------------------------------|-------------------------|-----------|--------|------------------|-----------------------|---------------------------------------------|
| shboard      |      |                                                    |                  |    |        |                   |                        |                                     |                         |           |        |                  |                       | Hello aaraujo@jmttg.com!                    |
| 50005        | 18   | 16th St between Passyunk Ave and Jackson St        | Maintained       | 1  | Closed | Simmons           | Approved               | Approved                            | Systems -<br>Approved   | 8/2/2022  | IMPORT |                  | 1                     | Manage Accounts                             |
| 50010        | 19   | 18th St, 19th St, and Bigler St (Barry Playground) | As Built         | 10 | Closed | Harry<br>Wilson   | Complete -<br>Approved | Incomplete<br>Systems -<br>Approved |                         | 8/10/2022 | IMPORT |                  | 1                     | Pending Edits (Admin)<br>Import/Export Logs |
| 50009        | 20   | Bureau of Laboratory Services                      | As Built         | 10 | Closed | Jessica<br>Brooks | Systems -<br>Approved  | Incomplete<br>Systems -<br>Approved |                         | 8/2/2022  |        |                  | 1                     | Approve Edit Requests                       |
| 50007        | 21   | Blue Bell Inn Triangle Park                        | As<br>Maintained | 1  | Closed | Harry<br>Wilson   | Complete -<br>Approved | Complete -<br>Approved              | Complete -<br>Submitted | 8/2/2022  | IMPORT |                  | 1                     | My Pending Edit Requests<br>Change Password |
| 50035        | 45   | Benjamin Franklin Parkway from 21st St to 23rd St  | Design           | 3  | Closed | Marc<br>Orgovan   | Complete -<br>Approved |                                     |                         | 8/2/2022  | IMPORT |                  | 1                     | Log off                                     |
|              |      |                                                    |                  |    |        |                   |                        |                                     | Complete -              |           |        |                  |                       |                                             |

2. Reviewer user will click "Review Submitted Edits" next to the project they would like to review.

| IT: D                            | ata Entry App | lication (8/11/22) - TEST                                                   |                    |                 |                        | <b>V</b> Green         |         | User Mar<br>PWD Design Repo |  |  |  |  |  |
|----------------------------------|---------------|-----------------------------------------------------------------------------|--------------------|-----------------|------------------------|------------------------|---------|-----------------------------|--|--|--|--|--|
| ırd                              | •             |                                                                             |                    |                 |                        |                        |         | Hello aaraujo@jn            |  |  |  |  |  |
| Review My Edit Approval Requests |               |                                                                             |                    |                 |                        |                        |         |                             |  |  |  |  |  |
| Id                               | Work Number   | Name                                                                        | Phase(s)           | Submission Date | Submitter              | Reviewer               | Status  |                             |  |  |  |  |  |
| 21                               | 50007         | Blue Bell Inn Triangle Park                                                 | As Maintained      | 8/11/2022       | Colin.Cosine@curve.com | aaraujo@jmttg.com      | Pending | Review Submitted Edits      |  |  |  |  |  |
| 411                              | 20443         | Ferko Playground                                                            | Identifier Changes | 8/9/2022        | Colin.Cosine@curve.com | Colin.Cosine@curve.com | Pending | Review Submitted Edits      |  |  |  |  |  |
| 175                              | 50028         | Norris St, Van Pelt St, and Berks St (Frederick Douglass Elementary School) | Design             | 8/5/2022        | Colin.Cosine@curve.com | Colin.Cosine@curve.com | Pending | Review Submitted Edits      |  |  |  |  |  |
| 147                              | 50029         | Woolston Ave, Walnut Ln, Rodney St (Simons Recreation Center)               | As Maintained      | 8/3/2022        | Colin.Cosine@curve.com | Colin.Cosine@curve.com | Pending | Review Submitted Edits      |  |  |  |  |  |

3. User can view the data from the Project level by clicking on the Project Name (red), the System level by clicking on the System Name (green), or the SMP level by clicking on the SMP Name (yellow).

|           |                                                                                                    |                            |                                                                         |                      |           |         | User Manua        |
|-----------|----------------------------------------------------------------------------------------------------|----------------------------|-------------------------------------------------------------------------|----------------------|-----------|---------|-------------------|
| nIT: Data | a Entry Application (8                                                                                        | 3/11/22) - TEST            |                                                                         |                      | Sreen     | T WATER | PWD Design Report |
| oard      | Edited Projects                                                                                               |                            |                                                                         |                      |           |         | Hello aaraujo@jmt |
| Revie     | w Data Submissions                                                                                            | for Blue Bell Inn 1        | Triangle Park (1)                                                       |                      |           |         |                   |
| _         |                                                                                                    |                            |                                                                         |                      |           |         |                   |
| -         | Blue Bell Inn Triangle Park - As I                                                                            | Maintained (Pending) - 8/: | 11/2022                                                                 |                      |           |         |                   |
|           | Project:<br>Project Phase:<br>Submission Status:<br>Submitted By:<br>Submission Date:<br>Submission Comments: |                            | Blue Bell Inn<br>As Maintaine:<br>Pending<br>Colin.Cosine∉<br>8/11/2022 | d<br>Øcurve.com      |           |         | Î                 |
|           | PWD Reviewer:                                                                                                 |                            | aaraujo@jmtt                                                            | :g.com               |           |         |                   |
|           | As-Maintained Changes                                                                                         |                            |                                                                         |                      |           |         |                   |
|           | System                                                                                                    | SMP                        | Edit Type                                                               | Edit Date            | Edited By |         |                   |
|           | 21 - 1                                                                                                    |                            |                                                                         | 8/2/2022, 5:06:14 AM | IMPORT    |         |                   |
|           |                                                                                                    | 21 - 1 - 1                 | Edited                                                                  | 8/2/2022, 7:35:28 AM | IMPORT    |         |                   |
|           |                                                                                                    |                            |                                                                         |                      |           |         |                   |
|           | Submitter Comments:                                                                                           |                            |                                                                         |                      |           |         |                   |
|           |                                                                                                    |                            |                                                                         |                      |           |         |                   |
|           |                                                                                                    |                            |                                                                         |                      |           |         |                   |
|           |                                                                                                    |                            |                                                                         |                      |           |         |                   |
|           | Enter any review comments below:                                                                              |                            |                                                                         |                      |           |         |                   |
|           |                                                                                                    |                            |                                                                         |                      |           |         |                   |
|           |                                                                                                    |                            |                                                                         |                      |           |         |                   |
|           |                                                                                                    |                            |                                                                         |                      |           |         |                   |

4. After reviewing data, if the PWD Approver determines the information is sufficient and can be approved, they will select the "Approve and Submit to GreenIT" button from the review page.

| GreenIT: Da | ata Entry Application (8/                                                                                                    | 11/22) - TEST     |                                                                                              |                       | <b>V</b> Green <b>IT</b> | PHILADELPHIA<br>WATER | User Manual<br>PWD Design Report Definition: |
|-------------|----------------------------------------------------------------------------------------------------|-------------------|----------------------------------------------------------------------------------------------|-----------------------|--------------------------|-----------------------|----------------------------------------------|
| Dashboard   | Edited Projects                                                                                                    |                   |                                                                                              |                       |                          |                       | Hello aaraujo@jmttg.com!                     |
|             | Project:<br>Project Phase:<br>Submission Status:<br>Submitted By:<br>Submission Date:<br>Submission Comments:<br>PWD Reviewer: |                   | Blue Bell Inn Tr<br>As Maintained<br>Pending<br>Colin.Cosine@c<br>8/11/2022<br>aaraujo@jmttg | urve.com              |                          |                       |                                              |
|             | As-Maintained Changes                                                                                                    |                   |                                                                                              |                       |                          |                       |                                              |
|             | System                                                                                                    | SMP               | Edit Type                                                                                    | Edit Date             | Edited By                |                       |                                              |
|             | 21 - 1                                                                                                    |                   |                                                                                              | 8/2/2022, 5:06:14 AM  | IMPORT                   |                       |                                              |
|             |                                                                                                    | 21 - 1 - 1        | Edited                                                                                       | 8/2/2022, 7:35:28 AM  | IMPORT                   |                       |                                              |
|             | Submitter Comments:                                                                                                    |                   |                                                                                              |                       |                          | 9                     |                                              |
|             | Enter any review comments below:                                                                                               |                   |                                                                                              |                       |                          |                       |                                              |
|             |                                                                                                    |                   |                                                                                              |                       |                          |                       |                                              |
|             | Approve and Submit to Gr                                                                                                    | eenIT Reject Data | and Send Back to User R                                                                      | eject and Delete Data |                          |                       |                                              |
| Reto        | urn to Dashboard                                                                                                    |                   |                                                                                              |                       |                          |                       |                                              |

5. User will receive a confirmation message and click "OK" to complete the review.

| GreenIT: D | ata Entry Application (8/                                                                                                    | '11/22) - TEST           |                                                                                                    |                                                      |                                    | <b>S</b> Green <b>IT</b> | PHILADELPHIA<br>WATER | User Manual<br>PWD Design Report Definitions |
|------------|----------------------------------------------------------------------------------------------------|--------------------------|----------------------------------------------------------------------------------------------------|------------------------------------------------------|------------------------------------|--------------------------|-----------------------|----------------------------------------------|
| Dashboard  | Edited Projects                                                                                                    |                          |                                                                                                    |                                                      |                                    |                          |                       | Hello aaraujo@jmttg.com! 🔻                   |
|            | Project:<br>Project Phase:<br>Submission Status:<br>Submitsed By:<br>Submission Date:<br>Submission Comments:<br>PWD Reviewer: |                          | Blue Bell Inn Triangle Parl<br>As Maintained<br>Pending<br>Colin.Cosine@curve.com<br>8/11/2022<br>aaraujo@jmttg.com |                                                      |                                    |                          |                       |                                              |
|            | As-Maintained Changes                                                                                                    |                          |                                                                                                    |                                                      |                                    |                          |                       |                                              |
|            | System                                                                                                    | SMP                      | Edit Type                                                                                                    | Edit Date                                            | Edited By                          |                          |                       |                                              |
|            | 21 - 1                                                                                                    |                          |                                                                                                    | 8/2/2022, 5:06:14 AM                                 | IMPORT                             |                          |                       |                                              |
|            |                                                                                                    | 21 - 1 - 1               | Review Pending Edits                                                                                                |                                                      | × RT                               |                          |                       |                                              |
|            | Submitter Comments:                                                                                                    |                          | You have chosen to approve all cha<br>user.                                                                         | nges for the selected project. Your comments will be | e sent to the submitting OK Cancel |                          |                       |                                              |
|            | Enter any review comments below:                                                                                               |                          |                                                                                                    |                                                      |                                    |                          |                       |                                              |
|            | Approve and Submit to Gr                                                                                                    | eenIT Reject Data and \$ | Send Back to User Reject and                                                                                        | Delete Data                                          |                                    |                          |                       |                                              |
| Ret        | turn to Dashboard                                                                                                    |                          |                                                                                                    |                                                      |                                    |                          |                       |                                              |

- 6. User is informed the project changes have been made.
- 7. Approved data will show up the next day in PWD's GreenIT system. After the nightly data transfer is complete, user will be able to see the edited data is approved.

| GreenIT   | : Data Entry Appli                            | ication (8/11/22) - TES                      | r        |             |                                            |                                      | <b>S</b> Green <b>IT</b>                                                                                                    | WATER | User Manual<br>PWD Design Report Definitions |
|-----------|-----------------------------------------------|----------------------------------------------|----------|-------------|--------------------------------------------|--------------------------------------|----------------------------------------------------------------------------------------------------|-------|----------------------------------------------|
| Dashboard | Project 21-Blue Bell Inn Design As Built      | Triangle Park System 21-1 •<br>As Maintained |          |             |                                            |                                      |                                                                                                    |       | Hello aaraujo@jmttg.com! 👻                   |
|           | THIS IS APPROV                                | VED DATA                                     |          |             |                                            |                                      |                                                                                                    |       |                                              |
|           | Fields (Design) - Ap                          | Calculations (Design)                        | Approved |             |                                            |                                      |                                                                                                    |       |                                              |
|           | Not Constructed?                              | Reason Not Constructed                       |          |             | System Number                              |                                      |                                                                                                    |       |                                              |
|           |                                               | Project Phase                                |          |             | 21-1                                       |                                      |                                                                                                    |       |                                              |
|           | System ID                                     |                                              | Complete |             | Contributing Impervious Area (sf)<br>25911 | Contributing Pervious Area (st       | 0                                                                                                    |       |                                              |
|           | System Name                                   |                                              |          |             | Surface DCIA (sf)                          | Subsurface DCIA (sf)                 |                                                                                                    |       |                                              |
|           | Rain Garden                                   |                                              |          |             | 25911                                      | 0                                    |                                                                                                    |       |                                              |
|           | Pre-existing Sewer Typ                        | pe                                           |          |             | Disconnected Impervious Area (sf)          | Storage Volume (cf)                  |                                                                                                    |       |                                              |
|           | Combined                                      |                                              |          | *           |                                            | 2189                                 |                                                                                                    |       |                                              |
|           | Overflow Type<br>Sewer System                 |                                              |          | Ŧ           | Total System Volume (cf)<br>6693           | Soil Storage Yolume (cf)             | Soil Storage Volume                                                                                                    |       |                                              |
|           |                                               | (Click Here For Definitions)                 |          | Underdrain? | Ponded Storage Volume (cf)                 | Storage Volume through the s         | If runoff stored in the voids of s<br>systems for runoff that has filt<br>oil profile. Equal to the total so<br>the void ratio of soil. | ered  |                                              |
|           | Bioinfiltration                               |                                              | Ŧ        |             | 1063                                       |                                      |                                                                                                    | )     |                                              |
|           |                                               | ick Here For Definitions)                    |          |             | Storage Footprint Area (sf)                | Infiltration Footprint (sf)          |                                                                                                    |       |                                              |
|           | Infiltration                                  |                                              |          | *           | 2485                                       | 2485                                 |                                                                                                    |       |                                              |
|           | Infiltration Test Type<br>Double Ring Infiltr | rometer                                      |          | ×           | Ponding Surface Area (sf) 2485             | Infiltration Depth Head (ft)<br>0.25 |                                                                                                    |       |                                              |
|           | Infiltration Test Date                        |                                              |          |             | Slow Release Hydraulic Head (ft)           | Orifice Diameter (in)                |                                                                                                    |       |                                              |

### **Reject Back to User**

1. After reviewing data, if the PWD approver determines the information needs to be returned back to the submitting user, they will select the "Reject Data and Send Back to User" button from the review page.

| GreenIT: Da | ta Entry Application (8          | 3/11/22) - TEST              |                         |              |                             | <b>S</b> GreenIT | WATER | User Manual<br>PWD Design Report Definitions |
|-------------|----------------------------------|------------------------------|-------------------------|--------------|-----------------------------|------------------|-------|----------------------------------------------|
| Dashboard   | Edited Projects                  |                              |                         |              |                             |                  |       | Hello aaraujo@jmttg.com! 👻                   |
|             | Identifier Changes               |                              |                         |              |                             |                  |       |                                              |
|             | Old System #                     | New System #                 | Old SMP #               | New SMP #    | Change?                     |                  |       |                                              |
|             | 411 - 1                          | 411 - 1                      |                         |              |                             |                  |       |                                              |
|             |                                  |                              | 411 - 1 - 1             | 411 - 1 - 1  |                             |                  |       |                                              |
|             |                                  |                              | 411 - 1 - 2             | 411 - 1 - 2  |                             |                  |       |                                              |
|             |                                  |                              | 411 - 1 - 3             | 411 - 1 - 3  |                             |                  |       |                                              |
|             |                                  |                              | 411 - 1 - 4             | 411 - 1 - 4  |                             |                  |       |                                              |
|             | 411 - 2                          | 411 - 2                      |                         |              |                             |                  |       |                                              |
|             |                                  | -                            | 411 - 2 - 1             | 411 - 2 - 11 | SMP Identifier/Name Changed |                  |       |                                              |
|             | changed an SMP identifier        |                              |                         |              |                             |                  |       |                                              |
|             | Enter any review comments below: |                              |                         |              |                             |                  |       |                                              |
|             |                                  |                              |                         |              |                             |                  |       |                                              |
|             |                                  |                              |                         |              |                             |                  |       |                                              |
|             |                                  |                              |                         |              |                             |                  |       |                                              |
|             |                                  |                              |                         |              |                             |                  |       |                                              |
|             | Approve and Submit to            | GreenIT Reject Data and Send | Back to User Reject and | Delete Data  |                             |                  |       |                                              |
|             |                                  |                              |                         |              |                             |                  |       |                                              |
|             |                                  |                              |                         |              |                             |                  |       |                                              |
| Potu        | irn to Dashboard                 |                              |                         |              |                             |                  |       |                                              |
| Ketu        | in to basiloard                  |                              |                         |              |                             |                  |       |                                              |

2. User will receive a message confirming the return and will click "OK" to confirm.

| GreenIT: Dat | a Entry Application (8           | <b>S</b> Green <b>IT</b> | WATER                                                                    | User Manual<br>PWD Design Report Definitions |                                     |  |  |                            |
|--------------|----------------------------------|--------------------------|--------------------------------------------------------------------------|----------------------------------------------|-------------------------------------|--|--|----------------------------|
| Dashboard    | Edited Projects                  |                          |                                                                          |                                              |                                     |  |  | Hello aaraujo@jmttg.com! 👻 |
|              | Identifier Changes               |                          |                                                                          |                                              |                                     |  |  |                            |
|              | Old System #                     | New System #             | Old SMP #                                                                | New SMP #                                    | Change?                             |  |  |                            |
|              | 411 - 1                          | 411 - 1                  |                                                                          |                                              |                                     |  |  |                            |
|              |                                  |                          | 411 - 1 - 1                                                              | 411 - 1 - 1                                  |                                     |  |  |                            |
|              |                                  |                          | 411 - 1 - 2                                                              | 411 - 1 - 2                                  |                                     |  |  |                            |
|              |                                  |                          | 411 - 1 - 3                                                              | 411 - 1 - 3                                  |                                     |  |  |                            |
|              |                                  |                          | 411 - 1 - 4                                                              | 411 - 1 - 4                                  |                                     |  |  |                            |
|              | 411 - 2                          | 411 - 2                  |                                                                          |                                              |                                     |  |  |                            |
|              |                                  |                          | Review Pending Edits                                                     |                                              | ж                                   |  |  |                            |
|              | Submitter Comments:              |                          | You have chosen to return the subr<br>approved until the submitting user |                                              | it. Changes will not be reverted or |  |  |                            |
|              | changed an SMP identifier        |                          |                                                                          |                                              | OK Cancel                           |  |  |                            |
|              |                                  |                          |                                                                          |                                              |                                     |  |  |                            |
|              | Enter any review comments below: |                          |                                                                          |                                              |                                     |  |  |                            |
|              |                                  |                          |                                                                          |                                              |                                     |  |  |                            |
|              |                                  |                          |                                                                          |                                              |                                     |  |  | 23                         |
|              |                                  |                          |                                                                          |                                              |                                     |  |  |                            |
|              |                                  |                          |                                                                          |                                              |                                     |  |  |                            |
|              | Approve and Submit to C          | GreenIT Reject Data and  | Send Back to User Reject and                                             | Delete Data                                  |                                     |  |  |                            |
|              |                                  |                          |                                                                          |                                              |                                     |  |  |                            |
|              |                                  |                          |                                                                          |                                              |                                     |  |  |                            |
|              |                                  |                          |                                                                          |                                              |                                     |  |  |                            |
| Return       | n to Dashboard                   |                          |                                                                          |                                              |                                     |  |  |                            |
|              |                                  |                          |                                                                          |                                              |                                     |  |  |                            |

3. User will receive a message confirming the rejection. Submitter will then need to resubmit changes based on reviewer feedback.

### **Reject and Delete Data**

1. After reviewing data if the PWD approver determines the information needs to be rejected, they will select the "Reject and Delete Data" button from the review page.

| a Entry Application (8           | /11/22) - TEST               |                         |              |                             | <b>S</b> Green <b>I</b> T | PHILADELPHIA<br>WATER | User Manual<br>PWD Design Report De |
|----------------------------------|------------------------------|-------------------------|--------------|-----------------------------|---------------------------|-----------------------|-------------------------------------|
| Edited Projects                  |                              |                         |              |                             |                           |                       | Hello aaraujo@jmttg                 |
| Identifier Changes               |                              |                         |              |                             |                           |                       |                                     |
| Old System #                     | New System #                 | Old SMP #               | New SMP #    | Change?                     |                           |                       |                                     |
| 411 - 1                          | 411 - 1                      |                         |              |                             |                           |                       |                                     |
|                                  |                              | 411 - 1 - 1             | 411 - 1 - 1  |                             |                           |                       |                                     |
|                                  |                              | 411 - 1 - 2             | 411 - 1 - 2  |                             |                           |                       |                                     |
|                                  | -                            | 411 - 1 - 3             | 411 - 1 - 3  |                             |                           |                       |                                     |
|                                  | -                            | 411 - 1 - 4             | 411 - 1 - 4  |                             |                           |                       |                                     |
| 411 - 2                          | 411 - 2                      |                         |              |                             |                           |                       |                                     |
|                                  |                              | 411 - 2 - 1             | 411 - 2 - 11 | SMP Identifier/Name Changed |                           |                       |                                     |
| changed an SMP identifier        |                              |                         |              |                             |                           |                       |                                     |
| Enter any review comments below: |                              |                         |              |                             |                           |                       |                                     |
| Enter any review comments below: |                              |                         |              |                             |                           |                       |                                     |
| Enter any review comments below: |                              |                         |              |                             |                           |                       |                                     |
| Enter any review comments below: | SreenIT Reject Data and Send | Back to User Reject and | Delete Data  |                             |                           |                       |                                     |
|                                  | GreenIT Reject Data and Send | Back to User Reject and | Delete Data  |                             |                           |                       |                                     |

2. User will then be prompted to confirm their choice. To confirm the user will then click "OK" to complete this proves and send comments back to the submitter.

|     | Identifier Changes                                                                                                    |              |             |             |           |  |   |  |  |  |  |  |  |
|-----|----------------------------------------------------------------------------------------------------|--------------|-------------|-------------|-----------|--|---|--|--|--|--|--|--|
|     | Old System #                                                                                                    | New System # | Old SMP #   | New SMP #   | Change?   |  |   |  |  |  |  |  |  |
|     | 411 - 1                                                                                                    | 411 - 1      |             |             |           |  |   |  |  |  |  |  |  |
|     |                                                                                                    |              | 411 - 1 - 1 | 411 - 1 - 1 |           |  |   |  |  |  |  |  |  |
|     |                                                                                                    |              | 411 - 1 - 2 | 411 - 1 - 2 |           |  |   |  |  |  |  |  |  |
|     |                                                                                                    |              | 411 - 1 - 3 | 411 - 1 - 3 |           |  |   |  |  |  |  |  |  |
|     |                                                                                                    |              | 411 - 1 - 4 | 411 - 1 - 4 |           |  |   |  |  |  |  |  |  |
|     | 411 - 2                                                                                                    | 411 - 2      |             |             | -         |  |   |  |  |  |  |  |  |
|     | Review Pending Edits       You have chosen to reject all changes for the selected project. Any edits will be reverted to their previous state. |              |             |             |           |  |   |  |  |  |  |  |  |
| Sul | ibmitter Comments:                                                                                                    |              |             |             |           |  |   |  |  |  |  |  |  |
|     | changed an SMP identifier                                                                                                    |              |             |             |           |  |   |  |  |  |  |  |  |
|     | anangea an ann nachanch                                                                                                    |              |             |             | OK Cancel |  |   |  |  |  |  |  |  |
|     |                                                                                                    |              |             |             |           |  |   |  |  |  |  |  |  |
|     |                                                                                                    |              |             |             |           |  |   |  |  |  |  |  |  |
| En  | ter any review comments below:                                                                                                    |              |             |             |           |  |   |  |  |  |  |  |  |
|     |                                                                                                    |              |             |             |           |  |   |  |  |  |  |  |  |
|     |                                                                                                    |              |             |             |           |  | ß |  |  |  |  |  |  |
|     |                                                                                                    |              |             |             |           |  |   |  |  |  |  |  |  |

## **CREATE REPORTS**

The reporting functionality provides the user with the ability to create the required .pdf reports.

The steps involved with generating reports are:

1. The user selects the project for which to generate a report by clicking the desired report type to the left of the project on the dashboard.

| I: Data        | Entr    | y Application (8/11/22) - TEST                                    |                   |               |              |                     |                                                                  |                                                     |                                                                  |                  |                        | <b>S</b> Green <b>I</b> T | WATER | PWD Design     | r Man<br>Repor |
|----------------|---------|-------------------------------------------------------------------|-------------------|---------------|--------------|---------------------|------------------------------------------------------------------|-----------------------------------------------------|------------------------------------------------------------------|------------------|------------------------|---------------------------|-------|----------------|----------------|
| rd             |         |                                                                   |                   |               |              |                     |                                                                  |                                                     |                                                                  |                  |                        |                           |       | Hello aarau    | jo@jm          |
| Proje          | ct name | , work number, author or ID                                       |                   |               |              |                     |                                                                  |                                                     |                                                                  |                  | Search Projects Sh     | ow All                    |       | Add New Proje  | ct             |
| Work<br>Number | Project | t<br>Project Name                                                 | ♦ Latest<br>Phase | #<br>Sys<br>∳ | CIPIT Status | GreenIT<br>Contact  | Design<br>Status                                                 | As-Built<br>Status                                  | As-<br>Maintained<br>Status                                      | Last<br>Update 🔶 | Last Editor            | Last Reviewer             | Edit  | Submit/Review  | Repo           |
| 50005          | 1       | 7th St, 8th St, and Cumberland St (Hartranft<br>School)           | As<br>Maintained  | 5             | Closed       | Jillian<br>Simmons  | Incomplete<br>Systems -<br>Draft -<br>Phase<br>Author<br>Missing | Complete -<br>Draft -<br>Phase<br>Author<br>Missing | Incomplete<br>Systems -<br>Draft                                 | 8/11/2022        | IMPORT                 |                           | 1     |                | PDF            |
| 50020          | 2       | Welsh School                                                      | As<br>Maintained  | 2             | Closed       | Jillian<br>Simmons  | Complete -<br>Approved                                           | Complete -<br>Draft -<br>Phase<br>Author<br>Missing | Incomplete<br>Systems -<br>Approved                              | 8/9/2022         | Jsimmons               |                           | 1     |                | PDF            |
| 50004          | 3       | Belfield Ave from Chew Ave to Walnut Ln                           | As<br>Maintained  | 12            | Closed       | Jillian<br>Simmons  | Complete -<br>Approved                                           |                                                     | Complete -<br>Approved                                           | 8/10/2022        | IMPORT                 |                           | 1     |                | PDF            |
| 50009          | 5       | Queen Lane from Henry St to Fox St                                | As<br>Maintained  | 7             | Closed       | Laura<br>Rozumalski | Complete -<br>Approved                                           | Incomplete<br>Systems -<br>Approved                 | Incomplete<br>Systems -<br>Draft -<br>Phase<br>Author<br>Missing |                  | Colin.Cosine@curve.com |                           | 1     |                | PDF            |
| 50002          | 8       | Montgomery Ave, Shissler Playground                               | As Built          | 3             | Closed       | Jessica<br>Brooks   | Complete -<br>Draft                                              | Complete -<br>Approved                              |                                                                  | 8/5/2022         | Colin.Cosine@curve.com |                           | 1     | Submit Changes | PDF            |
| 50005          | 9       | Palmer St from Frankford Ave to Blair St (Shissler<br>Playground) | As Built          | 2             | Closed       | Jillian<br>Simmons  | Complete -<br>Approved                                           | Incomplete<br>Systems -<br>Approved                 | No Data                                                          | 8/3/2022         | Colin.Cosine@curve.com |                           | 1     |                | PDF            |
| 50034          | 10      | Thompson St and Columbia Ave                                      | As<br>Maintained  | 2             | Closed       | Shelly Jones        | Complete -<br>Approved                                           | Incomplete<br>Systems -<br>Approved                 | Incomplete<br>Systems -<br>Draft -<br>Phase<br>Author<br>Missing | 8/10/2022        | IMPORT                 |                           | 1     |                | PDF            |
|                |         |                                                                   |                   |               |              |                     |                                                                  |                                                     | Incomplete<br>Systems -                                          |                  |                        |                           |       |                |                |

| IT: Data | Entr | y Application (8/11/22) - TEST                                    |                  |       |                |                    |                                     |                                                   |                                                                  |           |                        | <b>S</b> Green <b>I</b>  | PHILADELPHIA<br>WATER | User Manual<br>PWD Design Report Defini |
|----------|------|-------------------------------------------------------------------|------------------|-------|----------------|--------------------|-------------------------------------|---------------------------------------------------|------------------------------------------------------------------|-----------|------------------------|--------------------------|-----------------------|-----------------------------------------|
| ard      |      |                                                                   |                  |       |                |                    |                                     |                                                   |                                                                  |           |                        |                          |                       | Hello Colin.Cosine@curve.co             |
| 50005    | 1    | School)                                                           | Maintained       | 5     | Closed         | Simmons            | Phase<br>Author<br>Missing          | Phase<br>Author<br>Missing                        | Systems -<br>Draft                                               | 8/11/2022 | IMPORT                 |                          | 1                     | PDF                                     |
| 50020    | 2    | Welsh School                                                      | As<br>Maintained | 2     | Closed         | Jillian<br>Simmons | Complete -<br>Approved              | Complete<br>Draft -<br>Phase<br>Author<br>Missing | Incomplete                                                       | 8/9/2022  | Jsimmons               |                          | 1                     | PDF                                     |
| 50004    | з    | Belfield Ave from Chew Ave to Walnut Ln                           | As<br>Maintained | 12    | Closed         | Jillian<br>Simmons | Complete -<br>Approved              |                                                   | Complete -<br>Approved                                           | 8/10/2022 | IMPORT                 |                          | 1                     | PDF                                     |
| 50009    | 5    | Queen Lane from Henry St to Fox St                                | As<br>Maintained |       |                | Laura              | Complete -                          | Incomplete<br>Systems -                           | Incomplete<br>Systems -<br>Draft -                               | 8/8/2022  | Colin.Cosine@curve.com |                          | 1                     | PDF                                     |
|          |      |                                                                   | Create           | Proj  | ect Report for | Belfield Ave f     | rom Chew Av                         | ve to Walnut                                      | Ln?                                                              |           | ж                      |                          |                       |                                         |
| 50002    | 8    | Montgomery Ave, Shissler Playground                               | A Select a       | a rep | ort phase:     |                    |                                     |                                                   |                                                                  |           | mc                     |                          | 1                     | Submit Changes PDF                      |
| 50005    | 9    | Palmer St from Frankford Ave to Blair St (Shissler<br>Playground) | A                |       |                |                    |                                     | Approveu                                          | Cancel [                                                         | Design    | As Maintained          |                          | 1                     | PDF                                     |
| 50034    | 10   | Thompson St and Columbia Ave                                      | As<br>Maintained | 2     | Closed         | Shelly Jones       | Complete -<br>Approved              | Incompleto<br>Systems -<br>Approved               | Incomplete<br>Systems -<br>Draft -<br>Phase<br>Author<br>Missing | 8/10/2022 | IMPORT                 |                          | 1                     | PDF                                     |
| 50003    | 12   | 4th St and Cambridge St (Bodine High School)                      | As<br>Maintained | 7     | Closed         | Jillian<br>Simmons |                                     | Complete<br>Approved                              | Incomplete<br>Systems -<br>Draft -<br>Phase<br>Author<br>Missing | 8/10/2022 | MPORT                  |                          | 1                     | PDF                                     |
| 50022    | 13   | Madison Memorial Park                                             | Design           | 1     | Closed         | Jessica<br>Brooks  | Complete -<br>Approved              |                                                   |                                                                  | 8/10/2022 | IMPORT                 | Jillian.Simmons@phila.go | 1                     | PDF                                     |
| 50001    | 14   | 12th St and Reed St (Columbus Square)                             | As<br>Maintained | 2     | Closed         | Jillian<br>Simmons | Incomplete<br>Systems -<br>Approved |                                                   | Complete -<br>Approved                                           | 8/3/2022  | IMPORT                 |                          | 1                     | PDF                                     |

2. User can select what phase they would like a report for if more than one phase is complete.

3. User selects and will be presented with options similar to below. The option to open, save, or cancel will be available (this could vary depending on the browser).

| enIT: D | Data Entry App        | olication (3/4/22)                      |        |           |                 |       |                        |                          |                          | Downloads                 |                        | ·· \$ |
|---------|-----------------------|-----------------------------------------|--------|-----------|-----------------|-------|------------------------|--------------------------|--------------------------|---------------------------|------------------------|-------|
| board   |                       |                                         |        | Hello pwo | l.greenit.appli | ation | @gmail.com! Mar        | nage Accounts Pe         | nding Edits (Ac          | 123444_Desig<br>Open file | n202238_153925.pdf     |       |
|         | Pending               |                                         |        |           | o               | -     | -<br>Systems - Draft   | Approved                 | Approved                 | Dpen file                 | n202238_153856.pdf     |       |
| PDF     | Submit Changes        | Jill's Test Project                     | 123444 | 44444     | As Built        | 1     | Complete - Draft       | Complete - Draft         | No Systems -<br>Approved | See more                  |                        |       |
| PDF     | Submission<br>Pending | Water Building Addition                 | 35355  | 848484    | Design          | 2     | Complete - Draft       | No Systems -<br>Approved | No Systems -<br>Approved | 3/4/2022                  | Colin.Cosine@curve.com | 1     |
| PDF     | Submission<br>Pending | Sepviva Street from Norris<br>to Lehigh | 1086   | 40796     | Design          | 1     | Complete - Draft       | No Systems -<br>Approved | No Systems -<br>Approved | 3/4/2022                  |                        | 1     |
| PDF     |                       | East Poplar Playground                  | 1045   | 50116     | Design          | 1     | Complete -<br>Approved | No Systems -<br>Approved | No Systems -<br>Approved | 3/4/2022                  | Colin.Cosine@curve.com | 1     |
| PDF     | Submit Changes        | New project 1                           | 532132 | 1         | Design          | 6     | Complete - Draft       | No Systems -<br>Approved | No Systems -<br>Approved | 3/4/2022                  |                        | 1     |
| PDF     | Submit Changes        | March 4th- BP                           | 5432   | 54325     | As Built        | 1     | Complete -<br>Approved | Complete - Draft         | No Systems -<br>Approved | 3/4/2022                  | Colin.Cosine@curve.com | 1     |

4. The specified report will be opened for immediately viewing or saved to the specified location.

# DASHBOARD STATUS DEFINITIONS

### **Dashboard Statuses**

| Status Type | Name                    | Definition                                                                          |
|-------------|-------------------------|-------------------------------------------------------------------------------------|
| Completion  | Incomplete              | All required fields have not been entered and saved, or data is otherwise invalid.  |
| Completion  | Complete                | All required fields have been entered and saved and all data is valid.              |
| Completion  | No Data                 | Data for that phase has not yet been created.                                       |
| Completion  | No Systems              | No Systems have been created for this phase.                                        |
| Project     | Phase Author<br>Missing | One or more phases with draft data have no entry in the 'Author' field.             |
| Edit        | Draft                   | Information includes changes that have not been submitted for review.               |
| Edit        | Approved                | Information has been reviewed and approved by a PWD approver.                       |
| Edit        | Sync Pending            | Data approved by PWD approver but has not been run through synchronization process. |

## **APPLICATION BUSINESS RULES**

\*\*\* Many of the validation rules are set up to ensure that users enter a value for all fields, even if that value is zero. Zero is an important value for PWD GSI monitoring analysis, and the logic is set up thoughtfully to ensure that zeros are required where zeros are appropriate, and fields are "turned off" where NULL is the correct value.

### Projects

- 1. Project ID (Required)
- 2. Work Number (Required)
- 3. Project Name (Auto-populated)
- 4. GreenIT contact (Auto-populated)
- 5. CIPIT Status (Auto-populated)
- 6. Author (Required)
- 7. Number of Non-SMP Trees (Defaults to 0)
- 8. Project Notes (may vary per phase)

### Systems

- 1. System ID (Required)
  - a. Defaults to # of systems in project + 1, but is editable
- 2. Status
  - a. Automatically generated, not editable
- 3. System Number
  - a. Automatically generated based on project id and system id
- 4. System Name
  - a. Automatically generated
- 5. Sewer Type (Required)
- 6. Overflow Type (Required)
- 7. System Function (*Required*)
  - a. Detention/Slow Release available when any of the following model input categories are selected:
    - i. Subsurface Slow Release (lined)
    - ii. Subsurface Slow Release (unlined)
    - iii. Bioretention (lined)
    - iv. Bioretention (unlined)
    - v. Blue Roof
  - b. Infiltration available when any of the following model input categories are selected:
    - i. Subsurface Infiltration
    - ii. Bio-infiltration
    - iii. Permeable Pavement
    - iv. Drainage Well
  - c. Disconnection available when any of the following model input categories are selected:
    - i. Permeable Pavement
    - ii. Green Roof
    - iii. Depaving
    - iv. Blue Roof
    - v. Inlet Disconnection
- 8. Model Input Category (Required)
- 9. Underdrain?
  - a. Disabled if not constructed/offline and project phase <> Design
  - b. Disabled and true if system function = Detention/Slow Release
  - c. Disabled and false if system function = Disconnection
  - d. Enabled if system function = Infiltration
- 10. Not Constructed?
  - a. Defaults to yes if project phase = design
  - b. If project phase = design, not editable
  - c. Reason Not Constructed
    - i. Required if not constructed = true
- 11. Offline?
  - a. Reason Offline
    - i. Required if Offline = true

- 12. Infiltration Test Type
- 13. Infiltration Test Date
  - a. Required if Infiltration Test Type is selected
- 14. Infiltration Rate
  - a. Required (zero allowed) if infiltration test type is selected
- 15. Borehole Depth
  - a. Required if infiltration test type is selected
- 16. Bedrock Encountered?
  - a. Depth to Bedrock
    - i. Required and > 0 if bedrock encountered = true
- 17. Groundwater Encountered?
  - a. Depth to Groundwater
    - i. Required and > 0 if groundwater encountered = true
- 18. Primary Program (Required)
- 19. Secondary Programs (cannot be same value as Primary Program)
- 20. Contributing Impervious Area
  - a. Disabled if not constructed/offline and project phase <> Design
  - b. Disabled for the following system functions:
    - i. Disconnection
  - c. Required (zero allowed) for the following system functions:
    - i. Detention/Slow Release
    - ii. Infiltration
  - d. Required if system has no stormwater tree of drainage well SMPs
  - e. Sum of Surface DCIA and Subsurface SCIA must equal Contributing Impervious Area
- 21. Contributing Pervious Area
  - a. Disabled if not constructed/offline and project phase <> Design
  - b. Disabled for the following system functions:
    - i. Disconnection
  - c. Required (zero allowed) for the following system functions:
    - i. Detention/Slow Release
    - ii. Infiltration
- 22. Surface DCIA
  - a. Disabled if not constructed/offline and project phase <> Design
  - b. Disabled for the following model categories:
    - i. Subsurface Slow Release (lined)
    - ii. Subsurface Slow Release (unlined)
    - iii. Subsurface Infiltration
    - iv. Permeable Pavement
    - v. Drainage Well
    - vi. Cistern
    - vii. Inlet Disconnection
  - c. Sum of Surface DCIA and Subsurface DCIA must equal Contributing Impervious Area
  - d. Required (zero allowed) for the following system functions:
    - i. Detention/Slow Release

- ii. Infiltration
- e. Disabled for the following system functions:
  - i. Disconnection
- 23. Subsurface DCIA
  - a. Disabled if not constructed/offline and project phase <> Design
  - b. Required (zero allowed) for the following system functions:
    - i. Detention/Slow Release
    - ii. Infiltration
  - c. Disabled for the following system functions:
    - i. Disconnection
  - d. Sum of Surface DCIA and Subsurface DCIA must equal Contributing Impervious Area
- 24. Disconnected Impervious Area
  - a. Disabled if not constructed/offline and project phase <> Design
  - b. Required (zero allowed) for the following system functions:
    - i. Disconnection
  - c. Disabled for the following system functions:
    - i. Detention/Slow Release
    - ii. Infiltration
  - d. A value > 0 is required if the model input category = Inlet Disconnection
- 25. Storage Volume
  - a. Disabled if not constructed/offline and project phase <> Design
  - b. Disabled for the following system functions:
    - i. Disconnection
  - c. Required (zero allowed) for the following system functions:
    - i. Detention/Slow Release
    - ii. Infiltration
  - d. Storage volume cannot exceed total system volume
  - e. Sum of soil storage volume and ponding storage volume cannot exceed storage volume
- 26. Total System Volume
  - a. Disabled if not constructed/offline and project phase <> Design
  - b. Required (zero allowed) for the following system functions:
    - i. Detention/Slow Release
    - ii. Infiltration
  - c. Disabled for the following system functions:
    - i. Disconnection
  - d. Total system volume cannot be less than total storage volume
- 27. Soil Storage Volume
  - a. Disabled if not constructed/offline and project phase <> Design
  - b. Disabled for the following model categories:
    - i. Subsurface Slow Release (lined)
    - ii. Subsurface Slow Release (unlined)
    - iii. Subsurface Infiltration
    - iv. Permeable Pavement
    - v. Drainage Well

- vi. Cistern
- vii. Inlet Disconnection
- c. Required for the following system functions:
  - i. Detention/Slow Release
  - ii. Infiltration
- d. Disabled for the following system functions:
  - i. Disconnection
- e. Sum of Soil Storage Volume and Ponding Storage Volume cannot exceed Storage Volume
- 28. Ponded Storage Volume
  - a. Disabled if not constructed/offline and project phase <> Design
  - b. Disabled for the following model categories:
    - i. Subsurface Slow Release (lined)
    - ii. Subsurface Slow Release (unlined)
    - iii. Subsurface Infiltration
    - iv. Permeable Pavement
    - v. Drainage Well
    - vi. Cistern
    - vii. Inlet Disconnection
  - c. Sum of Soil Storage Volume and Ponding Storage Volume cannot exceed Storage Volume
  - d. Disabled for the following system functions:
    - i. Disconnection
  - e. Required for the following model input categories:
    - i. Bioretention (lined)
    - ii. Bioretention (unlined)
    - iii. Bio-infiltration
    - iv. Blue Roof
- 29. Storage Volume Below Orifice
  - a. Disabled if not constructed/offline and project phase <> Design
  - b. Disabled for the following system functions:
    - i. Disconnection
    - ii. Infiltration
  - c. Required for the following system functions:
    - i. Detention/Slow Release
  - d. Required to be 0 if Infiltration Footprint = 0
  - e. Required to be 0 if the model input category includes (lined)
- 30. Storage Footprint Area
  - a. Disabled if not constructed/offline and project phase <> Design
  - b. Required and must be > 0 for the following system functions:
    - i. Detention/Slow Release
    - ii. Infiltration
  - c. Disabled for the following system functions:
    - i. Disconnection
- 31. Infiltration Footprint
  - a. Disabled if not constructed/offline and project phase <> Design

- b. Disabled for the following system functions:
  - i. Disconnection
- c. Disabled for the following model categories:
  - i. Bioretention (lined)
  - ii. Subsurface Slow Release (lined)
- d. Required and must be > 0 for the following model categories:
  - i. Subsurface Slow Release (unlined)
  - ii. Subsurface Infiltration
  - iii. Bioretention (unlined)
  - iv. Bio-infiltration
- e. Required for the following system functions:
  - i. Detention/Slow Release
  - ii. Infiltration
- f. Cannot exceed Storage Footprint
- 32. Ponding Surface Area
  - a. Disabled if not constructed/offline and project phase <> Design
  - b. Disabled for the following model categories:
    - i. Subsurface Slow Release (lined)
    - ii. Subsurface Slow Release (unlined)
    - iii. Subsurface Infiltration
    - iv. Permeable Pavement
    - v. Drainage Well
    - vi. Cistern
    - vii. Inlet Disconnection
  - c. Required for the following model categories:
    - i. Bioretention (lined)
    - ii. Bioretention (unlined)
    - iii. Bio-infiltration
    - iv. Blue Roof
  - d. Disabled for the following system functions:
    - i. Disconnection
- 33. Infiltration Depth Head
  - a. Disabled if not constructed/offline and project phase <> Design
  - b. Required and must be > 0 for the following system functions:
    - i. Infiltration
  - c. Disabled for the following system functions:
    - i. Disconnection
  - d. Disabled for the following model input categories:
    - i. Bioretention (lined)
    - ii. Subsurface Slow Release (lined)
- 34. Slow-Release Hydraulic Head
  - a. Disabled if not constructed/offline and project phase <> Design
  - b. Required and must be > 0 for the following system functions:
    - i. Detention/Slow Release

- c. Disabled for the following system functions:
  - i. Disconnection
  - ii. Infiltration
- 35. Orifice Diameter
  - a. Disabled if not constructed/offline and project phase <> Design
  - b. Required and must be > 0 for the following system functions:
    - i. Detention/Slow Release
  - c. Disabled for the following system functions:
    - i. Disconnection
    - ii. Infiltration
- 36. Override Calculated Storm Size
- 37. Calculated Storm Size Managed
  - a. Automatically generated
- 38. Number of SMPs
  - a. Automatically generated

### **SMPs**

- 1. Not Constructed
- 2. Reason Not Constructed
  - a. Required if not constructed = true
  - b. Defaults to project phase if project phase = Design
- 3. Offline
- 4. Reason Offline
- 5. SMP ID (Required)
  - a. Defaults to # SMPs in system + 1
- 6. Status
  - a. Automatically generated based on validation status
- 7. SMP Name (Required)
- 8. SMP Number
  - a. Automatically generated (project id + system id + SMP Id)
- 9. SMP Type (Required)
- 10. SMP Footprint
  - a. Disabled if SMP is Offline/Not Constructed and project phase <> Design
  - b. Disabled for the following SMP Types:
    - i. Inlet Disconnection
  - c. Must be greater than zero
- 11. Storage Type Depth
  - a. Disabled if SMP is Offline/Not Constructed and project phase <> Design
  - b. Disabled for the following SMP Types:
    - i. Depaving
    - ii. Inlet Disconnection
  - c. Required (greater than zero) for the following SMP Types:
    - i. Basin
    - ii. Blue Roof

- iii. Bumpout
- iv. Cistern/Rain Barrel
- v. Drainage Well
- vi. Green Gutter
- vii. Green Roof
- viii. Infiltration Storage Trench
- ix. Pervious Paving
- x. Planter
- xi. Rain Garden
- xii. Stormwater Tree
- xiii. Swale
- xiv. Tree Trench
- xv. Wetland
- 12. Vegetated Area
  - a. Disabled if SMP is Offline/Not Constructed and project phase <> Design
  - b. Disabled if SMP Type is one of the following:
    - i. Blue Roof
    - ii. Cistern/Rain Barrel
    - iii. Drainage Well
    - iv. Infiltration/Storage Trench
    - v. Pervious Paving
    - vi. Inlet Disconnection
  - c. Required (zero allowed) for the following SMP Types:
    - i. Green Gutter
    - ii. Green Roof
    - iii. Depaving
    - iv. Tree Trench
    - v. Stormwater Tree
  - d. Required (greater than zero) for the following SMP Types:
    - i. Bumpout
    - ii. Planter
    - iii. Rain Garden
    - iv. Swale
    - v. Basin
- 13. Pervious Area
  - a. Disabled if SMP is Offline/Not Constructed and project phase <> Design
  - b. Disabled for the following SMP Types:
    - i. Cistern/Rain Barrel
    - ii. Drainage Well
    - iii. Infiltration/Storage Trench
    - iv. Inlet Disconnection
  - c. Required (zero allowed) for the following SMP Types:
    - i. Pervious Paving
    - ii. Green Gutter

- iii. Depaving
- iv. Green Roof
- v. Wetland
- vi. Tree Trench
- vii. Stormwater Tree
- d. Required (greater than zero) for the following SMP Types:
  - i. Bumpout
  - ii. Planter
  - iii. Rain Garden
  - iv. Swale
  - v. Basin
- e. If number of trees > 0, pervious area must be > 0
- 14. Number of Trees
  - a. Disabled if SMP is Offline/Not Constructed and project phase <> Design
  - b. Disabled for the following SMP Types:
    - i. Cistern/Rain Barrel
    - ii. Blue Roof
    - iii. Drainage Well
    - iv. Infiltration/Storage Trench (defaults to zero)
    - v. Pervious Paving
    - vi. Inlet Disconnection
  - c. Required (zero allowed) for the following SMP Types:
    - i. Basin
    - ii. Bumpout
    - iii. Depaving
    - iv. Green Gutter
    - v. Green Roof
    - vi. Planter
    - vii. Rain Garden
    - viii. Swale
    - ix. Wetland
  - d. Required (greater than zero) for the following SMP Types:
    - i. Stormwater Tree
    - ii. Tree Trench
  - e. If number of trees > 0, then pervious area must be > 0
- 15. Storage Type(s)
  - a. Disabled if SMP is Offline/Not Constructed and project phase <> Design
  - b. Disabled for the following SMP Types:
    - i. Depaving
    - ii. Inlet Disconnection
  - c. At least one is Required if SMP Type <> Depaving
- 16. Ponding Depth
  - a. Disabled if SMP is Offline/Not Constructed and project phase <> Design
  - b. Disabled for the following SMP Types:

- i. Cistern/Rain Barrel
- ii. Depaving
- iii. Drainage Well
- iv. Infiltration/Storage Trench
- v. Pervious Paving
- vi. Tree Trench
- vii. Inlet Disconnection
- c. Required (zero allowed) for the following SMP Types:
  - i. Stormwater Tree
  - ii. Green Gutter
  - iii. Green Roof
  - iv. Wetland
- d. Required (greater than zero) for the following SMP Types:
  - i. Bumpout
  - ii. Planter
  - iii. Rain Garden
  - iv. Swale
  - v. Basin
- 17. Pretreatment Type(s)
  - a. Disabled if SMP is Offline/Not Constructed and project phase <> Design
- 18. Comments

NOTE: When a System or SMP is "Not Constructed" or "Retired", it will not contribute to any report calculations.

### Allowable Combinations of Model Input Category Validation and System Function

| Model Input Category              | Infiltration | Detention/Slow-<br>Release | Disconnection |
|-----------------------------------|--------------|----------------------------|---------------|
| Bioinfiltration                   | Х            |                            |               |
| Bioretention (lined)              |              | Х                          |               |
| Bioretention (unlined)            |              | Х                          |               |
| Blue Roof                         |              | Х                          | х             |
| Cistern                           |              | х                          |               |
| Depaving                          |              |                            | х             |
| Drainage Well                     | Х            |                            |               |
| Green Roof                        |              |                            | Х             |
| Inlet Disconnection               |              |                            | х             |
| Permeable Pavement                | Х            |                            | Х             |
| Subsurface infiltration           | х            |                            |               |
| Subsurface slow release (lined)   |              | Х                          |               |
| Subsurface slow release (unlined) |              | Х                          |               |

| Model Input<br>Category                 | Basin | Blue<br>Roof | Bump-<br>out | Cistern/Rain<br>Barrel | Depaving | Drainage<br>Well | Green<br>Gutter | Green<br>Roof | Infiltration/Storage<br>Trench | Inlet<br>Disconnection | Pervious<br>Paving | Planter | Rain Garden | Stormwater<br>Tree | Swale | Tree<br>Trench | Wetland |
|-----------------------------------------|-------|--------------|--------------|------------------------|----------|------------------|-----------------|---------------|--------------------------------|------------------------|--------------------|---------|-------------|--------------------|-------|----------------|---------|
| Bioinfiltration                         | х     |              | х            |                        |          |                  | х               |               | x                              |                        |                    | Х       | x           | Х                  | х     | х              | x       |
| Bioretention<br>(lined)                 | x     |              | х            |                        |          |                  | х               |               | x                              |                        |                    | х       | x           | х                  | х     | х              | x       |
| Bioretention<br>(unlined)               | x     |              | х            |                        |          |                  | х               |               | х                              |                        |                    | Х       | x           | х                  | х     | Х              | x       |
| Blue Roof                               |       | х            |              |                        |          |                  |                 |               |                                |                        |                    |         |             |                    |       |                |         |
| Cistern                                 |       |              |              | х                      |          |                  |                 |               |                                |                        |                    |         |             |                    |       |                |         |
| Depaving                                |       |              |              |                        | х        |                  |                 |               |                                |                        |                    |         |             |                    |       |                |         |
| Drainage Well                           |       |              |              |                        |          | х                |                 |               |                                |                        |                    |         |             |                    |       |                |         |
| Green Roof                              |       |              |              |                        |          |                  |                 | Х             |                                |                        |                    |         |             |                    |       |                |         |
| Inlet<br>Disconnection                  |       |              |              |                        |          |                  |                 |               |                                | х                      |                    |         |             |                    |       |                |         |
| Permeable<br>Pavement                   |       |              |              |                        |          |                  |                 |               | х                              |                        | х                  |         |             |                    |       |                |         |
| Subsurface infiltration                 |       |              |              |                        |          |                  |                 |               | х                              |                        | х                  |         |             | х                  |       | Х              |         |
| Subsurface<br>slow release<br>(lined)   |       |              |              |                        |          |                  |                 |               | x                              |                        | х                  |         |             | х                  |       | х              |         |
| Subsurface<br>slow release<br>(unlined) |       |              |              |                        |          |                  |                 |               | x                              |                        | х                  |         |             | х                  |       | Х              |         |